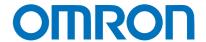

**Programmable Controllers** 

# **CS1D Duplex System**

Redundant CPU Units, Power Supply Units, Communications Units, and Expansion I/O Cables

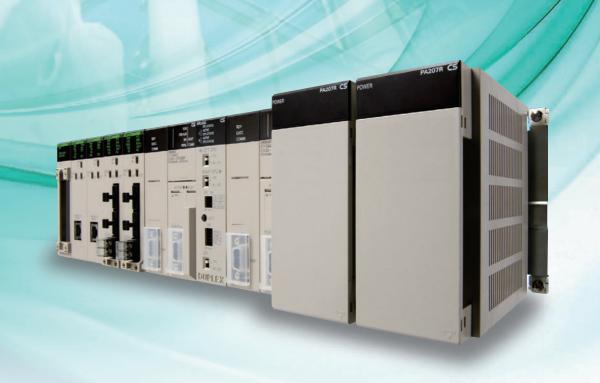

» Select from a Wide Range of Redundant Systems
» Easily Achieve Highly Reliable Systems

# Failures occur in any system, but the effects of those failures can be alleviated.

- The system cannot be stopped during 24-h/day operation.
- Recovery costs are very high if the system goes down.
- If the system stops unexpectedly, there is a possibility for a disastrous incident, such as the leakage of a toxic substance. In systems like these that demand high reliability, it is important to implement risk-management to prepare for hypothetical problems.

# OMRON Duplex PLCs are used for risk management in the system.

Adding redundancy in the system is an effective step to reduce risk.

To respond to customer's needs regarding system reliability, OMRON applied its proven duplex PLC technology to the CS Series to provide a highly reliable PLC System.

These PLC Systems have redundant vital components (such as CPUs, power supplies, networks, and expansion cables), while retaining the CS1-series functions and capabilities that are suitable for a wide variety of applications.

## INDEX

| ■ Types of Duplex Systems             | 4  |
|---------------------------------------|----|
| ■ Network Configuration               | 6  |
| ■ Introduction/Operation              | 8  |
| ■ Dual I/O Expansion System           | 10 |
| PLC-based Process Control             |    |
| System                                | 12 |
| System Configuration                  | 16 |
| SYSTEM1                               | 16 |
| SYSTEM2                               | 20 |
| SYSTEM3                               | 26 |
| ■ Dimensions                          | 31 |
| General Specifications                | 32 |
| ■ CPU Units                           |    |
| Common Specifications                 | 34 |
| •<br>■ Function Added by Unit Version | 36 |
| ■ Ordering Information                | 37 |

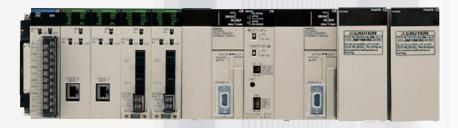

Programmable Controllers

CS1D

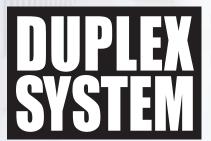

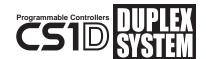

# With the CS1D, you can select

In addition to duplexed CPU Units and Power Supply Units, the customer can duplex other components, such as Communications Units (Controller Link or Ethernet) and Expansion Cables, to match the system requirements and provide a diverse range of duplex system configurations.

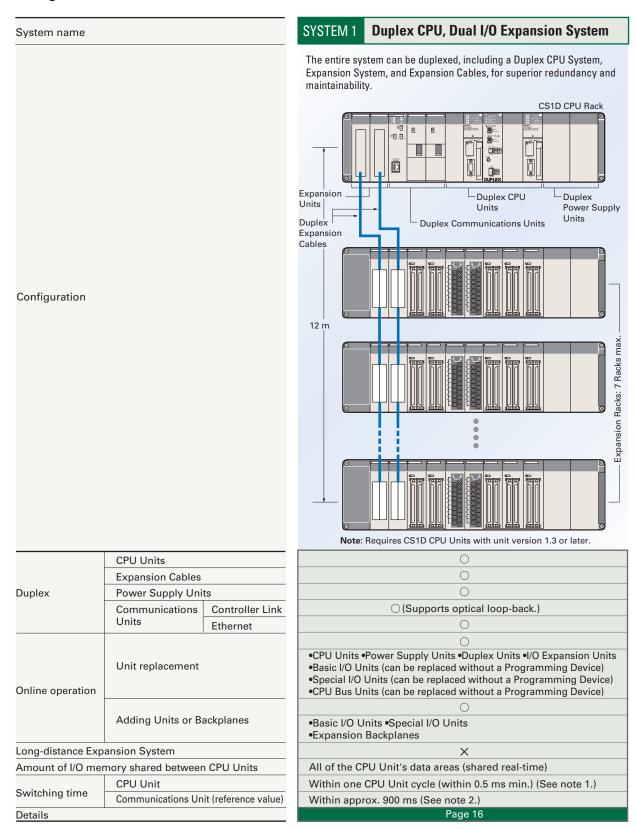

Note 1: Depends upon the timing when the CPU Units are switched.

<sup>2:</sup> This value is for Duplex Controller Link Units. The value depends on the timing when the Units are switched.

# from a variety of redundant systems.

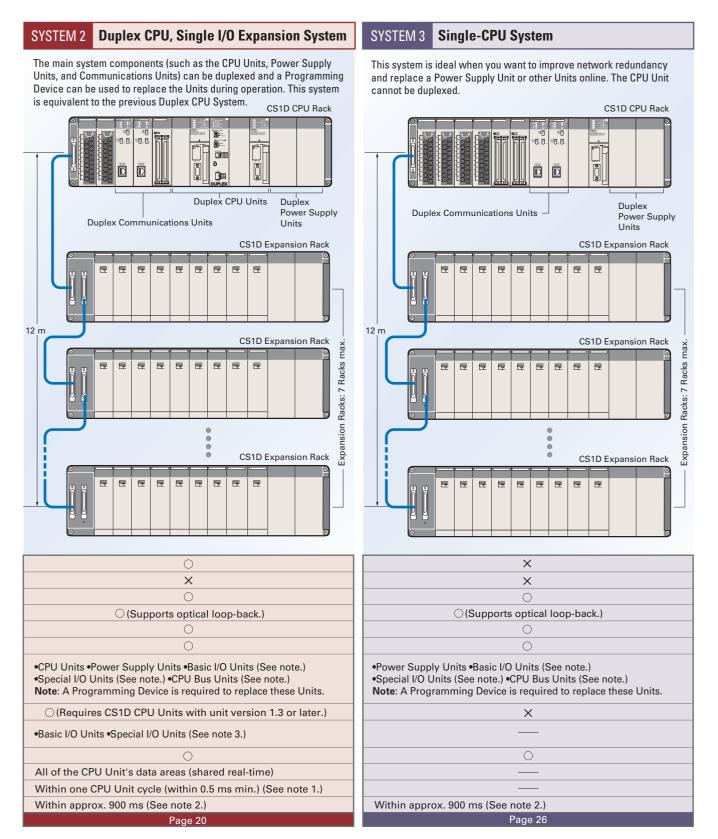

Note 3: Expansion Backplanes cannot be added.

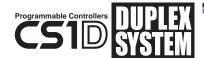

# The CS1D supports a variety of

Ethernet can be duplexed as well as Controller Link, which both have a proven track record in FA applications.

In addition, a variety of networks are available for lower-level I/O, including DeviceNet, CompoNet, and the MECHATROLINK-II Motion Controller network. Both DeviceNet and CompoNet are open networks that boast a proven track record with the CS1 Series.

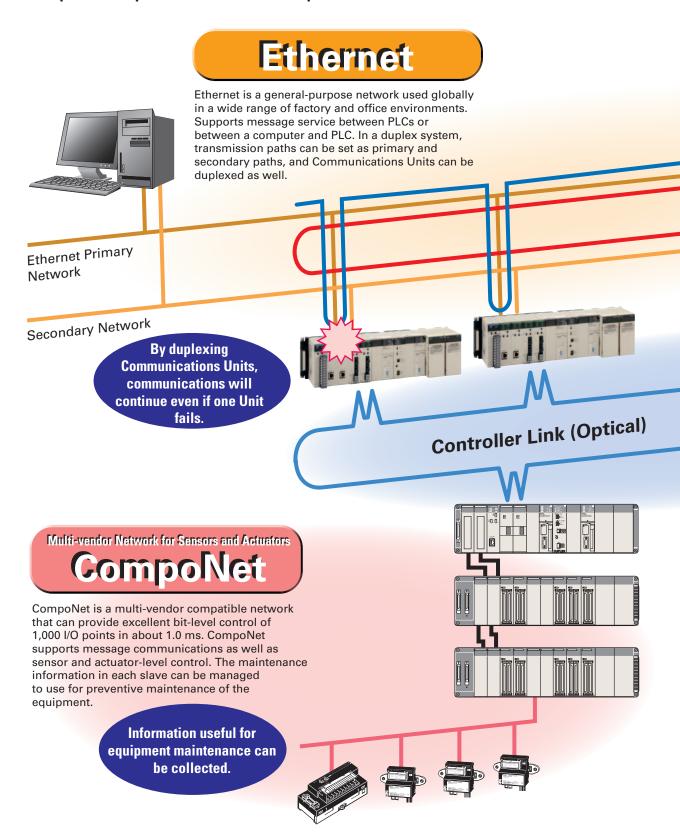

# network configurations.

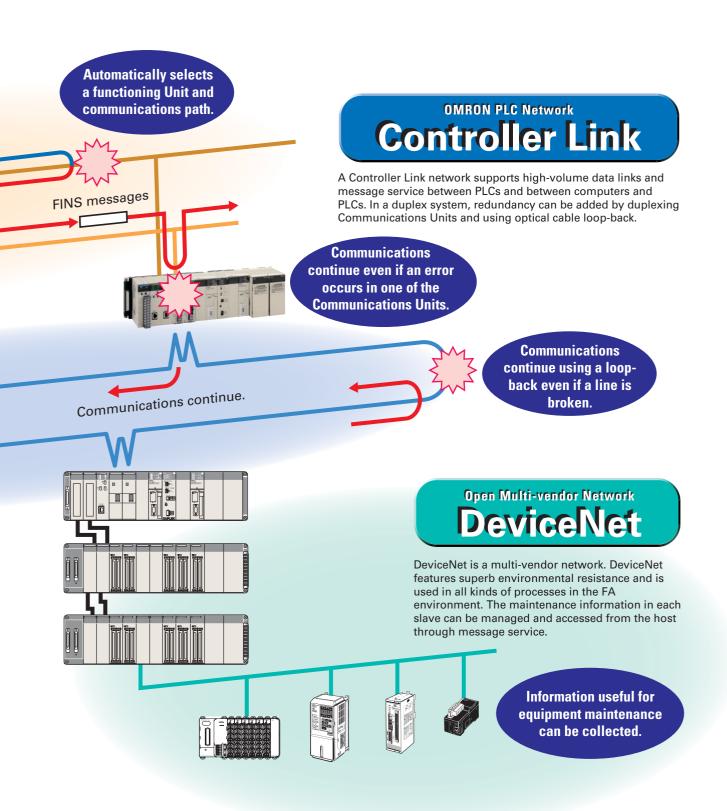

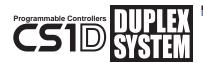

# With the CS1D, a highly reliable

Of course, the standard CS-series PLC resources can be used as-is, and a CS1D Duplex System can be set up and used easily, even by users setting up a duplex system for the first time.

#### **Duplexing CPU Units is Easy!**

#### In OMRON's proprietary hot-standby method, all data is shared simultaneously.

- If an error occurs in the active CPU Unit, a switching program is not needed in the standby CPU Unit!
- CPU Unit operation switches smoothly. Switching time is short, so operation can continue without bumps.

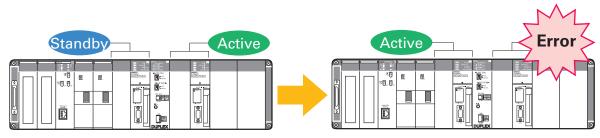

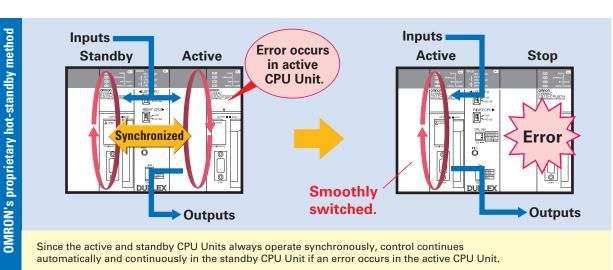

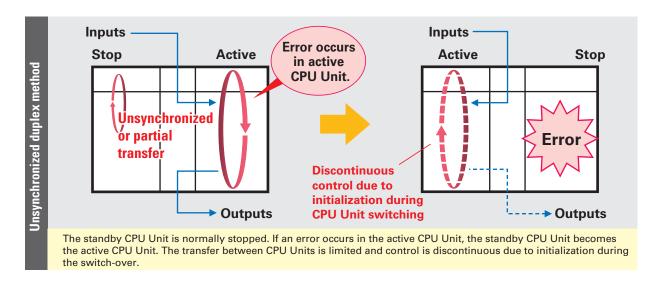

# system can be introduced easily.

#### **Duplexing Communications Units is Easy!**

#### The CPU Unit automatically selects the normally functioning Communications Unit.

• When an error occurs, it is not necessary to use a complex switching program or special data link area for duplexing!

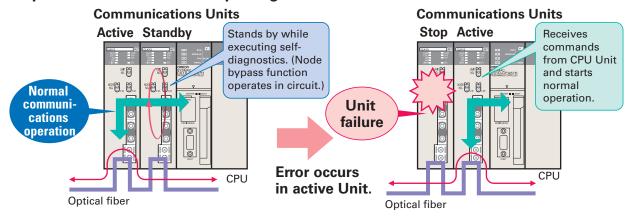

Note: The figure shows duplexing Controller Link Units. For details on wiring optical fiber cables, refer to the CS1W-CLK12-V1/CLK13/CLK52-V1/CLK53, CVM1-CLK12/CLK52 Optical Ring Controller Link Units Operation Manual (Cat. No. W370)

### When Ethernet Units are used, complex switching programs for message communications can be simplified.

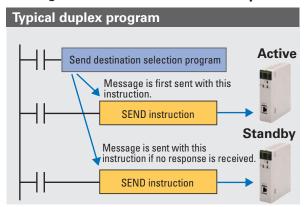

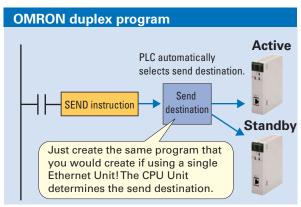

#### When using a Controller Link Unit, data link area allocations can be configured without waste.

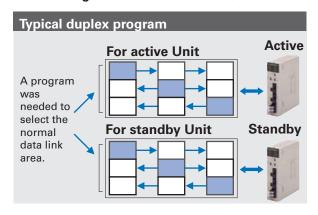

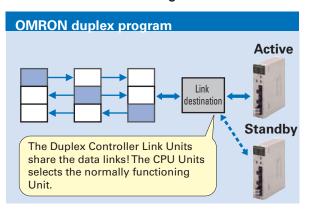

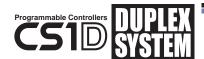

# New Release! The Ultimate

The newly released Duplex CPU, Dual I/O Expansion system draws attention in the maintenance field! This system answers the needs of users who want to make improvements and add functions without stopping the equipment. This strengthens the proven CS1D Duplex System even more.

The functions in this section are supported only in a Duplex CPU, Dual I/O Expansion System.

#### **Equipped with New Functions for Maintenance!**

# Special Programming Devices and Displays are not required for Online Unit Replacement.

- A computer is not needed for onsite operations!
- Units can be replaced without knowing Programming Device procedures!

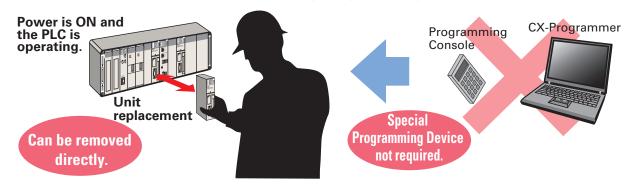

#### Units and Expansion Backplanes can be added online.

- Functions can be added easily after the system has started operating, even if the system cannot be turned OFF or stopped.
- Adjustments and improvements can be easily made when setting up new systems without turning OFF the power.

While online, a Unit can be added easily to an empty slot. (This function is supported in Duplex CPU Single I/O Expansion Systems and Duplex CPU Dual I/O Expansion Systems.)

In addition, an Expansion Backplane as well as its mounted Units can be added easily.

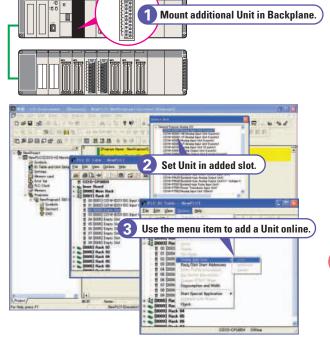

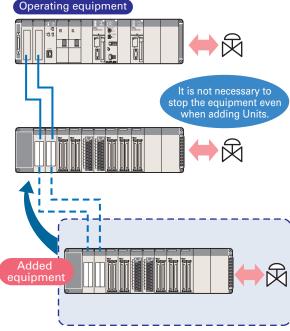

# Duplex "Dual I/O Expansion" System

#### **Even Stronger Redundancy!**

#### **Expansion Cables can be duplexed and Units can be replaced Online.**

By duplexing the Expansion Units and Expansion Cables, the Expansion Cables are duplexed and can be replaced during operation. In addition, cable disconnections are monitored so failures can be located easily.

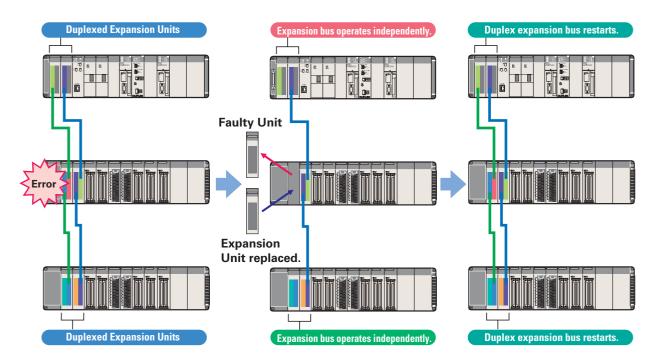

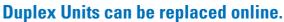

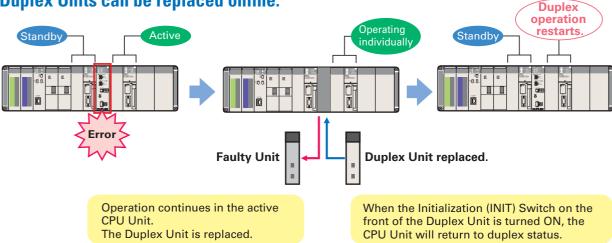

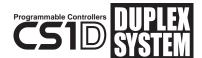

# PLC-based Process Control Sy

#### A PLC-based Duplex Process Control System That Achieves High Reliability

A variety of system configurations can be created, such as a Duplex CPU System using a CS1D Process-control CPU Unit with a built-in Loop Control Board (LCB) function or a Single CPU System using a Loop Control Board mounted in the CS1D CPU Unit's Inner Board slot. You can retain the openness and cost performance of a general-purpose PLC base while expanding the possible range of PLC control with process control functions and reliability that are equivalent to some of the functions and performance of DCS.

#### Loop control engine

Loop Control (LCB)
Section: CX-Process Tool

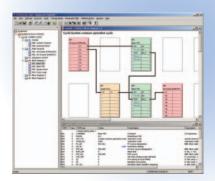

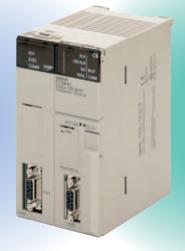

#### Sequence control engine

**CPU Section: CX-Programmer** 

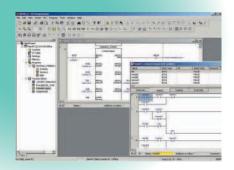

A Process Control System can be built based on PLCs, breaking the image of traditional process controllers. A system configuration can be created to match the applications and customer's system requirements.

#### **Previous System Issues**

Initial costs are high because a large-scale system must be used.

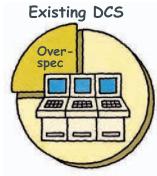

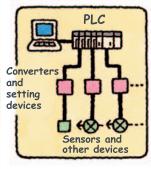

#### **PLC-based Process Control Solution**

Down-sizing

Using the PLC base saves cost, space, and time.

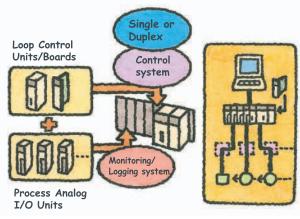

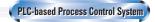

### stem for Full-scale Process Control

Reduce the Total Cost of Ownership from Initial Costs to Operating Costs. A PLC-based Process Control System Answers the Customer's Needs.

#### **Engineering:** CX-Process Tool

Loop control programs can be created easily with function block programming.

Combine function blocks and use the mouse

#### Input/Output: Process I/O Units Functions such as isolator, power supply, and signal

converter functions are implemented in these Analog I/O Units. Since functions such as process value alarms, rate-of-change calculations, and square-root calculations are built into the Units, significant cost and space savings can be realized

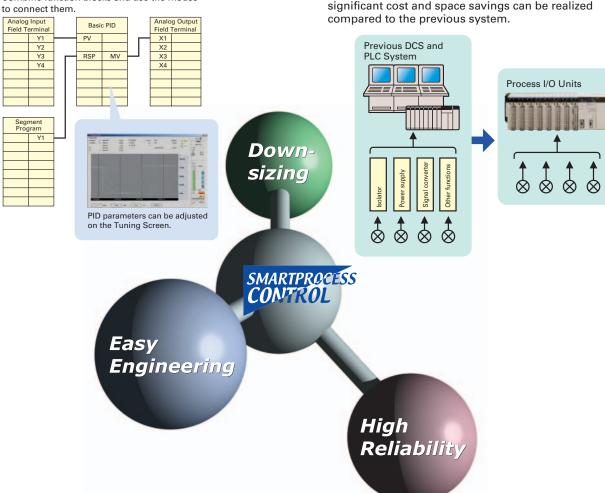

#### **Duplex System:** CS<sub>1</sub>D

Loop control programs can be duplexed, not just sequence control programs. The CS1D Duplex System can provide a solution to risk management in process applications that require high reliability.

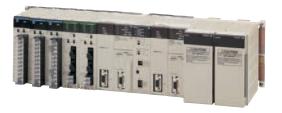

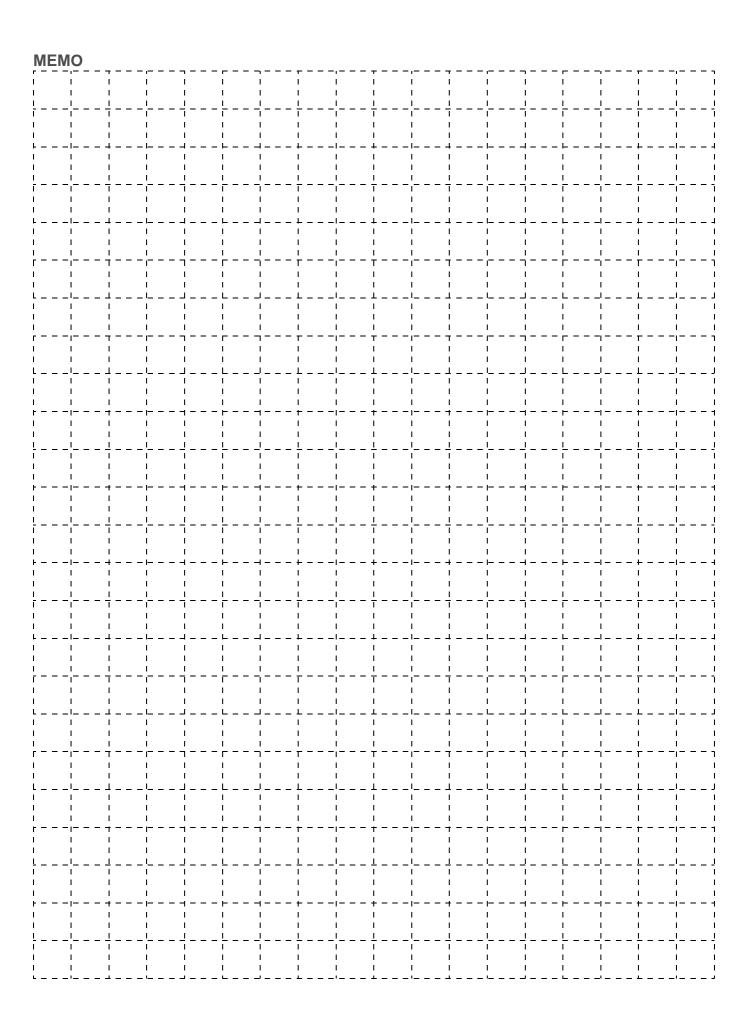

# System Design Guide

| System Configuration            | 16 |
|---------------------------------|----|
| Dimensions                      | 31 |
| General Specifications          | 32 |
| CPU Units                       | 33 |
| Common Specifications           | 34 |
| Functions Added by Unit Version | 36 |

#### **System Configuration**

#### **Basic System**

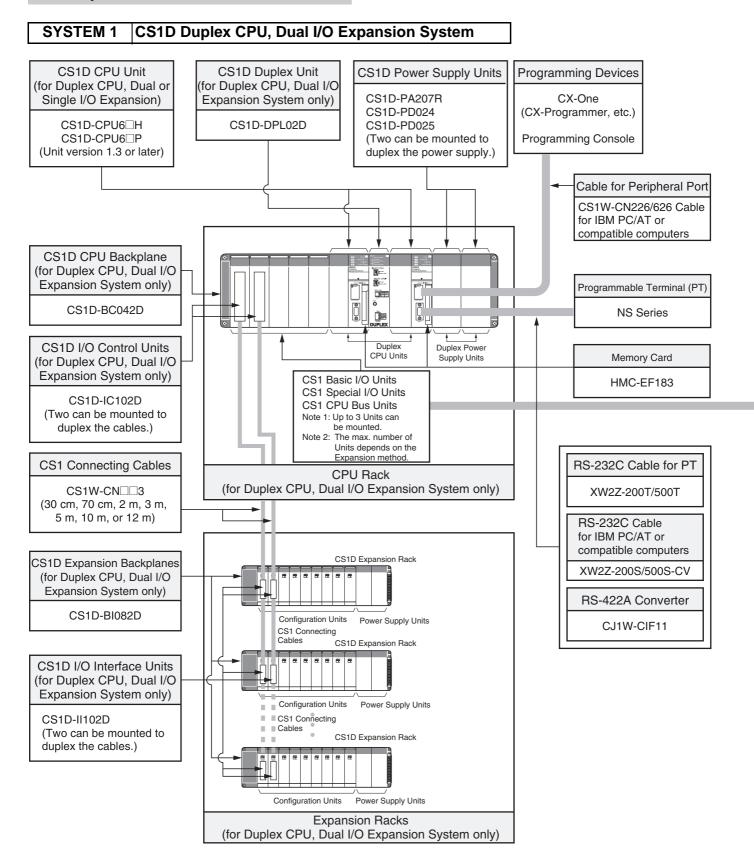

#### **Configuration Units**

| Basic I/O Units                                                                            |                                                                                                    |                                                                                                    |                                                                                                    |                                                                         |
|--------------------------------------------------------------------------------------------|----------------------------------------------------------------------------------------------------|----------------------------------------------------------------------------------------------------|----------------------------------------------------------------------------------------------------|-------------------------------------------------------------------------|
| 8 I/O points                                                                               | 16 I/O points                                                                                           | 32 I/O points                                                                                               | 64 I/O points                                                                                       | 96 I/O points                                                           |
|                                                                                            |                                                                                                    | Input Units                                                                                                 |                                                                                                    |                                                                         |
|                                                                                            | DC Input Units<br>CS1W-ID211     AC Input Units<br>CS1W-IA111<br>CS1W-IA211                             | DC Input Units<br>CS1W-ID231                                                                                | DC Input Units<br>CS1W-ID261                                                                        | DC Input Units<br>CS1W-ID291                                            |
|                                                                                            |                                                                                                    | Output Units                                                                                                |                                                                                                    |                                                                         |
| Triac Output Units<br>CS1W-OA201 Relay Output Units<br>(independent commons)<br>CS1W-OC201 | Transistor Output Units<br>CS1W-OD21□ Triac Output Units<br>CS1W-OA211 Relay Output Units<br>CS1W-OC211 | Transistor Output Units<br>CS1W-OD23□                                                                       | Transistor Output Units<br>CS1W-OD26□                                                               | Transistor Output Units<br>CS1W-OD29□                                   |
|                                                                                            |                                                                                                    | I/O Units                                                                                                   |                                                                                                    |                                                                         |
|                                                                                            |                                                                                                    |                                                                                                    | 32 inputs and 32 outputs  • DC Input/Transistor Output Units CS1W-MD26□  • TTL I/O Units CS1W-MD561 | 48 inputs and 48 outputs  ■ DC Input/Transistor Output Units CS1W-MD29□ |
|                                                                                            |                                                                                                    | Other Units                                                                                                 |                                                                                                    |                                                                         |
|                                                                                            | Interrupt Input Units<br>CS1W-INT01      High-speed Input Units<br>CS1W-IDP01                           | B7A Interface Units  • 32 inputs CS1W-B7A12  • 32 outputs CS1W-B7A02  • 16 inputs and 16 outputs CS1W-B7A21 | B7A Interface Units • 32 inputs and 32 outputs CS1W-B7A22                                           |                                                                         |

| Special I/O Units and CPU Bus Units                                                                                                    |                                                                                                    |                                                                                                    |                                                                                                    |
|----------------------------------------------------------------------------------------------------|----------------------------------------------------------------------------------------------------|----------------------------------------------------------------------------------------------------|----------------------------------------------------------------------------------------------------|
| Temperature Sensor Input Units (Process Analog I/O Units)  • CS1W-PTS□□  Analog Input Units  • Analog Input Units  • Analog Input Units  CS1W-AD041-V1 CS1W-AD081-V1 CS1W-AD161  • Process Analog Input Units such as Isolated-type DC Input Units CS1W-PTW01 CS1W-PTW01 CS1W-PTW0□  Analog Output Units  • Analog Output Units CS1W-DA08V CS1W-DA08C  • Isolated-type Analog Output Units (Process Analog I/O Units) CS1W-PMV01 CS1W-PMV02  Analog I/O Units  • CS1W-MAD44 Isolated-type Pulse Input Unit (Process Analog I/O Unit) • CS1W-PPS01 | CS1W-NC4□3  • MECHATROLINK-II-compatible Position Control Units CS1W-NC271 CS1W-NC471 CS1W-NC471  • Motion Control Units CS1W-MC221-V1 CS1W-MC221-V1 | Serial Communications Units CS1W-SCU21-V1 CS1W-SCU31-V1 EtherNet/IP Units CS1W-EIP21 Ethernet Units CS1W-EIP21 CS1D-ETN21D Controller Link Units CS1W-CLK23 CS1W-CLK23 CS1W-CLK3 CS1W-CLK13 CS1W-SLK11 CS1W-SLK11 CS1W-SLK21 FL-Net Units CS1W-FLN22 DeviceNet Units CS1W-DRM21-V1 COmpoNet Master Units CS1W-CRM21 | ID Sensor U Units     CS1W-V680C11     CS1W-V680C12     CS1W-V600C11     CS1W-V600C12      GPIB Interface Units     CS1W-GPI01      High-speed Data Storage Units     CS1W-SPU01-V2     CS1W-SPU02-V2 |

Note: 1. Windows is a registered trademark of Microsoft Corporation in the USA. MECHATROLINK II is a registered trademark of the MECHATROLINK Members Association.

Other company names and product names etc. are the trademarks or registered trademarks of their respective companies.

2. Including models whose production are discontinued.

#### **Basic System**

#### SYSTEM 1 CS1D Duplex CPU, Dual I/O Expansion System

The entire system, including the expansion cables, can be duplexed for the most advanced redundancy and maintenance functions. The CPU Unit's version must be unit version 1.3 or later.

#### **■ CPU Rack**

#### **System Configuration**

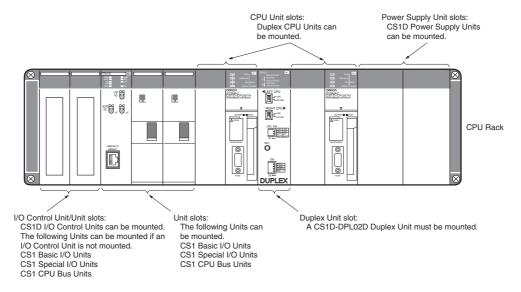

#### **List of Required Devices**

| Rack     |                                  | Unit name                                  | Number required                                                                                                    |
|----------|----------------------------------|--------------------------------------------|----------------------------------------------------------------------------------------------------|
| CPU Rack | CS1D-BC042D CPU Backplane (      | for Duplex CPU Dual I/O Expansion Systems) | 1 Backplane                                                                                                    |
|          | CS1D-PA207R/CS1D-PD02□ Po        | wer Supply Unit                            | 2 Units (Just 1 Unit can also be used.)                                                                                                    |
|          | CS1D-CPU6□H/CS1D-CPU6□P          | CPU Unit                                   | 2 Units                                                                                                    |
|          | CS1D-DPL02D Duplex Unit (for D   | Ouplex CPU Dual I/O Expansion Systems)     | 1 Unit                                                                                                    |
|          | CS1D-IC102D I/O Control Unit (fo | or Duplex CPU Dual I/O Expansion Systems)  | Required only when there is an I/O Expansion System. Two Units are required for a Dual I/O Expansion System, and just one Unit is required for a Single I/O Expansion System. |
|          | Maximum number of I/O Units      | Dual I/O Expansion System                  | 3 Units                                                                                                    |
|          |                                  | Single I/O Expansion System                | 4 Units                                                                                                    |
|          |                                  | No I/O Expansion                           | 5 Units                                                                                                    |

#### **Limitations on the System Configuration**

- Note: 1. C200H-series Units cannot be used in either the CPU Rack or Expansion Racks.
  - 2. The CPU Units do not support FB or ST programming.
  - 3. CPU Units with unit version 1.3 or later can be used.

#### **■ Dual I/O Expansion Racks**

The Dual I/O Expansion System has a duplexed expansion bus and supports online replacement of a Duplex Unit, online replacement of Units without a Programming Device, and online addition of I/O Units and Expansion Backplanes. (These functions are supported by the Duplex CPU Dual I/O Expansion System only.) Special I/O Control Units and I/O Interface Units are used in the Dual I/O Expansion System. The expansion bus can be set to either single or dual operation.

#### **System Configuration Diagram**

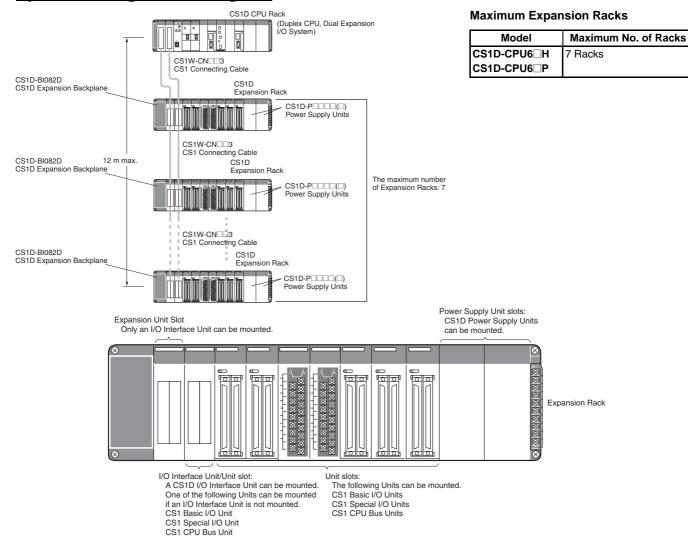

#### **List of Required Devices**

| Rack     |                                         | Unit name                   | Number required                                                                                                    |
|----------|-----------------------------------------|-----------------------------|----------------------------------------------------------------------------------------------------|
| CPU Rack | ` ' ' ' ' ' ' ' ' ' ' ' ' ' ' ' ' ' ' ' |                             | Two Units are required for a Dual I/O Expansion System, and just one Unit is required for a Single I/O Expansion System. |
|          | Maximum number of I/O Units             | Dual I/O Expansion System   | 3 Units                                                                                                    |
|          |                                         | Single I/O Expansion System | 4 Units                                                                                                    |

| Rack           | Unit name                                                                   |                             | Number required                                                                                                    |
|----------------|-----------------------------------------------------------------------------|-----------------------------|----------------------------------------------------------------------------------------------------|
| Expansion Rack | CS1D-BI082D Expansion Backplane (for Duplex CPU Dual I/O Expansion Systems) |                             | 1 Backplane                                                                                                    |
|                | S1D-PA207R/CS1D-PD02□ Power Supply Unit                                     |                             | 2 Units (Just 1 Unit can also be used.)                                                                                  |
|                |                                                                             |                             | Two Units are required for a Dual I/O Expansion System, and just one Unit is required for a Single I/O Expansion System. |
|                | Maximum number of I/O Units                                                 | Dual I/O Expansion System   | 7 Units                                                                                                    |
|                |                                                                             | Single I/O Expansion System | 8 Units                                                                                                    |

#### <u>Limitations on the System Configuration</u>

- Note: 1. Dual I/O Expansion cannot be used in a Duplex CPU Single I/O Expansion System or Single CPU System.
  - 2. The number of I/O Units that can be mounted in the Backplanes depends on the expansion method being used.

#### **Basic System**

#### CS1D Duplex CPU, Single I/O Expansion System SYSTEM 2

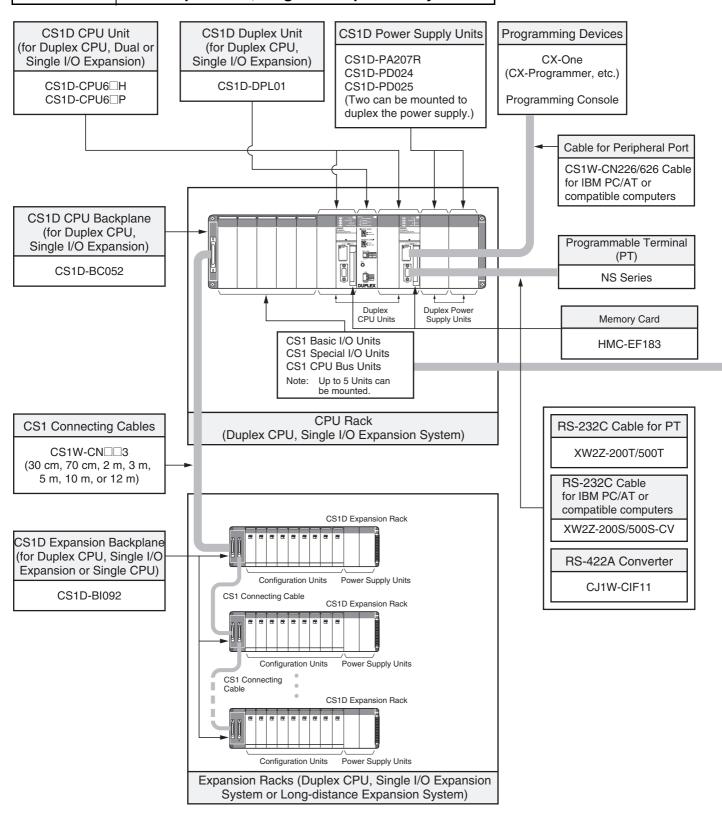

#### **Configuration Units**

|                                                                                            | Basic I/O Units                                                                                         |                                                                                                    |                                                                                                    |                                                                         |
|--------------------------------------------------------------------------------------------|----------------------------------------------------------------------------------------------------|----------------------------------------------------------------------------------------------------|----------------------------------------------------------------------------------------------------|-------------------------------------------------------------------------|
| 8 I/O points                                                                               | 16 I/O points                                                                                           | 32 I/O points                                                                                               | 64 I/O points                                                                                       | 96 I/O points                                                           |
|                                                                                            |                                                                                                    | Input Units                                                                                                 |                                                                                                    |                                                                         |
|                                                                                            | DC Input Units<br>CS1W-ID211     AC Input Units<br>CS1W-IA111<br>CS1W-IA211                             | DC Input Units<br>CS1W-ID231                                                                                | DC Input Units<br>CS1W-ID261                                                                        | DC Input Units<br>CS1W-ID291                                            |
|                                                                                            |                                                                                                    | Output Units                                                                                                |                                                                                                    |                                                                         |
| Triac Output Units<br>CS1W-OA201 Relay Output Units<br>(independent commons)<br>CS1W-OC201 | Transistor Output Units<br>CS1W-OD21□ Triac Output Units<br>CS1W-OA211 Relay Output Units<br>CS1W-OC211 | Transistor Output Units<br>CS1W-OD23□                                                                       | Transistor Output Units<br>CS1W-OD26□                                                               | Transistor Output Units<br>CS1W-OD29□                                   |
|                                                                                            |                                                                                                    | I/O Units                                                                                                   |                                                                                                    |                                                                         |
|                                                                                            |                                                                                                    |                                                                                                    | 32 inputs and 32 outputs  • DC Input/Transistor Output Units CS1W-MD26□  • TTL I/O Units CS1W-MD561 | 48 inputs and 48 outputs  • DC Input/Transistor Output Units CS1W-MD29□ |
|                                                                                            |                                                                                                    | Other Units                                                                                                 |                                                                                                    |                                                                         |
|                                                                                            | Interrupt Input Units<br>CS1W-INT01      High-speed Input Units<br>CS1W-IDP01                           | B7A Interface Units  • 32 inputs CS1W-B7A12  • 32 outputs CS1W-B7A02  • 16 inputs and 16 outputs CS1W-B7A21 | B7A Interface Units • 32 inputs and 32 outputs CS1W-B7A22                                           |                                                                         |

| Special I/O Units and CPU Bus Units                                                                                                    |                                                                                                    |                                                                                                    |                                                                                                    |  |
|----------------------------------------------------------------------------------------------------|----------------------------------------------------------------------------------------------------|----------------------------------------------------------------------------------------------------|----------------------------------------------------------------------------------------------------|--|
| Temperature Sensor Input Units (Process Analog I/O Units)  • CS1W-PTS□□  Analog Input Units  • Analog Input Units  CS1W-AD041-V1 CS1W-AD081-V1 CS1W-AD161  • Process Analog Input Units such as Isolated-type DC Input Units CS1W-PDC□□ CS1W-PTW01 CS1W-PTW01 CS1W-PTR0□  Analog Output Units  • Analog Output Units CS1W-DA081 CS1W-DA082  CS1W-DA08C  • Isolated-type Analog Output Units (Process Analog I/O Units) CS1W-PMV01 CS1W-PMV02  Analog I/O Units  • CS1W-MAD44 Isolated-type Pulse Input Unit (Process Analog I/O Unit)  • CS1W-PPS01 | CS1W-NC4□3  • MECHATROLINK-II-compatible Position Control Units CS1W-NC271 CS1W-NC471 CS1W-NC471  • Motion Control Units CS1W-MC221-V1 CS1W-MC421-V1 | Serial Communications Units CS1W-SCU21-V1 CS1W-SCU31-V1 EtherNet/IP Units CS1W-EIP21 Ethernet Units CS1W-ETN21 CS1D-ETN21D Controller Link Units CS1W-CLK23 CS1W-CLK23 CS1W-CLK13 CS1W-CLK13 CS1W-SLK11 CS1W-SLK21 FL-Net Units CS1W-SLK21 FL-Net Units CS1W-FLN22 DeviceNet Units CS1W-DRM21-V1 COmpoNet Master Units CS1W-CRM21 | ID Sensor U Units     CS1W-V680C11     CS1W-V680C12     CS1W-V600C11     CS1W-V600C12      GPIB Interface Units     CS1W-GPI01      High-speed Data Storage Units     CS1W-SPU01-V2     CS1W-SPU02-V2 |  |

Note: 1. Windows is a registered trademark of Microsoft Corporation in the USA. MECHATROLINK II is a registered trademark of the MECHATROLINK Members Association.

Other company names and product names etc. are the trademarks or registered trademarks of their respective companies.

2. Including models whose production are discontinued.

#### **Basic System**

#### CS1D Duplex CPU, Single I/O Expansion System **SYSTEM 2**

The main system components can be duplexed, such as the CPU Unit, Power Supply Unit, and Communications Unit. Units can be replaced online using a Programming Device. This system is equivalent to the previous CS1D Duplex CPU System.

#### ■ CPU Rack

#### **System Configuration**

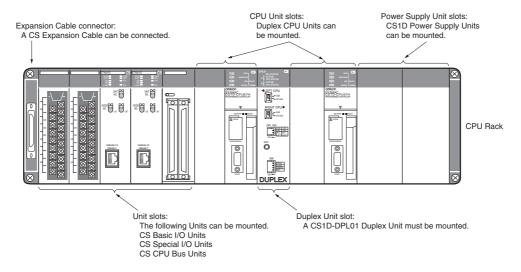

#### **List of Required Devices**

| Rack     | Unit name                                                              | Number required                         |
|----------|------------------------------------------------------------------------|-----------------------------------------|
| CPU Rack | CS1D-BC052 CPU Backplane (for Duplex CPU Single I/O Expansion Systems) | 1 Backplane                             |
|          | CS1D-PA207R/CS1D-PD02□ Power Supply Unit                               | 2 Units (Just 1 Unit can also be used.) |
|          | CS1D-CPU6□H/CS1D-CPU6□P CPU Unit                                       | 2 Units                                 |
|          | CS1D-DPL01 Duplex Unit (for Duplex CPU Single I/O Expansion Systems)   | 1 Unit                                  |
|          | Maximum number of Configuration Units                                  | 5 Units                                 |

#### **Limitations on the System Configuration**

Note: 1. C200H-series Units cannot be used in either the CPU Rack or Expansion Racks.

2. The CPU Units do not support FB or ST programming.

#### ■ Single I/O Expansion Racks

 $Like the \,CS1-series \,PLCs, it is possible to \,connect \,Expansion \,Racks \,and \,expand \,the \,PLC \,system \,just \,by \,connecting \,Expansion \,Cables. \,The \,Duplex \,Algorithms \,PLCs \,Algorithms \,PLCs \,Algorithms$ CPU Single I/O Expansion System supports the same functions as Single CPU System. Special I/O Control Units and I/O Interface Units are not

#### **System Configuration Diagram**

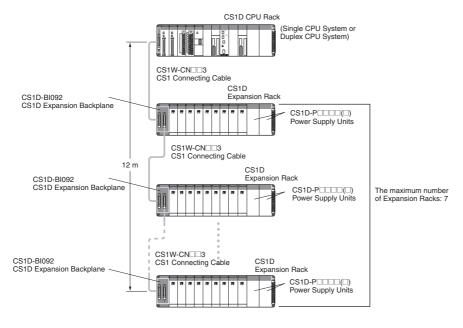

#### **Maximum Expansion Racks**

| Model       | Maximum No. of Racks |
|-------------|----------------------|
| CS1D-CPU6□H | 7 Racks              |
| CS1D-CPU6□P |                      |

Expansion Cable connector: A CS Expansion Cable can be connected. Power Supply Unit slots: CS1D Power Supply Units can be mounted.

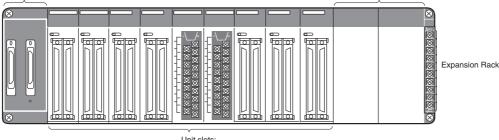

Unit slots

The following Units can be mounted

CS1 Basic I/O Units

CS1 Special I/O Units CS1 CPU Bus Units

#### **List of Required Devices**

| Rack     | Unit name                             |                                      | Number required |
|----------|---------------------------------------|--------------------------------------|-----------------|
| CPU Rack | Maximum number of Configuration Units | aximum number of Configuration Units |                 |
|          |                                       | Single CPU System                    | 8 Units         |

| Rack           | Unit name                                                                                          | Number required |
|----------------|----------------------------------------------------------------------------------------------------|-----------------|
| Expansion Rack | CS1D-Bl092 Expansion Backplane (for Duplex CPU Single I/O Expansion Systems or Single CPU Systems) | 1 Backplane     |
|                | CS1D-PA207R/CS1D-PD02□ Power Supply Unit                                                           |                 |
|                | Maximum number of I/O Units (Duplex CPU Single I/O Expansion System or Single CPU System)          | 9 Units         |

#### **Limitations on the System Configuration**

- Note: 1. These Racks cannot be used in a Duplex CPU Dual I/O Expansion System.
  - 2. The following functions cannot be used: Duplex Expansion Cables, Online replacement of a Duplex Unit, Online replacement of Units without a Programming Device, and Online addition of I/O Units and Expansion Backplanes. If any of these functions are required, a Duplex CPU, Dual I/O Expansion System must be used.

#### ■ CS1D Long-distance Expansion Racks

A Long-distance Expansion System can connect a Rack at a distance of up to 50 m. The Long-distance Expansion System functions can be used in the Duplex CPU Single I/O Expansion System and Single CPU System. Special I/O Control Units and I/O Interface Units are used.

#### **System Configuration Diagram**

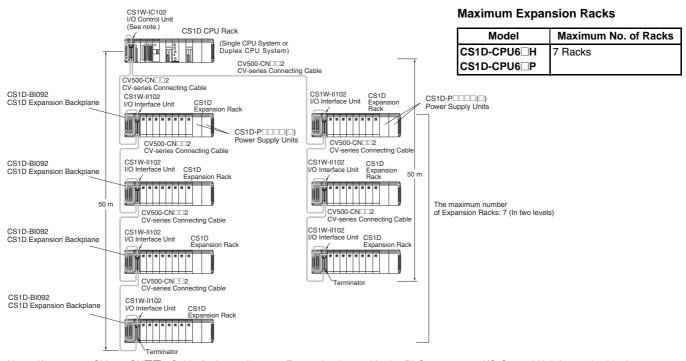

Note: If even one CV500-CN□□2 Cable for Long-distance Expansion is used in the PLC system, an I/O Control Unit is required in the source CS1 Rack.

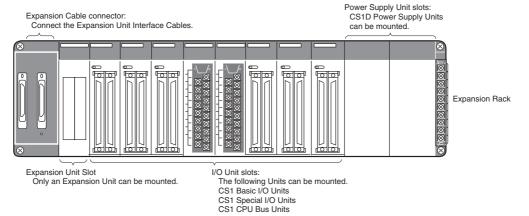

#### **List of Required Devices**

| Rack     |                                             | Number required                       |         |
|----------|---------------------------------------------|---------------------------------------|---------|
| CPU Rack | CS1D-IC102 I/O Control Unit (for Duplex CPU | 1 Unit                                |         |
|          | Maximum number of Configuration Units       | Maximum number of Configuration Units |         |
|          |                                             | Single CPU System                     | 7 Units |

| Rack           | Unit name                                                                                          | Number required                         |
|----------------|----------------------------------------------------------------------------------------------------|-----------------------------------------|
| Expansion Rack | CS1D-Bl092 Expansion Backplane (for Duplex CPU Single I/O Expansion Systems or Single CPU Systems) | 1 Backplane                             |
|                |                                                                                                    | 2 Units (Just 1 Unit can also be used.) |
|                | CS1W-II102 I/O Interface Unit (for Duplex CPU Single I/O Expansion Systems or Single CPU Systems)  |                                         |
|                | Maximum number of Configuration Units                                                              | 8 Units                                 |

#### **Limitations on the System Configuration**

- Note: 1. These Racks cannot be used in a Duplex CPU Dual I/O Expansion System.
  - 2. The following functions cannot be used: Duplex Expansion Cables, Online replacement of a Duplex Unit, Online replacement of Units without a Programming Device, and Online addition of I/O Units and Expansion Backplanes. If any of these functions are required, a Duplex CPU, Dual I/O Expansion System must be used.

#### OMRON

#### **Basic System**

#### **SYSTEM 3 CS1D Single CPU System**

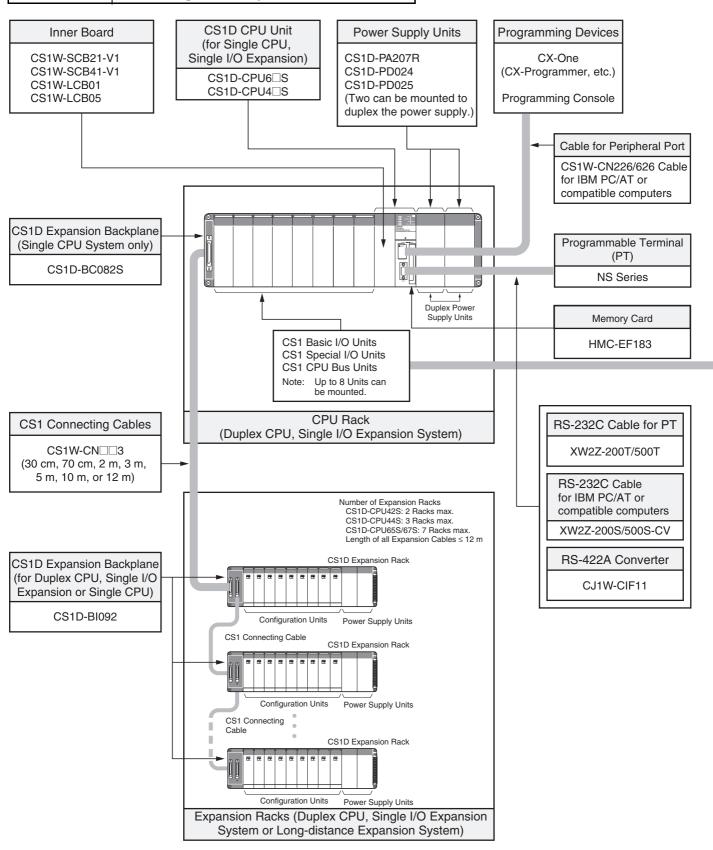

#### **Configuration Units**

| Basic I/O Units                                                                            |                                                                                                    |                                                                                                    |                                                                                                    |                                                                         |  |  |
|--------------------------------------------------------------------------------------------|----------------------------------------------------------------------------------------------------|----------------------------------------------------------------------------------------------------|----------------------------------------------------------------------------------------------------|-------------------------------------------------------------------------|--|--|
| 8 I/O points                                                                               | 16 I/O points                                                                                                    | 32 I/O points                                                                                               | 64 I/O points                                                                                       | 96 I/O points                                                           |  |  |
|                                                                                            | Input Units                                                                                                    |                                                                                                    |                                                                                                    |                                                                         |  |  |
|                                                                                            | DC Input Units<br>CS1W-ID211     AC Input Units<br>CS1W-IA111 CS1W-IA211                                                      | DC Input Units<br>CS1W-ID231                                                                                | DC Input Units<br>CS1W-ID261                                                                        | DC Input Units<br>CS1W-ID291                                            |  |  |
|                                                                                            |                                                                                                    | Output Units                                                                                                |                                                                                                    |                                                                         |  |  |
| Triac Output Units<br>CS1W-OA201 Relay Output Units<br>(independent commons)<br>CS1W-OC201 | Transistor Output Units CS1W-OD21□ Triac Output Units CS1W-OA211 Relay Output Units CS1W-OC211  Triac Output Units CS1W-OC211 | Transistor Output Units<br>CS1W-OD23□                                                                       | Transistor Output Units<br>CS1W-OD26□                                                               | Transistor Output Units<br>CS1W-OD29□                                   |  |  |
|                                                                                            |                                                                                                    | I/O Units                                                                                                   |                                                                                                    |                                                                         |  |  |
|                                                                                            |                                                                                                    |                                                                                                    | 32 inputs and 32 outputs  • DC Input/Transistor Output Units CS1W-MD26□  • TTL I/O Units CS1W-MD561 | 48 inputs and 48 outputs  ■ DC Input/Transistor Output Units CS1W-MD29□ |  |  |
|                                                                                            |                                                                                                    | Other Units                                                                                                 |                                                                                                    |                                                                         |  |  |
|                                                                                            | Interrupt Input Units<br>CS1W-INT01      High-speed Input Units<br>CS1W-IDP01                                                 | B7A Interface Units  • 32 inputs CS1W-B7A12  • 32 outputs CS1W-B7A02  • 16 inputs and 16 outputs CS1W-B7A21 | B7A Interface Units • 32 inputs and 32 outputs CS1W-B7A22                                           |                                                                         |  |  |

|                                                                                                    | Special I/O Units, CPU B                                                                                                    | us Units, and Inner Boards                                                                                                    |                                                                                                    |
|----------------------------------------------------------------------------------------------------|----------------------------------------------------------------------------------------------------|----------------------------------------------------------------------------------------------------|----------------------------------------------------------------------------------------------------|
| Temperature Sensor Input Units (Process Analog I/O Units)  • CS1W-PTS□□  Analog Input Units  • Analog Input Units  • Analog Input Units  CS1W-AD081-V1 CS1W-AD081-V1 CS1W-AD161  • Process Analog Input Units such as Isolated-type DC Input Units CS1W-PDC□□ CS1W-PTW01 CS1W-PTW01 Analog Output Units  • Analog Output Units CS1W-DA081 CS1W-DA084 CS1W-DA080  • Isolated-type Analog Output Units (Process Analog I/O Units) CS1W-PMV01 CS1W-PMV01 CS1W-PMV02 Analog I/O Units  • CS1W-MAD44 Isolated-type Pulse Input Unit (Process Analog I/O Unit)  • CS1W-PS01 Loop Control Boards  • CS1W-LCB01  • CS1W-LCB05 | CS1W-NC2  3  • MECHATROLINK-II-compatible Position Control Units CS1W-NC271 CS1W-NC471 CS1W-NCF71  • Motion Control Units CS1W-MC221-V1 CS1W-MC421-V1 | Serial Communications Boards CS1W-SCB21-V1 CS1W-SCB21-V1 Serial Communications Units CS1W-SCU21-V1 CS1W-SCU21-V1 CS1W-SCU21-V1 EtherNet/IP Units CS1W-EIP21 Ethernet Units CS1W-ETN21 CS1D-ETN21D Controller Link Units CS1W-CLK23 CS1W-CLK3 CS1W-CLK53 SYSMAC LINK Units CS1W-SLK11 CS1W-SLK21 FI-Net Units CS1W-SLK21 FI-Net Units CS1W-FLN22 DeviceNet Units CS1W-DRM21-V1 CompoNet Master Units CS1W-CRM21 | ID Sensor U Units     CS1W-V680C11     CS1W-V680C12     CS1W-V600C11     CS1W-V600C12      GPIB Interface Units     CS1W-GPI01      High-speed Data Storage Units     CS1W-SPU01-V2     CS1W-SPU02-V2 |
|                                                                                                    |                                                                                                    |                                                                                                    |                                                                                                    |

Note: 1. Windows is a registered trademark of Microsoft Corporation in the USA. MECHATROLINK II is a registered trademark of the MECHATROLINK Members Association.

Other company names and product names etc. are the trademarks or registered trademarks of their respective companies.

2. Including models whose production are discontinued.

#### **Basic System**

#### **CS1D Single CPU System SYSTEM 3**

This system configuration is ideal when you want to replace a Power Supply Unit or other Units online or improve redundancy in the Communications section. There are no changes in particular from the earlier Single CPU System.

#### ■ CPU Rack

#### **System Configuration Diagram**

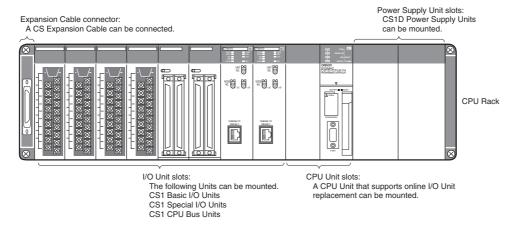

#### **List of Required Devices**

| Rack     | Unit name                                          | Number required                         |
|----------|----------------------------------------------------|-----------------------------------------|
| CPU Rack | CS1D-BC082S CPU Backplane (for Single CPU Systems) | 1 Backplane                             |
|          | CS1D-PA207R/CS1D-PD02□ Power Supply Unit           | 2 Units (Just 1 Unit can also be used.) |
|          | CS1D-CPU6□S/CS1D-CPU4□S CPU Unit                   | 1 Unit                                  |
|          | Maximum number of Configuration Units              | 8 Units                                 |

#### **Limitations on the System Configuration**

Note: 1. C200H-series Units cannot be used in either the CPU Rack or Expansion Racks.

2. The CPU Units do not support FB or ST programming.

#### ■ Single I/O Expansion Racks

Like the CS1-series PLCs, it is possible to connect Expansion Racks and expand the PLC system just by connecting Expansion Cables. The Single CPU System supports the same functions as Duplex CPU Single I/O Expansion System. Special I/O Control Units and I/O Interface Units are not

#### **System Configuration Diagram**

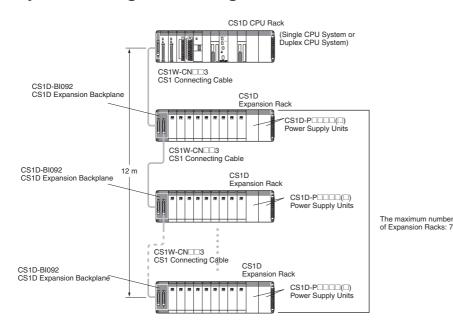

#### **Maximum Expansion Racks**

| Model       | Maximum No. of Racks |
|-------------|----------------------|
| CS1D-CPU6□S | 7 Racks              |
| CS1D-CPU44S | 3 Racks              |
| CS1D-CPU42S | 2 Racks              |

Expansion Cable connector: Connect the CS-series Expansion Cables Power Supply Unit slots: CS1D Power Supply Units can be mounted.

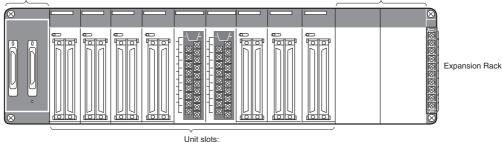

The following Units can be mounted. CS1 Basic I/O Units

CS1 Special I/O Units CS1 CPU Bus Units

#### **List of Required Devices**

| Rack     | Unit name                             |                   | Number required |
|----------|---------------------------------------|-------------------|-----------------|
| CPU Rack | Maximum number of Configuration Units |                   | 5 Units         |
|          |                                       | Single CPU System | 8 Units         |

| Rack           | Unit name                                                                                          | Number required                         |
|----------------|----------------------------------------------------------------------------------------------------|-----------------------------------------|
| Expansion Rack | CS1D-Bl092 Expansion Backplane (for Duplex CPU Single I/O Expansion Systems or Single CPU Systems) | 1 Backplane                             |
|                |                                                                                                    | 2 Units (Just 1 Unit can also be used.) |
|                | Maximum number of I/O Units (Duplex CPU Single I/O Expansion System or Single CPU System)          | 9 Units                                 |

#### **Limitations on the System Configuration**

- Note: 1. These Racks cannot be used in a Duplex CPU Dual I/O Expansion System.
  - 2. The following functions cannot be used: Duplex Expansion Cables, Online replacement of a Duplex Unit, Online replacement of Units without a Programming Device, and Online addition of I/O Units and Expansion Backplanes. If any of these functions are required, a Duplex CPU, Dual I/O Expansion System must be used.

#### ■ CS1D Long-distance Expansion Racks

A Long-distance Expansion System can connect a Rack at a distance of up to 50 m. The Long-distance Expansion System functions can be used in the Duplex CPU Single I/O Expansion System and Single CPU System. Special I/O Control Units and I/O Interface Units are used.

#### **System Configuration Diagram**

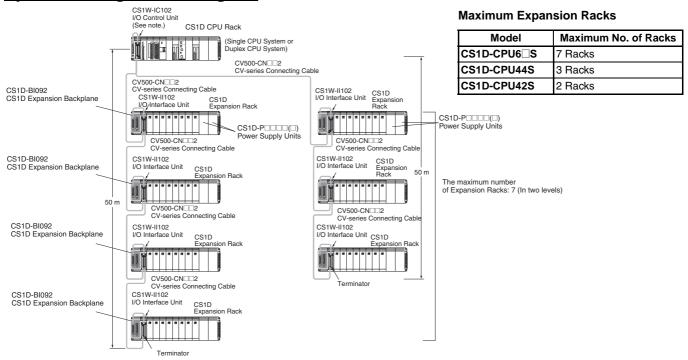

Note: If even one CV500-CN□□2 Cable for Long-distance Expansion is used in the PLC system, an I/O Control Unit is required in the source CS1 Rack.

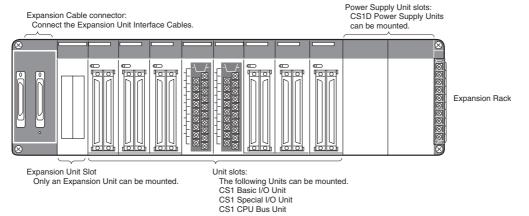

#### **List of Required Devices**

| Rack     |                                             | Unit name                            |         |  |
|----------|---------------------------------------------|--------------------------------------|---------|--|
| CPU Rack | CS1W-IC102 I/O Control Unit (for Duplex CPU | 1 Unit                               |         |  |
|          | Maximum number of Configuration Units       | aximum number of Configuration Units |         |  |
|          |                                             | Single CPU System                    | 7 Units |  |

| Rack           | Unit name                                                                                             | Number required |  |  |  |
|----------------|----------------------------------------------------------------------------------------------------|-----------------|--|--|--|
| Expansion Rack | ck CS1D-Bl092 Expansion Backplane (for Duplex CPU Single I/O Expansion Systems or Single CPU Systems) |                 |  |  |  |
|                | CS1D-PA207R/CS1D-PD02□ Power Supply Unit 2 I                                                          |                 |  |  |  |
|                | CS1W-II102 I/O Interface Unit (for Duplex CPU Single I/O Expansion Systems or Single CPU Systems)     |                 |  |  |  |
|                | Maximum number of Configuration Units                                                                 | 8 Units         |  |  |  |

#### **Limitations on the System Configuration**

Note: 1. These Racks cannot be used in a Duplex CPU Dual I/O Expansion System.

2. The following functions cannot be used: Duplex Expansion Cables, Online replacement of a Duplex Unit, Online replacement of Units without a Programming Device, and Online addition of I/O Units and Expansion Backplanes. If any of these functions are required, a Duplex CPU, Dual I/O Expansion System must be used.

Dimensions (Unit: mm)

#### ■ External Dimensions

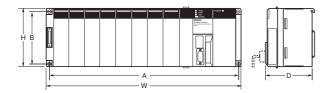

| Name                           | Model                                    | Α   | В   | W   | Н   | D   |
|--------------------------------|------------------------------------------|-----|-----|-----|-----|-----|
| CS1D CPU<br>Backplane          | CS1D-BC042D<br>CS1D-BC052<br>CS1D-BC082S | 491 | 118 | 505 | 132 | 123 |
| CS1D<br>Expansion<br>Backplane | CS1D-BI82D<br>CS1D-BI092                 | 491 | 118 | 505 | 132 | 123 |

#### **■** Backplane Mounting Dimensions

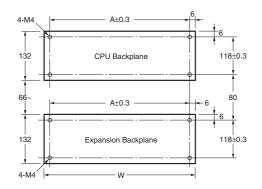

| Name                     | Model       | Α   | W   |
|--------------------------|-------------|-----|-----|
| CS1D CPU Backplane       | CS1D-BC042D | 491 | 505 |
|                          | CS1D-BC052  |     |     |
|                          | CS1D-BC082S |     |     |
| CS1D Expansion Backplane | CS1D-BI082D |     |     |
|                          | CS1D-BI092  |     |     |

#### **■** Mounting Height

The mounting height of CPU Racks and Expansion Racks is 118 to 123 mm, depending on I/O Units mounted. If Programming Devices or connecting cables are attached, the additional dimensions must be taken into account. Allow sufficient clearance in the control panel in which the PLC is mounted.

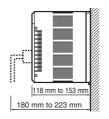

Note: When using Expansion Racks, the total length of the I/O Connecting Cables must be less than 12 m. When bending an I/O Connecting Cables, provide at least the minimum bending radius shown in the following diagrams.

#### **CS1 Connecting Cable**

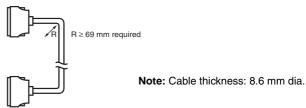

# Long-distance Expansion Rack I/O Connecting Cable

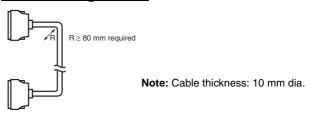

### **General Specifications**

|                               |                                                                                                    | Specifications                                                                                                    |           |  |  |  |  |
|-------------------------------|----------------------------------------------------------------------------------------------------|----------------------------------------------------------------------------------------------------|-----------|--|--|--|--|
| Item Power Supply Unit        | CS1D-PA207R                                                                                                    | CS1D-PD024 CS1D-PD025                                                                                                    |           |  |  |  |  |
| Power supply voltage          | 100 to 120 V AC/200 to 240 V, 50/60 Hz                                                                                                    | 24 V DC                                                                                                    |           |  |  |  |  |
| Operating voltage range       | 85 to 132 V AC/170 to 264 V                                                                                                    | 19.2 to 28.8 V DC                                                                                                    |           |  |  |  |  |
| Power consumption             | 150 VA max.                                                                                                    | 40 W max.                                                                                                    | 60 W max. |  |  |  |  |
| Inrush current                | 100 to 120 V AC: 30 A max.<br>200 to 240 VAC: 40 A max.                                                                                                    | 30 A max.                                                                                                    |           |  |  |  |  |
| Power supply output capacity  | 5 V DC, 7 A (including the CPU Unit power supply)<br>26 V DC, 1.3 A<br>Total: 35 W                                                                                                    | 5 V DC, 4.3 A (including the CPU Unit power supply) 26 V DC, 0.56 A Total: 28 W 5 V DC, 5.3 A (including the CPU Unit power supply) 26 V DC, 1.3 A Total: 40 W |           |  |  |  |  |
| Power supply output terminal  | Not provided.                                                                                                    |                                                                                                    |           |  |  |  |  |
| RUN output (See note 1.)      | Contact configuration: SPST-NO<br>Switch capacity:<br>240 V AC, 2 A (resistive load)<br>120 V AC, 0.5 A (induction load)<br>24 V DC, 2 A (resistive load)<br>24 VDC, 2 A (induction load)                                   | Not provided.                                                                                                    |           |  |  |  |  |
| Insulation resistance         | $20~\text{M}\Omega$ min. (at 500 V DC) between AC external and GR terminals (See note 2.)                                                                                                    | $20~\text{M}\Omega$ min. (at 500 V DC) between DC external and GR terminals (See note 2.)                                                                      |           |  |  |  |  |
| Dielectric strength           | Between AC external and GR terminals (See note 2.): 2,300 V AC 50/60 Hz for 1 min Leakage current: 10 mA max. Between DC external and GR terminals (See note 2.): 1,000 V AC 50/60 Hz for 1 min Leakage current: 10 mA max. | Between DC external and GR terminals (See note 2.): 1,000 V AC 50/60 Hz for 1 min Leakage current: 10 mA max.                                                  |           |  |  |  |  |
| Noise immunity                | 2 kV on power supply line (conforming to IEC61000-4-4)                                                                                                    |                                                                                                    |           |  |  |  |  |
| Vibration resistance          | 10 to 57 Hz, 0.075-mm amplitude, 57 to 150 Hz, acceler (Time coefficient: 8 minutes × coefficient factor 10 = tota (When mounted on a DIN Track: 2 to 55 Hz, acceleration (conforming to IEC60068-2-6)                      | I time 80 minutes)                                                                                                    |           |  |  |  |  |
| Shock resistance              | 147 m/s <sup>2</sup> 3 times each in X, Y, and Z directions (conform                                                                                                    | ing to IEC60068-2-27)                                                                                                    |           |  |  |  |  |
| Ambient operating temperature | 0 to 55°C                                                                                                    |                                                                                                    |           |  |  |  |  |
| Ambient operating humidity    | 10% to 90% (with no condensation)                                                                                                    |                                                                                                    |           |  |  |  |  |
| Atmosphere                    | No corrosive gases                                                                                                    |                                                                                                    |           |  |  |  |  |
| Ambient storage temperature   | -20 to 75°C (excluding battery)                                                                                                    |                                                                                                    |           |  |  |  |  |
| Grounding                     | Less than 100 $\Omega$                                                                                                    |                                                                                                    |           |  |  |  |  |
| Enclosure                     | Mounted in a panel.                                                                                                    |                                                                                                    |           |  |  |  |  |
| Weight                        | Each Rack: 6 kg max.                                                                                                    |                                                                                                    |           |  |  |  |  |
| CPU Rack dimensions (mm)      | CS1D-BC052 (5 slots, Duplex CPU System) and CS1D- $505 \times 132 \times 123$ mm (W $\times$ H $\times$ D) (See note 2.)                                                                                                    | BI082S (8 slots, Single CPU System                                                                                                    | n):       |  |  |  |  |

#### Note: 1. Supported when mounted to a Backplane.

2. Disconnect the CS1D Power Supply Unit's LG terminal from the GR terminal when testing insulation and dielectric strength. Testing the insulation and dielectric strength with the LG terminal and the GR terminals connected will damage internal circuits in the CPU Unit.

#### **CPU Units**

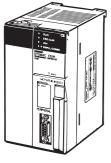

CS1D CPU Unit (For a Duplex CPU System)

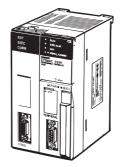

Process-control CPU Unit

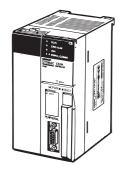

CS1D CPU Unit (For a Single CPU System)

| Iten                               | n           | CS1D CPU Unit                               |                              |                                 |                        |                                             |                                             |                       |                       |  |  |
|------------------------------------|-------------|---------------------------------------------|------------------------------|---------------------------------|------------------------|---------------------------------------------|---------------------------------------------|-----------------------|-----------------------|--|--|
|                                    |             | CS1D-H CPU Unit<br>(For Duplex CPU Systems) |                              | Process-control CPU Unit        |                        | CS1D-H CPU Unit<br>(For Single CPU Systems) |                                             |                       |                       |  |  |
| Model number                       |             | CS1D-CPU67H                                 | CS1D-CPU65H                  | CS1D-CPU67P                     | CS1D-CPU65P            | CS1D-CPU67S CS1D-CPU65S                     |                                             | CS1D-CPU44S           | CS1D-CPU42S           |  |  |
| CPU Unit du                        | plexing     | Can be duplexed                             | d.                           |                                 |                        | Cannot be duplexed.                         |                                             |                       |                       |  |  |
| Number of I/                       | O points    | 5,120 points                                |                              |                                 |                        | •                                           |                                             | 1,280 points          | 960 points            |  |  |
| Number of E<br>Racks               | xpansion    | 7 max.                                      |                              |                                 |                        | 3 max. 2 max                                |                                             |                       | 2 max.                |  |  |
| User prograr                       | m capacity  | 250 Ksteps                                  | 60 Ksteps                    | 250 Ksteps                      | 60 Ksteps              | 250 Ksteps 60 Ksteps                        |                                             | 30 Ksteps             | 10 Ksteps             |  |  |
| Data memory                        | y           | 448 Kwords                                  | 128 Kwords                   | 448 Kwords                      | 128 Kwords             | 448 Kwords 128 Kwords                       |                                             | 64 Kwords             | 64 Kwords             |  |  |
| DM                                 |             | 32 Kwords                                   | 32 Kwords                    | 32 Kwords                       | 32 Kwords              | 32 Kwords 32 Kwords                         |                                             | 32 Kwords             | 32 Kwords             |  |  |
| ЕМ                                 |             | 32 Kwords ×<br>13 banks                     | 32 Kwords ×<br>3 banks       | 32 Kwords ×<br>13 banks         | 32 Kwords ×<br>3 banks | 32 Kwords × 32 Kwords × 3 banks             |                                             | 32 Kwords ×<br>1 bank | 32 Kwords ×<br>1 bank |  |  |
| LD instruction execu-<br>tion time |             |                                             |                              |                                 |                        | 0.04 μs                                     |                                             |                       |                       |  |  |
| Interrupt fun                      | ctions      | Cannot be used.                             |                              |                                 | Can be used.           |                                             |                                             |                       |                       |  |  |
| Loop control                       | I functions | None                                        |                              | Yes (Can be duplexed.) Yes, who |                        |                                             | Yes, when a Loop Control Board is installed |                       |                       |  |  |
| Current consump-                   | 5 V         | 0.82 (See notes<br>1 and 2.)                | 0.82 (See notes<br>1 and 2.) | 1.04                            | 1.04                   | 0.82<br>(See note 1.)                       | 0.82<br>(See note 1.)                       | 0.78<br>(See note 1.) | 0.78<br>(See note 1.) |  |  |
| tion (A)                           | 26 V        |                                             |                              |                                 |                        |                                             |                                             |                       |                       |  |  |
| Standards                          |             | UC1, N, L, CE                               |                              | UC1, N, CE                      |                        | UC1, N, L, CE                               |                                             |                       |                       |  |  |

**Note: 1.** These values include the current consumption of a connected Programming Console.

2. NT-AL001 Link Adapters consume an additional 0.15 A each when used.

## **Common Specifications**

|                                             | Item                                           | Specifications                                                                                                    |                                      |  |  |  |  |  |
|---------------------------------------------|------------------------------------------------|----------------------------------------------------------------------------------------------------|--------------------------------------|--|--|--|--|--|
| Control method                              |                                                | Stored program                                                                                                    |                                      |  |  |  |  |  |
| I/O control met                             |                                                | Cyclic scan and immediate processing are both supported.                                                                                                    |                                      |  |  |  |  |  |
| Programming                                 |                                                | Ladder diagram                                                                                                    |                                      |  |  |  |  |  |
| Instruction len                             | ath                                            | 1 to 7 steps per instruction                                                                                                    |                                      |  |  |  |  |  |
| Ladder instruc                              |                                                | Approx. 400 (3-digit function codes)                                                                                                    |                                      |  |  |  |  |  |
| Instruction                                 | Basic instructions                             | ,                                                                                                    | 0.02 μs min.                         |  |  |  |  |  |
| execution                                   | Special instructions                           | 0.04 µs min.                                                                                                    |                                      |  |  |  |  |  |
| times<br>Number of Tas                      | <u> </u>                                       | 288 (256 of these tasks are shared with interrupt tasks)                                                                                                    |                                      |  |  |  |  |  |
| Number of Tas                               |                                                | Note: 1. Cyclic tasks are executed each cycle and are controlled with TKON(820) and TKOF(821) instru  2. The following 4 types of interrupt tasks are supported in CS1D-CPU□□S CPU Units for Single C (Interrupt tasks are not supported in the CS1D-CPU□□H CPU Units, which are for Duplex CPU Power OFF interrupt tasks: 1 max.  Scheduled interrupt tasks: 2 max.  I/O interrupt tasks: 32 max.  External interrupt tasks: 256 max.                                                                                                    | PU Systems.                          |  |  |  |  |  |
| Interrupt types<br>Note: The inte<br>CS1D-C | rrupts can be used in<br>PU□□S CPU Units only. | Scheduled Interrupts: Interrupts generated by the CPU Unit's built-in timer at regular intervals.  I/O Interrupts: Interrupts from Interrupt Input Units  Power OFF Interrupts: Interrupts executed when the CPU Unit's power is turned OFF.  External I/O Interrupts: Interrupts from the Special I/O Units, CS-series CPU Bus Units, or the Inner Board                                                                                                    |                                      |  |  |  |  |  |
| Function block                              | s                                              | Not supported.                                                                                                    |                                      |  |  |  |  |  |
| , ,                                         | I/O Area                                       | 5,120: CIO 000000 to CIO 031915 (320 words from CIO 0000 to CIO 0319)                                                                                                    | These<br>words can                   |  |  |  |  |  |
| Area                                        | Data Link Area                                 | 3,200 (200 words): CIO 10000 to CIO 119915 (words CIO 1000 to CIO 1199) Link bits are used for data links and are allocated to Units in Controller Link Systems.                                                                                                    | be used as<br>work words             |  |  |  |  |  |
|                                             | CPU Bus Unit Area                              | 6,400 (400 words): CIO 150000 to CIO 189915 (words CIO 1500 to CIO 1899)<br>These words are allocated to CS1 CPU Bus Units.                                                                                                    | if they are<br>not used for<br>their |  |  |  |  |  |
|                                             | Special I/O Unit Area                          | 15,360 (960 words): CIO 200000 to CIO 295915 (words CIO 2000 to CIO 2959)<br>These words are allocated to CS1 Special I/O Units.                                                                                                    | specified purpose.                   |  |  |  |  |  |
|                                             | Inner Board Area                               | 1,600 (100 words): CIO 190000 to CIO 199915 (words CIO 1900 to CIO 1999) Inner Board bits can be allocated to Inner Boards.                                                                                                    |                                      |  |  |  |  |  |
|                                             | SYSMAC BUS Area                                | 800 (50 words): CIO 300000 to CIO 304915 (words CIO 3000 to CIO 3049) (Can be used as work words in the program.)                                                                                                    |                                      |  |  |  |  |  |
|                                             | I/O Terminal Area                              | 512 (32 words): CIO 310000 to CIO 313115 (words CIO 3100 to CIO 3131) (Can be used as work words in the program.)                                                                                                    |                                      |  |  |  |  |  |
| Work Areas                                  | Internal I/O Area                              | 4,800 (300 words): CIO 120000 to CIO 149915 (words CIO 1200 to CIO 1499) 37,504 (2,344 words): CIO 380000 to CIO 614315 (words CIO 3800 to CIO 6143) These bits in the CIO Area are used as work bits in programming to control program execution. They cannot be used for external I/O.                                                                                                    |                                      |  |  |  |  |  |
|                                             | Work Area                                      | 8,192 bits (512 words): W00000 to W51115 (W000 to W511) These bits are used to control the programs only. (I/O from external I/O is not possible.)                                                                                                    |                                      |  |  |  |  |  |
| Holding Area                                |                                                | 8,192 bits (512 words): H00000 to H51115 (H000 to H5111) Holding bits are used to control the execution of the program, and maintain their ON/OFF status when the OFF or the operating mode is changed.                                                                                                    | PLC is turned                        |  |  |  |  |  |
| Auxiliary Area                              |                                                | Read only: 7,168 bits (448 words): A00000 to A44715 (words A000 to A447) Read/write: 8,192 bits (512 words): A44800 to A95915 (words A448 to A959) Auxiliary bits are allocated for specific functions.                                                                                                    |                                      |  |  |  |  |  |
| Temporary Rel                               | ay (TR) Area                                   | 16 bits (TR0 to TR15) Temporary bits are used to temporarily store the ON/OFF execution conditions at program branches.                                                                                                    |                                      |  |  |  |  |  |
| Timer Area                                  |                                                | 4,096: T0000 to T4095 (used for timers only)                                                                                                    |                                      |  |  |  |  |  |
| Counter Area                                |                                                | 4,096: C0000 to C4095 (used for counters only)                                                                                                    |                                      |  |  |  |  |  |
| Data Memory (                               | DM) Area                                       | 32 Kwords: D00000 to D32767  Special I/O Unit DM Area: D20000 to D29599 (100 words × 96 Units) Used to set parameters for Special I/O Units.  CPU Bus Unit DM Area: D30000 to D31599 (100 words × 16 Units) Used to set parameters for CPU Bus Units.  Inner Board DM Area: D32000 to D32099 Used to set parameters for Inner Boards (Single CPU Systems only). Used as a general-purpose data area for reading and writing data in word units (16 bits).  Words in the DM Area maintain their status when the PLC is turned OFF or the operating mode is changed. |                                      |  |  |  |  |  |
| Extended Data                               | Memory (EM) Area                               | 32 Kwords per bank, 13 banks max.: E0_00000 to EC_32767 max. (Not available on some CPU Units.) Used as a general-purpose data area for reading and writing data in word units (16 bits). Words in the EM Area maintain their status when the PLC is turned OFF or the operating mode is changed.                                                                                                    |                                      |  |  |  |  |  |
| Data Registers                              |                                                | DR0 to DR15 Used to offset the PLC memory addresses in Index Registers when addressing words indirectly. (Data registers can be set to be used independently by each task. One register is 16 bits (1 word).                                                                                                    |                                      |  |  |  |  |  |
| Index Register                              | s                                              | IR0 to IR15 Store PLC memory addresses for indirect addressing. One register is 32 bits (2 words).                                                                                                    |                                      |  |  |  |  |  |

|             | Item                                             | Specifications                                                                                                    |                                                                                                    |  |  |  |
|-------------|--------------------------------------------------|----------------------------------------------------------------------------------------------------|----------------------------------------------------------------------------------------------------|--|--|--|
| Task Flag   | s                                                | 32 (TK0000 to TK0031) Task Flags are read-only flags that are ON when the corresponding cyclic task is executable and OFF when the corresponding task is not executable or in standby status.                                                          |                                                                                                    |  |  |  |
| Trace Me    |                                                  | 4,000 words (The maximum amount of data that can be traced in a data trace is 500 samples for 31 bits and 6 words.                                                                                                    |                                                                                                    |  |  |  |
| File Memory |                                                  | Memory Cards: A 128MB OMRON Memory Card can be used (MS-DOS format).  EM file memory: The EM Area can be converted to file memory (MS-DOS format).                                                                                                    |                                                                                                    |  |  |  |
| Func-       | Parallel Processing Mode                         | •                                                                                                    | an be performed simultaneously (CS1D-CPU□S only).                                                                                                    |  |  |  |
| tions       | Battery-free operation                           |                                                                                                    | ers are backed up automatically in flash memory, which is standard                                                                                                    |  |  |  |
|             |                                                  | equipment.                                                                                                    |                                                                                                    |  |  |  |
|             | Constant cycle time                              | 1 to 32,000 ms (Unit: 1 ms)                                                                                                    |                                                                                                    |  |  |  |
|             | Cycle time monitoring                            | Possible (Unit stops operating if the cycle is to                                                                                                    | <u> </u>                                                                                                    |  |  |  |
|             | I/O refreshing                                   | • • • • • • • • • • • • • • • • • • • •                                                                                                    | note 1.), refreshing with I/O REFRESH instruction                                                                                                    |  |  |  |
|             | I/O memory holding when changing operating modes | Possible (Depends on the ON/OFF status of t                                                                                                    | • '                                                                                                    |  |  |  |
|             | Load OFF                                         | All outputs on Output Units can be turned OF                                                                                                    |                                                                                                    |  |  |  |
|             | Input response time setting                      | pulses on the inputs (CS1 Basic I/O Units onl                                                                                                    | the influence of noise and chattering or it can be decreased to detect shorter                                                                                                    |  |  |  |
|             | Startup mode setting                             | Supported.                                                                                                    |                                                                                                    |  |  |  |
|             | Memory Card functions                            | , , , ,                                                                                                    | om the Memory Card when the power is turned ON.                                                                                                    |  |  |  |
|             |                                                  | Format in which data is stored in Memory Card                                                                                                    | User program: Program file format PLC Setup and other parameters: Data file format (binary format) I/O memory: Data file format (binary format), text format, or CSV format                                                                                                    |  |  |  |
|             |                                                  | Functions for which Memory Card read/write is supported                                                                                                    | User program instructions, Programming Devices (including Programming Consoles), Host Link computers                                                                                                    |  |  |  |
|             | Filing                                           | Memory Card data and the EM (Extended Da                                                                                                    | tta Memory) Area can be handled as files.                                                                                                    |  |  |  |
|             | Debugging                                        | Control set/reset, differential monitoring, data tracing (scheduled, each cycle, or when instruction is executed), storing location generating error when a program error occurs                                                                       |                                                                                                    |  |  |  |
|             | Online editing                                   | User programs can be overwritten in program-block units when the CPU Unit is in MONITOR or PROGRAM mode. This function is not available for block programming areas.                                                                                   |                                                                                                    |  |  |  |
|             | Program protection                               | Overwrite protection: Set using DIP switch. Copy protection: Password set using Programming Device.                                                                                                    |                                                                                                    |  |  |  |
|             | Error check                                      | User-defined errors (i.e., user can define fatal errors and non-fatal errors) The FPD(269) instruction can be used to check the execution time and logic of each programming block.                                                                    |                                                                                                    |  |  |  |
|             | Error log                                        | Up to 20 errors are stored in the error log. Information includes the error code, error details, and the time the error occurred.                                                                                                    |                                                                                                    |  |  |  |
|             | Serial communications                            | Built-in peripheral port: Programming Device (including Programming Console) connections, Host Links, NT Links Built-in RS-232C port: Programming Device (excluding Programming Console) connections, Host Links, no-protocol communications, NT Links |                                                                                                    |  |  |  |
|             | Clock                                            | Provided on all models.  Note: Used to store the time when power is turned ON and when errors occur.                                                                                                    |                                                                                                    |  |  |  |
|             | Power OFF detection time                         | 10 to 25 ms (not fixed)                                                                                                    |                                                                                                    |  |  |  |
|             | Power OFF detection delay time                   | 0 to 10 ms (user-defined, default: 0 ms)                                                                                                    |                                                                                                    |  |  |  |
|             | Memory retention during power interruptions      | Flags and present values.  Note: If the IOM Hold Bit in the Auxiliary Area when power to the PLC is turned ON, t                                                                                                    | emory and Extended Data Memory, and status of the counter Completion a is turned ON, and the PLC Setup is set to maintain the IOM Hold Bit status he contents of the CIO Area, the Work Area, part of the Auxiliary Area, timer gisters, and the Data Registers will be saved. |  |  |  |
|             | Power OFF detection delay time                   | FINS commands can be sent to a computer c Instructions from the PLC.                                                                                                    | onnected via the Host Link System by executing Network Communications                                                                                                    |  |  |  |
|             | Remote programming and monitoring                | Host Link communications can be used for remote programming and remote monitoring through a Controller Link System or Ethernet network.                                                                                                    |                                                                                                    |  |  |  |
|             | Multiple-level communications (See note 2.)      | Duplex CPU Systems: 3 levels<br>Single CPU Systems: 8 levels                                                                                                    |                                                                                                    |  |  |  |
|             | Storing comments in CPU Unit                     | I/O comments can be stored in the CPU Unit in Memory Cards or EM file memory.                                                                                                    |                                                                                                    |  |  |  |
|             | Program check                                    | Program checks are performed at the beginning of operation for items such as no END instruction and instruction e                                                                                                    |                                                                                                    |  |  |  |
|             | Control output signals                           | RUN output: The internal contacts will be ON (closed) while the CPU Unit is operating in RUN mode or MONITOR m<br>These terminals are provided only on CS1D-PA207R Power Supply Units.                                                                 |                                                                                                    |  |  |  |
|             | Battery service life                             | · · ·                                                                                                    | erature of 25°C, although the lifetime can be as short as 1.1 years under                                                                                                    |  |  |  |
|             | Self-diagnostics                                 | CPU errors (watchdog timer), I/O verification                                                                                                    | errors, I/O bus errors, memory errors, and battery errors                                                                                                    |  |  |  |
|             | Other functions                                  | Words in the Auxiliary Area store the number of power interruptions, time of the last power interruption, and total power                                                                                                    |                                                                                                    |  |  |  |
|             |                                                  | ON time.                                                                                                    |                                                                                                    |  |  |  |

- Note: 1. Immediate refreshing cannot be used in the CS1D-CPU H/P CPU Units. (It can be used in the CS1D-CPU S CPU Units.)
  - Communications are possible across up to eight levels only for the Controller Link and Ethernet networks (and the CX-Integrator or CX-Net in CX-Programmer version 4.0 or higher is required to set the routing tables). Communications are possible across only up to three communications levels for the SYSMAC LINK, DeviceNet, and FL-net networks.
  - 3. Use a replacement battery that was manufactured within the last two years.

#### **Functions Added by Unit Version**

#### **■** Function Supported by Unit Version

|                                               | CPU Unit model number                                                |                                                                               | CS1D-CPU□□S |          |                               |                     |                        |
|-----------------------------------------------|----------------------------------------------------------------------|-------------------------------------------------------------------------------|-------------|----------|-------------------------------|---------------------|------------------------|
|                                               | System                                                               | Duplex CPU, Single I/O Expansion System Duplex CPU, Dual I/O Expansion System |             |          |                               |                     | Single CPU<br>System   |
| Function                                      | Unit version                                                         | No unit version                                                               | Ver. 1.1    | Ver. 1.2 | Ver. 1.3                      | Ver. 1.3            | Ver. 2.0               |
| Functions                                     | Duplex CPU Units                                                     | OK                                                                            | OK          | OK       | OK                            | OK                  |                        |
| unique to<br>CS1D CPU<br>Units                | Online Unit Replacement using a Programming Device                   | OK                                                                            | OK          | OK       | OK                            | OK                  | OK                     |
|                                               | Duplex Power Supply Units                                            | OK                                                                            | OK          | OK       | OK                            | OK                  | OK                     |
|                                               | Duplex Controller Link Units                                         | OK                                                                            | OK          | OK       | OK                            | OK                  | OK                     |
|                                               | Duplex Ethernet Units                                                |                                                                               | OK          | OK       | OK                            | OK                  | OK                     |
|                                               | Unit Removal without a Programming Device                            |                                                                               |             | OK       | OK                            | OK                  |                        |
|                                               | Removal/Addition of Units without a Programming Device (See note 2.) |                                                                               |             |          |                               | OK<br>(See note 2.) |                        |
|                                               | Duplex Connecting Cables                                             |                                                                               |             |          |                               | OK                  |                        |
|                                               | Online Addition of Units and Backplanes                              |                                                                               |             |          | OK<br>(See notes 3<br>and 4.) | OK<br>(See note 3.) |                        |
|                                               | Online Replacement of Duplex Unit                                    |                                                                               |             |          |                               | OK                  |                        |
| Downloading                                   | and Uploading Individual Tasks                                       |                                                                               |             |          |                               |                     | OK                     |
| Improved Rea                                  | ad Protection Using Passwords                                        |                                                                               |             |          |                               |                     | OK                     |
| Write Protect<br>Networks                     | Write Protection from FINS Commands Sent to CPU Units via Networks   |                                                                               |             |          |                               |                     | OK                     |
| Online Network Connections without I/O Tables |                                                                      |                                                                               |             |          |                               |                     | OK                     |
| Communicati                                   | ons through a Maximum of 8 Network Levels                            |                                                                               |             |          |                               |                     | OK                     |
| Connecting C                                  | Online to PLCs via NS-series PTs                                     |                                                                               |             |          |                               |                     | OK                     |
| Setting First                                 | Slot Words                                                           |                                                                               |             |          |                               |                     | OK<br>(64 groups max.) |
| Automatic Tra                                 | nnsfers at Power ON without a Parameter File (.STD)                  |                                                                               |             |          |                               |                     | OK                     |
| Automatic De<br>Transfer at Po                | tection of I/O Allocation Method for Automatic<br>ower ON            |                                                                               |             |          |                               |                     |                        |
| Operation Sta                                 | art/End Times                                                        |                                                                               | OK          | OK       | OK                            | OK                  | OK                     |
| Automatic Al                                  | ocation of Communications Ports                                      |                                                                               |             |          | OK                            | OK                  | OK                     |
| Support of new                                | MILH, MILR, MILC                                                     |                                                                               |             |          |                               |                     | OK                     |
| instructions                                  | = DT, <>DT, <dt, <="DT,">DT, &gt; = DT</dt,>                         |                                                                               |             |          |                               |                     | OK                     |
|                                               | BCMP2                                                                |                                                                               |             |          |                               |                     | OK                     |
|                                               | GRY                                                                  |                                                                               |             |          |                               |                     | OK                     |
|                                               | TPO                                                                  |                                                                               |             |          |                               |                     | OK                     |
|                                               | DSW, TKY, HKY, MTR, 7SEG                                             |                                                                               |             |          |                               |                     | OK                     |
|                                               | EXPLT, EGATR, ESATR, ECHRD, ECHWR                                    |                                                                               |             |          |                               |                     | OK                     |
|                                               | IORD/IOWR reading/writing to CPU Bus Units                           |                                                                               |             |          |                               |                     | OK                     |
|                                               | PRV2                                                                 |                                                                               |             |          |                               |                     |                        |

Note: 1. OK: Supported, ---: Not supported

- 2. The Removal/Addition of Units without a Programming Device function is supported only by CS1D CPU Units with unit version 1.3 or later and a Duplex CPU, Dual I/O Expansion System. If the Removal/Addition of Units without a Programming Device function is selected in a Duplex CPU, Single I/O Expansion System, the function operates as the earlier Unit Removal without a Programming Device function.
- 3. Basic I/O Units and Special I/O Units can be added for the Online Addition of Units and Backplanes function. CPU Units cannot be added.
- 4. Expansion Backplanes cannot be added with a Duplex CPU, Single I/O Expansion System.

#### ■ Unit Versions and Programming Devices

| CPU Unit                   | Function                             |                         |          | CX-Programmer           |          |                       |         |                        |  |
|----------------------------|--------------------------------------|-------------------------|----------|-------------------------|----------|-----------------------|---------|------------------------|--|
|                            |                                      | Ver. 3.2 or<br>lower    | Ver. 3.3 | Ver. 4.0 to<br>Ver. 6.0 | Ver. 6.1 | Ver. 7.0 or<br>higher | Console |                        |  |
| CS1D CPU Units for Single  | Functions added for                  | Using new functions     |          |                         | OK       | OK                    | OK      | No restrictions        |  |
| CPU Systems, Unit Ver. 2.0 | unit version 2.0                     | Not using new functions |          |                         | OK       | OK                    | OK      |                        |  |
| CS1D CPU Units for Duplex  | Functions added for unit version 1.1 | Using new functions     |          |                         | OK       | OK                    | OK      | 1                      |  |
| CPU Systems, Unit Ver. 1.1 |                                      | Not using new functions | OK       | OK                      | OK       | OK                    | OK      |                        |  |
| CS1D CPU Units for Duplex  | Functions added for                  | Using new functions     |          |                         |          | OK                    | OK      |                        |  |
| CPU Systems, Unit Ver. 1.2 | unit version 1.2                     | Not using new functions | OK       | OK                      | OK       | OK                    | OK      |                        |  |
| CS1D CPU Units for Duplex  | Functions added for                  | Using new functions     |          |                         |          |                       | OK      | Online addition of     |  |
| CPU Systems, Unit Ver. 1.3 | unit version 1.3                     | Not using new functions | OK       | OK                      | OK       | OK                    | OK      | Units is not supported |  |

Note: It is not necessary to upgrade the version of the CX-Programmer if functionality that was enhanced for the upgrade of the CPU Unit will not be used.

# **Ordering Information**

| Basic System SYSTEM 1                                            | 38 |
|------------------------------------------------------------------|----|
| CPU Rack (Duplex CPU, Dual I/O Expansion System)                 | 38 |
| Expansion Racks (Dual I/O Expansion System)                      | 39 |
| Basic System SYSTEM 2                                            | 40 |
| CPU Rack (Duplex CPU, Single I/O Expansion System)               | 40 |
| Expansion Racks (Single I/O or Long-distance Expansion System) . | 41 |
| Basic System SYSTEM 3                                            | 42 |
| CPU Rack (Single CPU System)                                     | 42 |
| Expansion Racks (Single I/O or Long-distance Expansion System) . | 43 |
| Connecting Cables (Compatible with All Systems)                  | 44 |
| Programming Devices                                              | 45 |
| Accessories and Maintenance Parts                                | 49 |
| Basic I/O Units                                                  | 50 |
| Special I/O Units, CPU Bus Units, and Inner Boards               | 53 |
|                                                                  |    |

#### International Standards

- The standards are abbreviated as follows: U: UL, U1: UL Class I Division 2 Products for Hazardous Locations, C: CSA, UC: cULus, UC1: cULus Class I Division 2 Products for Hazardous Locations, CU: cUL, N: NK, L: Lloyd, and CE: ED Directives.
- Ask your OMRON representative for the conditions under which the standards were met.
- EC Directives

The EC Directives applicable to PLCs include the EMC Directives and the Low Voltage Directive. OMRON complies with these directives as described below.

EMC Directives

Applicable Standards

EMI: EN61000-6-4 EN61131-2 EMS: EN61000-6-2 EN61131-2

PLCs are electrical devices that are incorporated in machines and manufacturing installations. OMRON PLCs conform to the related EMC standards so that the devices and machines into which they are built can more easily conform to EMC standards. The actual PLCs have been checked for conformity to EMC standards. Whether these standards are satisfied for the actual system, however, must be checked by the customer.

EMC-related performance will vary depending on the configuration, wiring, and other conditions of the equipment or control panel in which the PLC is installed. The customer must, therefore, perform final checks to confirm that the overall machine or device conforms to EMC standards.

#### Low Voltage Directive

Applicable Standard

EN61131-2

Devices that operate at voltages from 50 to 1,000 VAC or 75 to 150 VDC must satisfy the appropriate safety requirements. With PLCs, this applies to Power Supply Units and I/O Units that operate in these voltage ranges.

These Units have been designed to conform to EN61131-2, which is the applicable standard for PLCs.

# **Ordering Information**

#### **Basic System**

### SYSTEM 1 | CPU Rack (Duplex CPU, Dual I/O Expansion System)

The CPU Rack requires a CS1D CPU Backplane (for a Duplex CPU, Dual I/O Expansion System), one or two CS1D Power Supply Units, and two CS1D CPU Units (for a Duplex CPU, Dual I/O Expansion System or Single I/O Expansion System). When an Expansion Rack is connected, two I/O Control Units are required.

#### **■ CS1D CPU Units**

| Name                  |                           | Specifications   |                                                               |                   |                |                     |                       |             | Model       | Standards        |
|-----------------------|---------------------------|------------------|---------------------------------------------------------------|-------------------|----------------|---------------------|-----------------------|-------------|-------------|------------------|
|                       | Number of I/O points      | Program capacity | Data Memory                                                   | LD execution time | Duplex<br>CPUs | Interrupt functions | 5 V system            | 26 V system |             |                  |
| Duplex CPU<br>Systems | 5,120 points<br>(7 Racks) | 250<br>Ksteps    | 448 Kwords<br>(DM: 32 Kwords,<br>EM: 32 Kwords ×<br>13 banks) | 0.02 μs           | ОК             |                     | 0.82<br>(See note 2.) |             | CS1D-CPU67H | UC1, N, L,<br>CE |
|                       |                           | 60 Ksteps        | 128 Kwords<br>(DM: 32 Kwords,<br>EM: 32 Kwords × 3<br>banks)  |                   |                |                     | 0.82<br>(See note 2.) |             | CS1D-CPU65H |                  |

Note: 1. The interrupt functions cannot be used in a Duplex CPU, Dual I/O Expansion System.

2. NT-AL001 Link Adapters consume an additional 0.15 A each when used.

#### **■ CS1D Process-control CPU Units**

| Name                              | Specifications Curre          |                                                                                                    |            | sumption (A) | Model       | Standards  |
|-----------------------------------|-------------------------------|----------------------------------------------------------------------------------------------------|------------|--------------|-------------|------------|
|                                   | CPU section                   | Loop control section                                                                                           | 5 V system | 26 V system  |             |            |
| CS1D Process-<br>control CPU Unit | Equivalent to the CS1D-CPU67H | Operation method: Function block method Number of function blocks: 500 blocks max.                             | 1.04       |              | CS1D-CPU67P | UC1, N, CE |
|                                   |                               | Minimum operation cycle: 100 ms PID control method: PID with two degrees of freedom (with autotuning function) | 1.04       |              | CS1D-CPU65P |            |

Note: 1. The CS1W-LCB01/05 Loop Control Boards cannot be used in a CS1D-CPU H for Duplex CPU, Dual I/O Expansion Systems. If the system requires duplex Loop Control Boards, use the CS1D-CPU P Process-control CPU Units.

2. The interrupt functions cannot be used in a Duplex CPU, Dual I/O Expansion System or Duplex CPU, Single I/O Expansion System.

### ■ CS1D Duplex Unit

| Name             |                                               | Specifications                                                                               |                       | Current con | sumption (A) | Model       | Standards |
|------------------|-----------------------------------------------|----------------------------------------------------------------------------------------------|-----------------------|-------------|--------------|-------------|-----------|
|                  | Applicable systems                            | Basic functions                                                                              | Online<br>Replacement | 5 V system  | 26 V system  |             |           |
| CS1D Duplex Unit | Duplex CPU, Dual I/O<br>Expansion System only | Duplex CPU Unit processing, error<br>monitoring, and CPU Unit switching<br>when error occurs | Supported             | 0.41        |              | CS1D-DPL02D | UC1, CE   |

### **■ CS1D Power Supply Units**

Two Power Supply Units can be mounted in each Backplane (Rack) to duplex the power supplies.

When duplexing the power supplies, always use the same model of CS1D Power Supply Unit (CS1D-P $\square\square\square$ ).

When selecting a Power Supply Unit, verify that one Unit can satisfy the Rack's entire current consumption.

| Name                 | Power supply                          |                             | Output capaci                | ty    | Opt                                | ions       | Model       | Standards        |
|----------------------|---------------------------------------|-----------------------------|------------------------------|-------|------------------------------------|------------|-------------|------------------|
|                      | voltage                               | 5 VDC<br>output<br>capacity | 26 VDC<br>output<br>capacity | Total | 24 V DC<br>service power<br>supply | RUN output |             |                  |
| AC Power Supply Unit | 100 to 120 V AC<br>or 200 to 240 V AC | 7 A                         | 1.3 A                        | 35 W  | No                                 | Yes        | CS1D-PA207R | UC1, N, L,<br>CE |
| DC Power Supply Unit | 24 V DC                               | 4.3 A                       | 0.56 A                       | 28 W  | No                                 | No         | CS1D-PD024  |                  |
|                      |                                       | 5.3 A                       | 1.3 A                        | 40 W  |                                    |            | CS1D-PD025  |                  |

### ■ CS1D CPU Backplane

| Name                  |                       | Specifications                      | Cur<br>consum                                  | rent<br>ption (A) | Model          | Standards   |         |
|-----------------------|-----------------------|-------------------------------------|------------------------------------------------|-------------------|----------------|-------------|---------|
|                       | Applicable systems    | Number of Power<br>Supply Units     | Number of I/O Units                            | 5 V<br>system     | 26 V<br>system |             |         |
| CS1D CPU<br>Backplane | Expansion System only | 2 Units max. (for duplex operation) | 5 Units max. (including the I/O Control Units) | 1.20              |                | CS1D-BC042D | UC1, CE |
|                       |                       |                                     |                                                |                   |                |             |         |

Note: C200H-series Units cannot be mounted.

### SYSTEM 1 Expansion Racks (Dual I/O Expansion System)

Each Expansion Rack requires a CS1D Expansion Backplane (for a Duplex CPU, Dual I/O Expansion System), one or two CS1D Power Supply Units, and one or two I/O Interface Units.

### **■ CS1D Expansion Backplane**

| Name                        |                       | Specifications                         |                                                                           | nsumption<br>A) | Model          | Standards   |         |
|-----------------------------|-----------------------|----------------------------------------|---------------------------------------------------------------------------|-----------------|----------------|-------------|---------|
|                             | Applicable systems    | Number of Power<br>Supply Units        | Number of I/O Units                                                       | 5 V<br>system   | 26 V<br>system |             |         |
| CS1D Expansion<br>Backplane | Expansion System only | 2 Units max. (for<br>duplex operation) | 9 Units max.<br>(Slot number 0 is reserved for an<br>I/O Interface Unit.) | 1.21            |                | CS1D-BI082D | UC1, CE |

Note: 1. C200H-series Units cannot be mounted.

2. CS-series CPU Bus Units can be mounted in an Expansion Rack, but the I/O refreshing time is longer than it is when the CPU Bus Unit is mounted in the CPU Rack.

#### **■ I/O Control Unit**

When an Expansion Rack is being connected, mount the CS1D-IC102D I/O Control Unit in the left side of the CPU Backplane and connect the Connecting Cable. Two Units can be mounted to duplex the expansion bus.

| Name             |                                                     |           | Specification         | ns                     |                                            | Current con | sumption (A) | Model       | Standards |
|------------------|-----------------------------------------------------|-----------|-----------------------|------------------------|--------------------------------------------|-------------|--------------|-------------|-----------|
|                  | Applicable systems                                  | Duplexing | Online<br>Replacement | Mounting<br>Backplane  | Connecting Cable                           | 5 V system  | 26 V system  |             |           |
| I/O Control Unit | Duplex CPU,<br>Dual I/O<br>Expansion<br>System only | Supported | Supported             | Expansion<br>Backplane | CS1W-CN 3<br>CS-series<br>Connecting Cable | 0.20        |              | CS1D-IC102D | UC1, CE   |

Note: Connecting Cables for Long-distance Racks (CV500-CN□□2) cannot be used.

#### ■ CS1D I/O Interface Unit

When an Expansion Rack is being connected, mount the CS1D-II102D I/O Interface Unit in the left side of the CS1-series Expansion Backplane. Two Units can be mounted to duplex the expansion bus.

| Name                       |                                                     | Specifications |                       |                       |                                             |               |                | Model       | Standards |
|----------------------------|-----------------------------------------------------|----------------|-----------------------|-----------------------|---------------------------------------------|---------------|----------------|-------------|-----------|
|                            | Applicable systems                                  | Duplexing      | Online<br>Replacement | Mounting<br>Backplane | Connecting Cable                            | 5 V<br>system | 26 V<br>system |             |           |
| CS1D I/O Interface<br>Unit | Duplex CPU,<br>Dual I/O<br>Expansion<br>System only | Supported      | Supported             | CPU<br>Backplane      | CS1W-CN□□3<br>CS-series<br>Connecting Cable | 0.22          |                | CS1D-II102D | UC1, CE   |

Note: Connecting Cables for Long-distance Racks cannot be used.

#### **Basic System**

#### CPU Rack (Duplex CPU, Single I/O Expansion System) SYSTEM 2

The CPU Rack requires a CS1D CPU Backplane (for a Duplex CPU System), one or two CS1D Power Supply Units, and two CS1D CPU Units (for a Duplex CPU System). If the length of the Connecting Cables exceeds 12 m, a Long-distance Expansion System must be used and a Longdistance I/O Control Unit must be mounted.

### **■ CS1D CPU Units**

| Name                                 |                           |                  | Specification                                                 | ns                |                |                     | Current consumption (A) |             | Model       | Standards        |
|--------------------------------------|---------------------------|------------------|---------------------------------------------------------------|-------------------|----------------|---------------------|-------------------------|-------------|-------------|------------------|
|                                      | Number of I/O points      | Program capacity | Data Memory                                                   | LD execution time | Duplex<br>CPUs | Interrupt functions | 5 V system              | 26 V system |             |                  |
| CS1D CPU Unit for Duplex CPU Systems | 5,120 points<br>(7 Racks) | 250<br>Ksteps    | 448 Kwords<br>(DM: 32 Kwords,<br>EM: 32 Kwords ×<br>13 banks) | 0.02 μs           | ОК             |                     | 0.82<br>(See note 2.)   |             | CS1D-CPU67H | UC1, N, L,<br>CE |
|                                      |                           | 60 Ksteps        | 128 Kwords<br>(DM: 32 Kwords,<br>EM: 32 Kwords × 3<br>banks)  |                   |                |                     | 0.82<br>(See note 2.)   |             | CS1D-CPU65H |                  |

Note: 1. The interrupt functions cannot be used in a Duplex CPU System.

2. NT-AL001 Link Adapters consume an additional 0.15 A each when used.

#### ■ CS1D Process-control CPU Units

| Name                              | Specifications Curre          |                                                                                                    |            | sumption (A) | Model       | Standards  |
|-----------------------------------|-------------------------------|----------------------------------------------------------------------------------------------------|------------|--------------|-------------|------------|
|                                   | CPU section                   | Loop control section                                                                                           | 5 V system | 26 V system  |             |            |
| CS1D Process-<br>control CPU Unit | Equivalent to the CS1D-CPU67H | Operation method: Function block method Number of function blocks: 500 blocks max.                             | 1.04       |              | CS1D-CPU67P | UC1, N, CE |
|                                   |                               | Minimum operation cycle: 100 ms PID control method: PID with two degrees of freedom (with autotuning function) | 1.04       |              | CS1D-CPU65P |            |

Note: 1. The CS1W-LCB01/05 Loop Control Boards cannot be used in a CS1D-CPU□□H for Duplex CPU, Dual I/O Expansion Systems. If the system requires duplex Loop Control Boards, use the CS1D-CPU□□P Process-control CPU Units.

2. The interrupt functions cannot be used in a Duplex CPU System.

### **■ CS1D Duplex Unit**

| Name             |                       | Specifications                                                                         | Current con           | sumption (A) | Model       | Standards  |                  |
|------------------|-----------------------|----------------------------------------------------------------------------------------|-----------------------|--------------|-------------|------------|------------------|
|                  | Applicable systems    | Basic functions                                                                        | Online<br>Replacement | 5 V system   | 26 V system |            |                  |
| CS1D Duplex Unit | Expansion System only | Duplex CPU Unit processing, error monitoring, and CPU Unit switching when error occurs | Not supported         | Total: 0.55  |             | CS1D-DPL01 | UC1, N, L,<br>CE |

### **■ CS1D Power Supply Units**

Two Power Supply Units can be mounted in each Backplane (Rack) to duplex the power supplies.

When duplexing the power supplies, always use the same model of CS1D Power Supply Unit (CS1D-PUDD).

When selecting a Power Supply Unit, verify that one Unit can satisfy the Rack's entire current consumption.

| Name                 | Power supply                          |                       | Output capacity        | •     | Opt                                | ions       | Model       | Standards        |
|----------------------|---------------------------------------|-----------------------|------------------------|-------|------------------------------------|------------|-------------|------------------|
|                      | voltage                               | 5 VDC output capacity | 26 VDC output capacity | Total | 24 V DC<br>service power<br>supply | RUN output |             |                  |
| AC Power Supply Unit | 100 to 120 V AC<br>or 200 to 240 V AC | 7 A                   | 1.3 A                  | 35 W  | No                                 | Yes        | CS1D-PA207R | UC1, N, L,<br>CE |
| DC Power Supply Unit | 24 V DC                               | 4.3 A                 | 0.56 A                 | 28 W  | No                                 | No         | CS1D-PD024  | -                |
|                      |                                       | 5.3 A                 | 1.3 A                  | 40 W  |                                    |            | CS1D-PD025  |                  |

### ■ CS1D CPU Backplane

| Name               | Specifications            |                                     |                     | Current consumption (A) |                | Model      | Standards        |
|--------------------|---------------------------|-------------------------------------|---------------------|-------------------------|----------------|------------|------------------|
|                    | Applicable systems        | Number of Power<br>Supply Units     | Number of I/O Units | 5 V<br>system           | 26 V<br>system |            |                  |
| CS1D CPU Backplane | Francisco Constant contra | 2 Units max. (for duplex operation) | 5 Units max.        | Total:<br>0.55          |                | CS1D-BC052 | UC1, N, L,<br>CE |

Note: C200H-series Units cannot be mounted.

### SYSTEM 2 Expansion Racks (Single I/O or Long-distance Expansion System)

Each Expansion Rack requires a CS1D Expansion Backplane (for a Duplex CPU, Single I/O Expansion System), one or two CS1D Power Supply Units, and one or two I/O Interface Units. If the length of the Connecting Cables exceeds 12 m, a Long-distance Expansion System must be used and an I/O Interface Unit must be mounted.

### ■ CS1D Expansion Backplane

Always use the following Backplane for regular I/O expansion or long-distance expansion.

| Name                     |                                                 | Specifications                  |                     |               |                | Model      | Standards        |
|--------------------------|-------------------------------------------------|---------------------------------|---------------------|---------------|----------------|------------|------------------|
|                          | Applicable systems                              | Number of Power<br>Supply Units | Number of I/O Units | 5 V<br>system | 26 V<br>system |            |                  |
| CS1D Expansion Backplane | Duplex CPU, Single I/O<br>Expansion System only |                                 | 9 Units max.        | 0.28          |                | CS1D-BI092 | UC1, N, L,<br>CE |

Note: 1. C200H-series Units cannot be mounted.

2. CS-series CPU Bus Units can be mounted in an Expansion Rack, but the I/O refreshing time is longer than it is when the CPU Bus Unit is mounted in the CPU Rack.

#### ■ I/O Control Unit

An I/O Control Unit is required only if the length of the Connecting Cables exceeds 12 m. In this case, mount an I/O Control Unit in the CPU Backplane and I/O Interface Units in the CS1 Expansion Backplanes and connect the Racks with Long-distance (CV500-CN $\square$ 2) Connecting Cables.

| Name             |                                                                       | Specifications   |                       |                  |                                   |               |                | Model      | Standards         |
|------------------|-----------------------------------------------------------------------|------------------|-----------------------|------------------|-----------------------------------|---------------|----------------|------------|-------------------|
|                  | Applicable systems                                                    | Duplexing        | Online<br>Replacement |                  | Connecting Cable                  | 5 V<br>system | 26 V<br>system |            |                   |
| I/O Control Unit | Duplex CPU, Single<br>I/O Expansion<br>System or Single<br>CPU System | Not<br>supported | Not supported         | CPU<br>Backplane | Long-distance<br>Connecting Cable | 0.92          |                | CS1W-IC102 | U, C, N, L,<br>CE |

#### ■ I/O Interface Unit

An I/O Interface Unit is required only if the length of the Connecting Cables exceeds 12 m. In this case, mount I/O Interface Units in the CS1 Expansion Backplanes and connect the Racks with Long-distance (CV500-CN $\square$ 2) Connecting Cables.

| Name              |                                                                       | Specifications   |                       |                        |                                   |               | nsumption<br>A) | Model      | Standards         |
|-------------------|-----------------------------------------------------------------------|------------------|-----------------------|------------------------|-----------------------------------|---------------|-----------------|------------|-------------------|
|                   | Applicable systems                                                    | Duplexing        | Online<br>Replacement | Mounting<br>Backplane  | Connecting Cable                  | 5 V<br>system | 26 V<br>system  |            |                   |
| VO Interface Unit | Duplex CPU, Single<br>I/O Expansion<br>System or Single<br>CPU System | Not<br>supported | Not supported         | Expansion<br>Backplane | Long-distance<br>Connecting Cable | 0.23          |                 | CS1W-II102 | U, C, N, L,<br>CE |

#### **Basic System**

#### CPU Rack (Single CPU System) **SYSTEM 3**

The CPU Rack requires a CS1D CPU Backplane (for a Single CPU System), one or two CS1D Power Supply Units, and a CS1D CPU Unit (for a Single CPU System). If the length of the Connecting Cables exceeds 12 m, a Long-distance Expansion System must be used and a Long-distance I/O Control Unit must be mounted.

### **■ CS1D CPU Units**

| Name                                 |                           |                  | Specificatio                                                  | ns                |                |                     | Current con         | sumption (A) | Model       | Standards        |
|--------------------------------------|---------------------------|------------------|---------------------------------------------------------------|-------------------|----------------|---------------------|---------------------|--------------|-------------|------------------|
|                                      | Number of I/O points      | Program capacity | Data Memory                                                   | LD execution time | Duplex<br>CPUs | Interrupt functions | 5 V system          | 26 V system  |             |                  |
| CS1D CPU Unit for Single CPU Systems | 5,120 points<br>(7 Racks) | 250<br>Ksteps    | 448 Kwords<br>(DM: 32 Kwords,<br>EM: 32 Kwords ×<br>13 banks) | 0.02 μs           |                | ОК                  | 0.82<br>(See note.) |              | CS1D-CPU67S | UC1, N, L,<br>CE |
|                                      | 5,120 points<br>(7 Racks) | 60 Ksteps        | 128 Kwords<br>(DM: 32 Kwords,<br>EM: 32 Kwords ×<br>3 banks)  |                   |                |                     | 0.82<br>(See note.) |              | CS1D-CPU65S |                  |
|                                      | 1,280 points<br>(3 Racks) | 30 Ksteps        | 64 Kwords<br>(DM: 32 Kwords,<br>EM: 32 Kwords ×<br>1 bank)    | 0.04 μs           |                |                     | 0.78<br>(See note.) |              | CS1D-CPU44S |                  |
|                                      | 960 points<br>(2 Racks)   | 10 Ksteps        | 64 Kwords<br>(DM: 32 Kwords,<br>EM: 32 Kwords ×<br>1 bank)    |                   |                |                     | 0.78<br>(See note.) |              | CS1D-CPU42S |                  |

Note: NT-AL001 Link Adapters consume an additional 0.15 A each when used.

### **■ CS1D Power Supply Units**

Two Power Supply Units can be mounted in each Backplane (Rack) to duplex the power supplies.

When duplexing the power supplies, always use the same model of CS1D Power Supply Unit (CS1D-PUDD).

When selecting a Power Supply Unit, verify that one Unit can satisfy the Rack's entire current consumption.

| Power supply                          | •                                            | Output capaci                                                           | ty                                                                                                    | Opt                                                                                                    | ions                                                                                                    | Model                                                                                                    | Standards                                                                                                    |
|---------------------------------------|----------------------------------------------|-------------------------------------------------------------------------|----------------------------------------------------------------------------------------------------|----------------------------------------------------------------------------------------------------|----------------------------------------------------------------------------------------------------|----------------------------------------------------------------------------------------------------|----------------------------------------------------------------------------------------------------|
| voitage                               | 5 VDC<br>output<br>capacity                  | 26 VDC<br>output<br>capacity                                            | Total                                                                                                    | 24 V DC<br>service power<br>supply                                                                                                    | RUN output                                                                                                    |                                                                                                    |                                                                                                    |
| 100 to 120 V AC<br>or 200 to 240 V AC | 7 A                                          | 1.3 A                                                                   | 35 W                                                                                                    | No                                                                                                    | Yes                                                                                                    | CS1D-PA207R                                                                                                    | UC1, N, L,<br>CE                                                                                                    |
| 24 V DC                               | 4.3 A                                        | 0.56 A                                                                  | 28 W                                                                                                    | No                                                                                                    | No                                                                                                    | CS1D-PD024                                                                                                    |                                                                                                    |
| (                                     | voltage 00 to 120 V AC 00 to 240 V AC 4 V DC | voltage 5 VDC output capacity  00 to 120 V AC 7 A  or 200 to 240 V AC 7 | voltage         5 VDC output capacity         26 VDC output capacity           00 to 120 V AC or 200 to 240 V AC         7 A         1.3 A           4 V DC         4.3 A         0.56 A | 5 VDC output capacity         26 VDC output capacity         Total output capacity           00 to 120 V AC or 200 to 240 V AC         7 A         1.3 A         35 W           4 V DC         4.3 A         0.56 A         28 W | Total 24 V DC 26 VDC output capacity 24 V DC service power supply  7 A 1.3 A 35 W No  4 V DC 4.3 A 0.56 A 28 W No | voltage 5 VDC output capacity 26 VDC output capacity 24 V DC service power supply RUN output capacity 7 A 1.3 A 35 W No Yes 4 V DC 4.3 A 0.56 A 28 W No No | voltage         5 VDC output capacity         26 VDC output capacity         Total service power supply         RUN output supply           00 to 120 V AC or 200 to 240 V AC         7 A         1.3 A         35 W         No         Yes         CS1D-PA207R           4 V DC         4.3 A         0.56 A         28 W         No         No         CS1D-PD024 |

### **■ CS1D CPU Backplane**

| Name               |                        | Specifications                      |                     |               | rent<br>ption (A) | Model       | Standards        |
|--------------------|------------------------|-------------------------------------|---------------------|---------------|-------------------|-------------|------------------|
|                    | Applicable systems     | Number of Power<br>Supply Units     | Number of I/O Units | 5 V<br>system | 26 V<br>system    |             |                  |
| CS1D CPU Backplane | Single CPU System only | 2 Units max. (for duplex operation) | 8 slots max.        | 0.17          |                   | CS1D-BC082S | UC1, N, L,<br>CE |

Note: C200H-series Units cannot be mounted.

#### Expansion Racks (Single I/O or Long-distance Expansion System) SYSTEM 3

Each Expansion Rack requires a CS1D Expansion Backplane (for a Duplex CPU, Single I/O Expansion System), and one or two CS1D Power Supply Units. If the length of the Connecting Cables exceeds 12 m, a Long-distance Expansion System must be used and an I/O Interface Unit must be mounted.

### ■ CS1D Expansion Backplane

Always use the following Backplane for regular I/O expansion or long-distance expansion.

| Name                                                                                                    |                                                                    | Specifications                      | Current consumption (A) |               | Model          | Standards |                  |
|----------------------------------------------------------------------------------------------------|--------------------------------------------------------------------|-------------------------------------|-------------------------|---------------|----------------|-----------|------------------|
|                                                                                                    | Applicable systems                                                 | Number of Power<br>Supply Units     | Number of I/O Units     | 5 V<br>system | 26 V<br>system |           |                  |
| Section and the section of the section of the secti | Duplex CPU, Single I/O<br>Expansion System or<br>Single CPU System | 2 Units max. (for duplex operation) | 9 Units max.            | 0.28          |                |           | UC1, N, L,<br>CE |

Note: 1. C200H-series Units cannot be mounted.

2. CS-series CPU Bus Units can be mounted in an Expansion Rack, but the I/O refreshing time is longer than it is when the CPU Bus Unit

### ■ I/O Control Unit (Used for Long-distance Expansion)

An I/O Control Unit is required only if the length of the Connecting Cables exceeds 12 m. In this case, mount an I/O Control Unit in the CPU Backplane and I/O Interface Units in the CS1 Expansion Backplanes and connect the Racks with Long-distance (CV500-CN□□2) Connecting Cables.

| Name             |                                                                       | Specifications   |                       |                       |                                   |               |                | Model      | Standards         |
|------------------|-----------------------------------------------------------------------|------------------|-----------------------|-----------------------|-----------------------------------|---------------|----------------|------------|-------------------|
|                  | Applicable systems                                                    | Duplexing        | Online<br>Replacement | Mounting<br>Backplane | Connecting Cable                  | 5 V<br>system | 26 V<br>system |            |                   |
| I/O Control Unit | Duplex CPU, Single<br>I/O Expansion<br>System or Single<br>CPU System | Not<br>supported | Not supported         | CPU<br>Backplane      | Long-distance<br>Connecting Cable | 0.92          |                | CS1W-IC102 | U, C, N, L,<br>CE |

#### ■ I/O Interface Unit

An I/O Interface Unit is required only if the length of the Connecting Cables exceeds 12 m. In this case, mount I/O Interface Units in the CS1 Expansion Backplanes and connect the Racks with Long-distance (CV500-CN□□2) Connecting Cables.

| Name              |                                                                       | Specifications   |                       |  |                                   |               |                | Model      | Standards         |
|-------------------|-----------------------------------------------------------------------|------------------|-----------------------|--|-----------------------------------|---------------|----------------|------------|-------------------|
|                   | Applicable systems                                                    | Duplexing        | Online<br>Replacement |  | Connecting Cable                  | 5 V<br>system | 26 V<br>system |            |                   |
| VO Interface Unit | Duplex CPU, Single<br>I/O Expansion<br>System or Single<br>CPU System | Not<br>supported | Not supported         |  | Long-distance<br>Connecting Cable | 0.23          |                | CS1W-II102 | U, C, N, L,<br>CE |

43

### **Connecting Cables (Compatible with All Systems)**

Connecting Cables are always required when using Expansion Backplanes in a CS1D system.

Long-distance Connecting Cables are required only when connecting Expansion Racks at a long distance in a Duplex CPU, SIngle I/O Expansion System or Single CPU System.

| Name                         |                                                                        | Specifications                                                                             |              | Model                                                                                                    | Standards |
|------------------------------|------------------------------------------------------------------------|--------------------------------------------------------------------------------------------|--------------|----------------------------------------------------------------------------------------------------|-----------|
|                              | Applicable systems                                                     | Function                                                                                   | Cable length | 1                                                                                                    |           |
| CS1-series Connecting Cables | All systems other than                                                 | Use to connect the expansion bus between                                                   | 0.3 m        | CS1W-CN313 CS1W-CN713 CS1W-CN223 CS1W-CN323 CS1W-CN523 CS1W-CN133 CS1W-CN133-B2 CV500-CN312 CV500-CN122 CV500-CN222 CV500-CN322 CV500-CN522 | N, L, CE  |
|                              | long-distance systems                                                  | the CPU Backplane and CS1 Expansion Backplanes                                             | 0.7 m        | CS1W-CN713                                                                                                    | 1         |
|                              |                                                                        |                                                                                            | 2 m          | CS1W-CN223                                                                                                    | 1         |
|                              |                                                                        |                                                                                            | 3 m          | CS1W-CN323                                                                                                    | 1         |
|                              |                                                                        |                                                                                            | 5 m          | CS1W-CN523                                                                                                    | 1         |
|                              |                                                                        |                                                                                            | 10 m         | CS1W-CN133                                                                                                    | 1         |
|                              |                                                                        |                                                                                            | 12 m         | CS1W-CN133-B2                                                                                                    | 1         |
|                              | Expansion Systems or<br>Single CPU Systems<br>(only with long-distance | In a Long-distance Expansion System, use to                                                | 0.3 m        | CV500-CN312                                                                                                    |           |
|                              |                                                                        | connect from the I/O Control Unit to an I/O Interface Unit or between I/O Interface Units. | 0.6 m        | CV500-CN612                                                                                                    |           |
| • _                          |                                                                        |                                                                                            | 1 m          | CV500-CN122                                                                                                    | 1         |
|                              | expansion)                                                             |                                                                                            | 2 m          | CV500-CN222                                                                                                    | 1         |
|                              |                                                                        |                                                                                            | 3 m          | CV500-CN322                                                                                                    | 1         |
|                              |                                                                        |                                                                                            | 5 m          | CV500-CN522                                                                                                    | 1         |
|                              |                                                                        |                                                                                            | 10 m         | CV500-CN132                                                                                                    |           |
|                              |                                                                        |                                                                                            | 20 m         | CV500-CN232                                                                                                    | 1         |
|                              |                                                                        |                                                                                            | 30 m         | CV500-CN332                                                                                                    |           |
|                              |                                                                        |                                                                                            | 40 m         | CV500-CN432                                                                                                    | 1         |
|                              |                                                                        |                                                                                            | 50 m         | CV500-CN532                                                                                                    | 1         |

### **Programming Devices**

### **■** Support Software

| Product name                                     | Specifications                                                                                                    | Model              | Standards |                |          |
|--------------------------------------------------|----------------------------------------------------------------------------------------------------|--------------------|-----------|----------------|----------|
|                                                  |                                                                                                    | No. of licenses    | Media     |                |          |
| FA Integrated Tool<br>Package CX-One Ver.<br>4.□ | The CX-One is a comprehensive software package that integrates Support Software for OMRON PLC's and components.                                       | <br>(Media only) * |           | CXONE-AL00D-V4 |          |
| 4.                                               | Windows XP (Service Pack 3 or higher, 32-bit version) /                                                                                               | 1 license          |           | CXONE-AL01D-V4 |          |
|                                                  | Windows Vista (32-bit/64-bit version) / Windows 7 (32-bit/64-bit version) / Windows 8 (32-bit/64-bit version) / Windows 8.1 (32-bit/64-bit version) / | 3 licenses         | DVD       | CXONE-AL03D-V4 | <u> </u> |
|                                                  | Windows 10 (32-bit/64-bit version)                                                                                                    | 10 licenses        |           | CXONE-AL10D-V4 |          |
|                                                  | CX-One version 4. includes CX-Programmer and CX-Simulator. For details, refer to the CX-One Introduction Guide (Cat. No. R134).                       | 30 licenses        |           | CXONE-AL30D-V4 | 1        |
|                                                  |                                                                                                    | 50 licenses        |           | CXONE-AL50D-V4 |          |

Note: Site licenses are available for users who will run CX-One on multiple computers. Ask your OMRON sales representative for details.

#### Support Software in CX-One Ver.4.□

The following tables lists the Support Software that can be installed from CX-One.

| Support Software in CX-One           | Outline                                                                                                    |
|--------------------------------------|----------------------------------------------------------------------------------------------------|
| CX-Programmer                        | Application software to create and debug programs for SYSMAC CS/CJ/CP/NSJ-series, C-series, and CVM1/C-series CPU Units. Data can be created and monitored for high-speed-type Position Control Units and Position Control Units with EtherCAT interface.                      |
| CX-Integrator                        | Application software to build and set up FA networks, such as Controller Link, DeviceNet, CompoNet, CompoWay, and Ethernet networks. The Routing Table Component and Data Link Component can be started from here. DeviceNet Configuration functionality is also included.     |
| Switch Box Utility                   | Utility software that helps you to debug PLCs. It helps you to monitor the I/O status and to monitor/change present values within the PLC you specify.                                                                                                    |
| CX-Protocol                          | Application software to create protocols (communications sequences) between SYSMAC CS/CJ/CP/ NSJ-series or C200HX/HG/HE Serial Communications Boards/Units and general-purpose external devices.                                                                               |
| CX-Simulator                         | Application software to simulate SYSMAC CS/CJ/CP/NSJ-series CPU Unit operation on the computer to debug PLC programs without a CPU Unit.                                                                                                    |
| CX-Position                          | Application software to create and monitor data for SYSMAC CS/CJ-series Position Control Units. (except for High-speed type)                                                                                                    |
| CX-Motion-NCF                        | Application software to create and monitor data for SYSMAC CS/CJ-series Position Control Units with MECHATROLINK-II interface (NC□71).                                                                                                    |
| CX-Motion-MCH                        | Application software to create data and monitor program and monitor data SYSMAC CS/CJ-series Motion Control Units with MECHATROLINK-II interface (MCH71).                                                                                                    |
| CX-Motion                            | Application software to create data for SYSMAC CS/CJ-series, C200HX/HG/HE, and CVM1/CV-series Motion Control Units, and to create and monitor motion control programs.                                                                                                    |
| CX-Drive                             | Application software to set and control data for Inverters and Servos.                                                                                                    |
| CX-Process Tool                      | Application software to create and debug function block programs for SYSMAC CS/CJ-series Loop Controllers (Loop Control Units/Boards, Process Control CPU Units, and Loop Control CPU Units).                                                                                  |
| Faceplate Auto-Builder for NS        | Application software that automatically outputs screen data as project files for NS-series PTs from tag information in function block programs created with the CX-Process Tool.                                                                                               |
| CX-Designer                          | Application software to create screen data for NS-series PTs.                                                                                                    |
| NV-Designer                          | Application software to create screen data for NV-series small PTs.                                                                                                    |
| CX-Configurator FDT                  | Application software for setting various units by installing its DTM module.                                                                                                    |
| CX-Thermo                            | Application software to set and control parameters in components such as Temperature Control Units.                                                                                                    |
| CX-FLnet                             | Application software for system setting and monitoring of SYSMAC CS/CJ-series FL-net Units                                                                                                    |
| Network Configurator                 | Application software for set up and monitor tag datalink for CJ2 (Built-in EtherNet/IP) CPU Units and EtherNet/IP Units.                                                                                                    |
| CX-Server                            | Middleware necessary for CX-One applications to communicate with OMRON components, such as PLCs, Display Devices, and Temperature Control Units.                                                                                                    |
| Communications Middleware            | Middleware necessary to communicate with CP1L CPU Units with built-in Ethernet port.                                                                                                    |
| PLC Tools (Installed automatically.) | A group of components used with CX-One applications, such as the CX-Programmer and CX-Integrator. Includes the following: I/O tables, PLC memory, PLC Setup, Data Tracing/Time Chart Monitoring, PLC Error Logs, File Memory, PLC clock, Routing Tables, and Data Link Tables. |

Note: If the complete CX-One package is installed, approximately 4.0 GB of Hard disk space will be required.

<sup>\*</sup> The CXONE-AL00D-V4 contains only the DVD installation media for users who have purchased the CX-One Version 4.□ and does not include the license number. Enter the license number of the CX-One Version 4.□ when installing. (The license number of the CX-One Version 3. □ or lower cannot be used for installation.)

# ■ Connecting Cables for CX-One Components (e.g. CX-Programmer)

| Name                                                                                       | 9     |                                                             | Specifications                                                                                                    |              |                                                                                                    | Model            | Standards |  |
|--------------------------------------------------------------------------------------------|-------|-------------------------------------------------------------|----------------------------------------------------------------------------------------------------|--------------|----------------------------------------------------------------------------------------------------|------------------|-----------|--|
|                                                                                            |       | Applicable computers                                        | Connection configuration                                                                                                    | Cable length | Remarks                                                                                            |                  |           |  |
| Connecting<br>Cables between<br>Programming<br>Device<br>(computer) and<br>peripheral port | 10    | IBM PC/AT or<br>compatible<br>computer<br>(D-Sub 9-<br>pin) | IBM PC/AT or compatible computer ↔ CS1W-CN226/626 ↔ Peripheral port of CPU Unit (See note.)  Peripheral port  RS-232C  Peripheral port                                                                                                    | 2 m          | Can be used<br>for both<br>peripheral<br>bus and host<br>link.                                     | CS1W-CN226       | CE        |  |
|                                                                                            |       |                                                             | CS1W-CN226/626 Computer Peripheral Port (9-pin RS-232C) Connecting Cable  Note: If the system is a Duplex CPU System, connect to the active CPU Unit.                                                                                                    | 6 m          |                                                                                                    | CS1W-CN626       |           |  |
|                                                                                            |       |                                                             | The following configuration can be used when using an RS-232C cable to connect to an IBM PC/AT or compatible computer. IBM PC/AT or compatible computer ↔ XW2Z-200S-CV/V or XW2Z-500S-CV/V ↔ Peripheral port of CPU Unit (See note.)  Peripheral port  XW2Z-500S-CV/V or XW2Z-500S-CV/V or XW2Z-500S-CV/V o | 0.1 m        | Use when connecting to the peripheral port with a CXW2Z-200S-CV/V or XW2Z-500S-CV/V RS-232C Cable. | CS1W-CN118       |           |  |
|                                                                                            |       |                                                             | Note: If the system is a Duplex CPU System, connect to the active CPU Unit.                                                                                                    |              |                                                                                                    |                  |           |  |
| Connecting Cable Programming Do (computer) and port                                        | evice | IBM PC/AT or<br>compatible<br>computer (D-<br>Sub 9-pin)    | IBM PC/AT or compatible computer ↔ XW2Z-200S-CV/V or XW2Z-500S-CV/V ↔ RS-232C port of CPU Unit (see note 1) or Serial Communications Board/Unit  Serial Communications Board's RS-232C ports                                                                                                    | 2 m          | Can be used<br>for both<br>peripheral<br>bus and host<br>link, and is<br>equipped<br>with an anti- | XW2Z-200S-<br>CV |           |  |
|                                                                                            | ,     |                                                             | RS-232C Cable                                                                                                    | 5 m          | static<br>connector.                                                                               | XW2Z-500S-<br>CV |           |  |
|                                                                                            |       |                                                             | Note: 1. If the system is a Duplex CPU System, connect to the active CPU Unit.  2. We recommend the following configuration if the CX-Programmer is always connected and you want to avoid switching to the other CPU Unit when an error occurs.  Active CPU Unit Standby CPU Unit                                                                                                    | 2 m          | Can be used<br>for host link<br>only. Cannot<br>be used for<br>peripheral<br>bus.                  | XW2Z-200S-V      |           |  |
|                                                                                            |       |                                                             | 15 V must be supplied to the NT-AL001 at computer side.  15 V must be supplied to the NT-AL001 at computer side.  15 V must be supplied to the NT-AL001 at computer side.  15 V must be supplied to the NT-AL001 at computer side.  15 V must be supplied to the NT-AL001 at computer side.  15 V must be supplied to the NT-AL001 at computer side.                                                                                                    | 5 m          |                                                                                                    | XW2Z-500S-V      |           |  |

| Name                                                                                         |                                                         | Specifications                                                                                                    |                                                                                                    |              |                                                                                                    | Model          | Standards |
|----------------------------------------------------------------------------------------------|---------------------------------------------------------|----------------------------------------------------------------------------------------------------|----------------------------------------------------------------------------------------------------|--------------|----------------------------------------------------------------------------------------------------|----------------|-----------|
|                                                                                              | Applicable computers                                    | Connection configuration                                                                                                    |                                                                                                    | Cable length | Remarks                                                                                                    |                |           |
| USB-Serial Conversion Cable (PC driver CD-ROM included)  Conforms to USB 2.0 Specifications. | IBM PC/AT<br>or<br>compatible<br>computer<br>(USB port) | IBM PC/AT or compatible computer ↔ CS1W-CIF31  ↔ CS1W-CN226/626 ↔ Peripheral port of CPU Unit (See note.)  CS1W-CIF31  USB-Serial Conversion Cable Such as CS1W-CN226/626, XW22-200S-CV/500S-CV, XW22-200S-V/500S-V, or COM1-CIF02  Note: If the system is a Duplex CPU System, connect to the active CPU Unit.  IBM PC/AT or compatible computer ↔ CS1W-CIF31  ↔ XW2Z-200S-CV/500S-CV ↔ CS1W-CN118 ↔ Peripheral port of CPU Unit  IBM PC/AT or compatible computer ↔ CS1W-CIF31  ↔ XW2Z-200S-V/500S-V ↔ CS1W-CN118 ↔ Peripheral port of CPU Unit  IBM PC/AT or compatible computer ↔ CS1W-CIF31  HOW PC/AT or compatible computer ↔ CS1W-CIF31  HOW PC/AT or compatible computer ↔ CS1W-CIF31  HOW PC/AT or compatible computer ↔ CS1W-CIF31 | The USB-<br>Serial<br>Conversion<br>Cable<br>connects to<br>the serial<br>connecting<br>cable, which<br>connects to<br>the PLC's<br>peripheral<br>port or RS-<br>232C port. | 0.5 m        | Can be used for both peripheral bus and host link.  Can be used for both peripheral bus and host link.  Can be used for host link only.  Cannot be used for peripheral bus.  Can be used for peripheral bus. | CS1W-<br>CIF31 | N         |
|                                                                                              |                                                         | ⇔ XW2Z-200S-CV/500S-CV  ⇔ CS1W-CN118  ⇔ RS-232C port of CPU Unit or Serial Communications Board/Unit                                                                                                    |                                                                                                    |              | both peripheral<br>bus and host link.                                                                                                    |                |           |
|                                                                                              |                                                         | IBM PC/AT or compatible computer ↔ CS1W-CIF31<br>↔ XW2Z-200S-V/500S-V ↔ RS-232C port of CPU<br>Unit or Serial Communications Board/Unit                                                                                                    |                                                                                                    |              | Can be used for host link only. Cannot be used for peripheral bus.                                                                                                    |                |           |

**Note:** Either of the serial communications modes listed in the following table can be used to connect CX-One Support Software (e.g., the CX-Programmer) to a CS1-series PLC.

| Serial communications mode                                                                                                    | Features                                                                                                    |  |  |  |  |
|----------------------------------------------------------------------------------------------------|----------------------------------------------------------------------------------------------------|--|--|--|--|
| Peripheral bus  This mode can provide high-speed communications, so this mode is normally used to connect when using CX-One component such as the CX-Programmer.  Supports 1:1 connections only.  The Programming Device's baud rate can be detected automatically and matched. |                                                                                                    |  |  |  |  |
| Host Link (SYSWAY)                                                                                                    | This is a general host computer communications protocol, which supports 1:1 and 1:N connections.  • Host link operates at a slower speed than peripheral bus.  • Host link supports 1:N connections as well as long-distance connections when RS-422A/RS-485 is used for a connection through a modem or optical adapter. |  |  |  |  |

# ■ Programming Consoles

| Name                             | е | Specifications                                                                                                    | Cable model (Separate item)        | Connection configuration                                                                                           | Model         | Standards   |
|----------------------------------|---|----------------------------------------------------------------------------------------------------|------------------------------------|----------------------------------------------------------------------------------------------------|---------------|-------------|
| Programming Console              |   | Can be connected to the CPU Unit's peripheral port only (see note). Cannot be connected to the RS-232C port. A CS1W-KS001-E Programming Console Key Sheet is required (sold separately).  Note: If the system is a Duplex CPU System, connect to the active CPU Unit. | CS1W-CN224: 2 m<br>CS1W-CN624: 6 m | CS1W-CN224 (2 m) CS1W-CN624 (6 m) Peripheral port CS1W-KS001-E Programming Console C200H-PRO27 Programming Console | C200H-PRO27-E | U, C, N, CE |
| Programming Console Key<br>Sheet |   | For the following Progra                                                                                                    | CS1W-KS001-E                       | CE                                                                                                    |               |             |
| Programming Console              | 1 | For CQM1-PRO01 con                                                                                                    | nection, Cable length              | : 0.05 m                                                                                                    | CS1W-CN114    | ]           |
| Connecting<br>Cable              |   | For C200H-PRO27 cor                                                                                                    | nection, Cable length              | n: 2 m                                                                                                    | CS1W-CN224    |             |
| 045.0                            |   | For C200H-PRO27 cor                                                                                                    | nection, Cable length              | n: 6 m                                                                                                    | CS1W-CN624    |             |

# **■** Connecting Cables for NS-series PTs

| Name                                | Specifications                                                                                                    | Model        | Standards                  |  |
|-------------------------------------|----------------------------------------------------------------------------------------------------|--------------|----------------------------|--|
|                                     | Connection configuration                                                                                                    | Cable length |                            |  |
| Connecting Cables for NS-series PTs | Connecting Cables between an NS-series PT and the RS-232C port of CPU Unit (see note 1) or Serial Communications Board/Unit  Serial Communications Board's RS-232C ports  RS-232C Cable XW2Z-200T (2 m) XW2Z-500T (5 m)  CPU Unit's built-in RS-232C ports  CPU Unit's built-in RS-232C ports  CPU Unit's built-in RS-232C ports  CPU Unit's built-in RS-232C ports  CPU Unit's built-in RS-232C ports  CPU Unit's built-in RS-232C ports  CPU Unit's built-in RS-232C ports  CPU Unit's built-in RS-232C ports | 2 m          | XW2Z-200T                  |  |
|                                     | Note: 1. If the system is a Duplex CPU System, connect to the active CPU Unit.  2. We recommend the following configuration if the PT is always connected to a Duplex CPU System for monitoring.  Active CPU Unit  NS-series PT  NS-AL002 RS-232C/RS-422A Converter for NS-series PTs                                                                                                    | 5 m          | XW2Z-500T                  |  |
|                                     | Note: The Converter is not required when connecting to a PT's RS-422A/485 port.  Connecting Cables between an NS-series PT and the peripheral port of CPU Unit                                                                                                    | 2 m<br>5 m   | XW2Z-200T-2<br>XW2Z-500T-2 |  |

### **Accessories and Maintenance Parts**

| Name         | Specifications                                                 | Model     | Standards |
|--------------|----------------------------------------------------------------|-----------|-----------|
| Memory Cards | Flash Memory, 128 MB                                           | HMC-EF183 |           |
|              | Memory Card Adapter (Adapts to a computer's PCMCIA card slot.) | HMC-AP001 | CE        |

| Name                                    | Specifications                                                                                                    | Model       | Standards     |
|-----------------------------------------|----------------------------------------------------------------------------------------------------|-------------|---------------|
| Battery Set                             | Battery for CS-series maintenance  Note: 1. A battery is included with the CPU Unit as standard equipment.  2. The battery life is 5 years at an ambient temperature of 25×C, although the lifetime can be as short as 1.1 years under adverse temperature and power conditions.  3. Use a replacement battery that was manufactured within the last two years. | CS1W-BAT01  |               |
| I/O Terminal Cover                      | Cover for 10-pin Terminal Blocks                                                                                                    | C200H-COV11 |               |
|                                         | Protective cover for unused Power Supply Unit connector in CS1D Backplane                                                                                                    | C500-COV01  |               |
| Connector Cover                         | Protective cover for unused CS-series Unit connector in Backplane                                                                                                    | CV500-COV01 |               |
|                                         | For unused I/O slot spaces In the CS1D-BC□□(S) or CS1D-BI□□□ Backplanes                                                                                                    | CS1W-SP001  |               |
| Space Units                             | For unused power supply slot spaces (same shape as PA207R)                                                                                                    | CS1D-SP001  |               |
|                                         | For unused power supply slot spaces (same shape as PD024)                                                                                                    | CS1D-SP002  |               |
| Programming Console<br>Mounting Bracket | Use to mount a C200H-PRO27 Programming Console in a control panel.                                                                                                    | C200H-ATT01 |               |
| Terminator                              | Connect a Terminator to the last CS1D Long-distance Expansion Rack in each series (for use with the CS1W-IC102). Two Terminators are included with the CS1W-IC102 I/O Control Unit.                                                                                                    |             | U, C          |
| RS-422A Converter                       | The RS-422A Converter converts RS-232C to RS-422A/RS-485 format.                                                                                                    | CJ1W-CIF11  | UC1, N, L, CE |
| RS-232C/RS-422A Link<br>Adapter         | One RS-232C port<br>One RS-422 terminal block                                                                                                    | NT-AL001    |               |

### **Basic I/O Units**

Basic I/O Units can be used in all of the CS1D systems: Duplex CPU Dual I/O Expansion System, Duplex CPU Single I/O Expansion System, and Single CPU System. In addition, there are no restrictions on the mounting location based on the type of expansion system being used, except for some special Units such as Interrupt Input Units.

### **■ Input Units**

| Unit type | Name          |                      | Specifications                     | Words required | Current consumption (A) |                | Model      | Standards        |
|-----------|---------------|----------------------|------------------------------------|----------------|-------------------------|----------------|------------|------------------|
|           |               | Number of I/O points | Input voltage and current          |                | 5 V<br>system           | 26 V<br>system |            |                  |
| CS1 Basic | DC Input Unit | 16 inputs            | 24 V DC, 7 mA                      | 1 word         | 0.10                    |                | CS1W-ID211 | UC1, N, L,<br>CE |
| I/O Unit  |               | 32 inputs            | 24 V DC, 6 mA                      | 2 words        | 0.15                    |                | CS1W-ID231 | CE               |
|           | AC Input Unit | 64 inputs            | 24 V DC, 6 mA                      | 4 words        | 0.15                    |                | CS1W-ID261 |                  |
|           |               | 96 inputs            | 24 V DC, approx. 5 mA              | 6 words        | 0.20                    |                | CS1W-ID291 | U, C, N, L, CE   |
|           |               | 16 inputs            | 100 to 120 V AC<br>100 to 120 V DC | 1 word         | 0.11                    |                | CS1W-IA111 | UC1, N, L,<br>CE |
|           |               | 16 inputs            | 200 to 240 V AC                    | 1 word         | 0.11                    |                | CS1W-IA211 | UC, N, L, CE     |

# **■** Output Units

| Unit type             | Name                  |                      | Specifications                                                |              | Words required |               | rrent<br>ption (A) | Model      | Standards      |
|-----------------------|-----------------------|----------------------|---------------------------------------------------------------|--------------|----------------|---------------|--------------------|------------|----------------|
|                       |                       | Number of I/O points | Switching of                                                  | capacity     |                | 5 V<br>system | 26 V<br>system     |            |                |
| CS1 Basic<br>I/O Unit | Relay Output<br>Units | 8 outputs            | 250 V AC or 24 V DC, 2<br>DC120V 0.1A<br>Independent contacts | A max.       | 1 word         | 0.10          | 0.048<br>max.      | CS1W-OC201 | UC1, N, L, CE  |
|                       |                       | 16 outputs           | 250 V AC or 24 V DC, 2<br>120 V DC, 0.1 A max.                | A max.       | 1 word         | 0.13          | 0.096<br>max.      | CS1W-OC211 |                |
|                       | Transistor            |                      | 12 to 24 V DC, 0.5 A                                          | Sinking      | 1 word         | 0.17          |                    | CS1W-OD211 |                |
|                       | Output Units          |                      | 24 V DC, 0.5 A                                                | Sourcing     | 1 word         | 0.17          |                    | CS1W-OD212 | U, C, N, L, CE |
|                       |                       | 32 outputs           | 12 to 24 V DC, 0.5 A                                          | Sinking      | 2 words        | 0.27          |                    | CS1W-OD231 | UC1, N, L, CE  |
|                       |                       |                      | 24 V DC, 0.5 A                                                | Sourcing     | 2 words        | 0.27          |                    | CS1W-OD232 | U, C, N, L, CE |
|                       |                       | 64 outputs           | 12 to 24 V DC, 0.3 A                                          | Sinking      | 4 words        | 0.39          |                    | CS1W-OD261 | UC1, N, L, CE  |
|                       | - AMERICA /           |                      | 24 V DC, 0.3 A                                                | Sourcing     | 4 words        | 0.39          |                    | CS1W-OD262 |                |
|                       |                       | 96 outputs           | 12 to 24 V DC, 0.1 A                                          | Sinking      | 6 words        | 0.48          |                    | CS1W-OD291 | U, C, N, L, CE |
|                       |                       |                      | 12 to 24 V DC, 0.1 A                                          | Sourcing     | 6 words        | 0.48          |                    | CS1W-OD292 |                |
|                       | Triac Output<br>Units |                      | 1 word                                                        | 0.23<br>max. |                | CS1W-OA201    | UC, N, L, CE       |            |                |
|                       |                       | 16 outputs           | 250 V AC, 0.5 A max.                                          |              | 1 word         | 0.406<br>max. |                    | CS1W-OA211 |                |

### ■ Mixed I/O Units

| Unit type             | Name                                      | Specifications           |                                                                                  | Words required                         |               | rent<br>ption (A) | Model      | Standards      |
|-----------------------|-------------------------------------------|--------------------------|----------------------------------------------------------------------------------|----------------------------------------|---------------|-------------------|------------|----------------|
|                       |                                           | Number of I/O points     | Input voltage and current, or Switching capacity                                 |                                        | 5 V<br>system | 26 V<br>system    |            |                |
| CS1 Basic<br>I/O Unit | DC Input/<br>Transistor<br>Output Unit    | 32 inputs,<br>32 outputs | Inputs: 24 V DC, 6 mA<br>Outputs: 0.3 A output at 12 to 24 V DC, Sinking         | 2 input words<br>and 2 output<br>words | 0.27          |                   | CS1W-MD261 | UC1, N, L, CE  |
|                       |                                           | 32 inputs,<br>32 outputs | Inputs: 24 V DC, 6 mA<br>Outputs: 0.3 A output at 24 V DC, Sourcing              |                                        | 0.27          |                   | CS1W-MD262 | U, C, N, L, CE |
|                       |                                           | 48 inputs,<br>48 outputs | Inputs: 24 V DC, approx. 5 mA<br>Outputs: 0.1 A output at 12 to 24 V DC, Sinking | 3 input words<br>and 3 output<br>words | 0.35          |                   | CS1W-MD291 |                |
|                       | W. C. C. C. C. C. C. C. C. C. C. C. C. C. | 48 inputs,<br>48 outputs | Inputs: 24 V DC, approx. 5 mA<br>Outputs: 0.1 A output at 24 V DC, Sourcing      |                                        | 0.35          |                   | CS1W-MD292 |                |
|                       | TTL I/O Unit                              | 32 inputs,<br>32 outputs | 5 VDC                                                                            | 2 input words<br>and 2 output<br>words | 0.27          |                   | CS1W-MD561 | UC, N, L, CE   |

### **Applicable Connectors**

#### Connector for CS1 Basic I/O Units (32 inputs, 64 inputs, 32 outputs, 64 outputs, 32 inputs/32 outputs)

| Name                     | Connection      | Applicable Units                                                             | Model                              | Standards |
|--------------------------|-----------------|------------------------------------------------------------------------------|------------------------------------|-----------|
| Applicable<br>Connectors | Soldered        | FCN-361J040-AU Connector<br>FCN-360C040-J2 Connector cover                   | C500-CE404<br>(Included with Unit) |           |
|                          | Crimped         | FCN-363J040 Housing<br>FCN-363J-AU Contact<br>FCN-360C040-J2 Connector cover | C500-CE405                         |           |
|                          | Pressure welded | FCN-367J040-AU/F                                                             | C500-CE403                         |           |

#### Connector for CS1 Basic I/O Units (96 inputs, 96 outputs, 48 inputs/48 outputs)

| Name                     | Connection      | Applicable Units                                                             | Model                              | Standards |
|--------------------------|-----------------|------------------------------------------------------------------------------|------------------------------------|-----------|
| Applicable<br>Connectors |                 |                                                                              | CS1W-CE561<br>(Included with Unit) |           |
|                          | '               | FCN-363J056 Housing<br>FCN-363J-AU Contact<br>FCN-360C056-J3 Connector cover | CS1W-CE562                         |           |
|                          | Pressure welded | FCN-367J056-AU                                                               | CS1W-CE563                         |           |

# **■** Interrupt Input Unit

| Unit type             | Name |               |         | Sp      | ecifications   |                |                                | Words    |               | rent           | Model      | Standards        |
|-----------------------|------|---------------|---------|---------|----------------|----------------|--------------------------------|----------|---------------|----------------|------------|------------------|
|                       |      | Number of I/O | Voltage | Current |                |                | External connections           | required | consum        | ption (A)      |            |                  |
|                       |      | points        |         |         | ON time        | OFF time       |                                |          | 5 V<br>system | 26 V<br>system |            |                  |
| CS1 Basic<br>I/O Unit |      | 16<br>inputs  | 24 VDC  | 7 mA    | 0.1 ms<br>min. | 0.5 ms<br>min. | Removable<br>terminal<br>block | 1 word   | 0.10          |                | CS1W-INT01 | UC1, N, L,<br>CE |

Note: 1. An Interrupt Input Unit cannot be used in the CPU Rack of a Duplex CPU System. (The Interrupt Input Unit will function as a standard Input Unit.) An Interrupt Input Unit can be used in the CPU Rack of a Single CPU System to generate interrupt inputs.

2. An Interrupt Input Unit cannot be used in a CS1D Expansion Rack to generate interrupt inputs. (The Interrupt Input Unit will function as a standard Input Unit.)

# ■ High-speed Input Unit

| Unit type             | Name                  |                      |                  | Spe              | ecifications                                      |                                | Words required | Cur<br>consum | rent<br>ption (A) | Model      | Standards     |
|-----------------------|-----------------------|----------------------|------------------|------------------|---------------------------------------------------|--------------------------------|----------------|---------------|-------------------|------------|---------------|
|                       |                       | Number of I/O points | Input<br>voltage | Input<br>current | Readable input<br>signal pulse width<br>(ON time) | External connections           |                | 5 V<br>system | 26 V<br>system    |            |               |
| CS1 Basic<br>I/O Unit | High-speed Input Unit | 16<br>inputs         | 24 VDC           | 7 mA             | 0.1 ms min.                                       | Removable<br>terminal<br>block | 1 word         | 0.10          |                   | CS1W-IDP01 | UC1, N, L, CE |

### **■ B7A Interface Units**

| Unit type              | Name                   | Specifications    |                     | No. of<br>words | Current consumption (A) |                | Model      | Standards |
|------------------------|------------------------|-------------------|---------------------|-----------------|-------------------------|----------------|------------|-----------|
|                        |                        | I/O points        | External connection | allocated       | 5 V<br>system           | 26 V<br>system |            |           |
| CS Series<br>Basic I/O | B7A Interface<br>Units | 32 inputs         | Removable terminal  | 2 words         | 0.09                    |                | CS1W-B7A12 | UC1, CE   |
| Units                  |                        | 32 outputs        | block               | 2 words         | 0.09                    |                | CS1W-B7A02 |           |
|                        |                        | 16 inputs/outputs |                     | 2 words         | 0.09                    |                | CS1W-B7A21 |           |
|                        |                        | 32 inputs/outputs |                     | 4 words         | 0.09                    |                | CS1W-B7A22 |           |

#### Special I/O Units, CPU Bus Units, and Inner Boards

Special I/O Units can be used in all of the CS1D systems: Duplex CPU Dual I/O Expansion System, Duplex CPU Single I/O Expansion System, and Single CPU System. In addition, there are no restrictions on the mounting location based on the type of expansion system being used.

### **■** Temperature Sensor Input Units (Process Analog I/O Units)

| Unit<br>type               | Name                                                                    |                  |                    | Specifications                                                              |                                           |                                | Words required              |               | rent<br>ption (A) | Model         | Standards  |
|----------------------------|-------------------------------------------------------------------------|------------------|--------------------|-----------------------------------------------------------------------------|-------------------------------------------|--------------------------------|-----------------------------|---------------|-------------------|---------------|------------|
|                            |                                                                         | Number of inputs | Signal selection   | Signal ranges                                                               | Conversion speed                          | External connections           |                             | 5 V<br>system | 26 V<br>system    |               |            |
| CS1<br>Special<br>I/O Unit | Isolated-type<br>Thermocouple<br>Input Units                            | 4                | 4 independent      | B, E, J, K, N, R, S, T,<br>U, WRe5-26, PL II,<br>±100 mV                    | 20 ms/<br>4 inputs,<br>10 ms/<br>2 inputs | Removable<br>terminal<br>block | 1 unit<br>number's<br>words | 0.12          | 0.08              | CS1W-PTS11    | UC1, N, CE |
|                            |                                                                         | 4                | 4 indepen-<br>dent | R, S, K, J, T, L, B                                                         | 250 ms/<br>4 inputs                       |                                |                             | 0.25          |                   | CS1W-PTS51    | UC1, CE    |
|                            |                                                                         | 8                | 8 indepen-<br>dent | R, S, K, J, T, L, B                                                         | 250 ms/<br>8 inputs                       |                                |                             | 0.18          | 0.06              | CS1W-PTS55    |            |
|                            |                                                                         | 4                | 4 indepen-<br>dent | B, E, J, K, N, R, S, T,<br>±80 mV                                           | 150 ms/<br>4 inputs                       |                                |                             | 0.15          | 0.15              | CS1W-PTS01-V1 |            |
|                            | Isolated-type<br>Resistance<br>Thermometer<br>Input Units               | 4                | 4 independent      | Pt100 $\Omega$ (JIS, IEC), JPt100 $\Omega$ , Pt50 $\Omega$ , Ni100 $\Omega$ | 20 ms/<br>4 inputs,<br>10 ms/<br>2 inputs |                                |                             | 0.12          | 0.07              | CS1W-PTS12    | UC1, N, CE |
|                            |                                                                         | 4                | 4 indepen-<br>dent | Pt100 $\Omega$ (JIS, IEC), JPt100 $\Omega$                                  | 250 ms/<br>4 inputs                       |                                |                             | 0.25          |                   | CS1W-PTS52    | UC1, CE    |
|                            |                                                                         | 8                | 8 indepen-<br>dent | Pt100 $\Omega$ (JIS, IEC), JPt100 $\Omega$                                  | 250 ms/<br>8 inputs                       |                                |                             | 0.18          | 0.06              | CS1W-PTS56    |            |
|                            |                                                                         | 4                | 4 indepen-<br>dent | Pt100 $\Omega$ (JIS, IEC), JPt100 $\Omega$                                  | 100 ms/<br>4 inputs                       |                                |                             | 0.15          | 0.15              | CS1W-PTS02    |            |
|                            | Isolated-type<br>Resistance<br>Thermometer<br>Input Unit<br>(Ni508.4 Ω) | 4                | 4 independent      | Νί508.4 Ω                                                                   | 100 ms/<br>4 inputs                       |                                |                             | 0.15          | 0.15              | CS1W-PTS03    |            |

### **■** Analog Input Units

### **Analog Input Units**

| Unit<br>type               | Name                        |               |                     | Speci                                                              | fications                                      |                                                        |                                       | Words required              | Cur<br>consum | rent<br>ption (A) | Model         | Standards  |
|----------------------------|-----------------------------|---------------|---------------------|--------------------------------------------------------------------|------------------------------------------------|--------------------------------------------------------|---------------------------------------|-----------------------------|---------------|-------------------|---------------|------------|
|                            |                             | I/O<br>points | Signal selection    | Signal<br>ranges                                                   | Resolution                                     | Conversion speed                                       | External connections                  |                             | 5 V<br>system | 26 V<br>system    |               |            |
| CS1<br>Special<br>I/O Unit | Analog Input<br>Units       | 4<br>inputs   | 4 independent       | 1 to 5 V,<br>0 to 5 V,<br>0 to 10 V,<br>-10 to 10 V,<br>4 to 20 mA | 1/8,000<br>(Can also<br>be set to<br>1/4,000.) | 250 µs/input<br>(Can also<br>be set to 1<br>ms/input.) | Remov-<br>able ter-<br>minal<br>block | 1 unit<br>number's<br>words | 0.12          | 0.09              | CS1W-AD041-V1 | UC1, N, CE |
|                            |                             | 8<br>inputs   | 8 independent       | 1 to 5 V,<br>0 to 5 V,                                             | 1/8,000<br>(Can also                           | 250 μs/input<br>(Can also                              |                                       |                             | 0.12          | 0.09              | CS1W-AD081-V1 |            |
|                            |                             | 16<br>inputs  | 16 inde-<br>pendent | 0 to 10 V,<br>-10 to 10 V,<br>4 to 20 mA                           | be set to<br>1/4,000.)                         | be set to 1<br>ms/input.)                              | MIL con-<br>nector                    | 2 unit<br>numbers'<br>words | 0.15          | 0.06              | CS1W-AD161    | UC1, CE    |
|                            | Connector-<br>Terminal      | For CS        | 1W-AD161            |                                                                    |                                                |                                                        |                                       |                             |               |                   | XW2D-34G6     |            |
|                            | Block<br>Conversion<br>Unit |               |                     |                                                                    |                                                |                                                        |                                       |                             |               |                   | XW2Z-200C     |            |

53

# Process Analog Input Units such as Isolated-type DC Input Units

| Unit<br>type               | Name                                                 |                  | Specifications                                                                                 | i                                 |                                | Words required              |               | rent<br>ption (A) | Model          | Standards  |
|----------------------------|------------------------------------------------------|------------------|------------------------------------------------------------------------------------------------|-----------------------------------|--------------------------------|-----------------------------|---------------|-------------------|----------------|------------|
|                            |                                                      | Number of inputs | Signal ranges                                                                                  | Conversion speed                  | External connections           |                             | 5 V<br>system | 26 V<br>system    |                |            |
| CS1<br>Special<br>I/O Unit | Isolated-type DC Input Units                         | 4                | 4 to 20 mA, 0 to 20 mA,<br>0 to 10 V, ±10 V, 0 to 5 V, ±5 V,<br>1 to 5 V, 0 to 1.25 V, ±1.25 V | 20 ms/4 inputs,<br>10 ms/2 inputs | Removable<br>terminal<br>block | 1 unit<br>number's<br>words | 0.12          | 0.12              | CS1W-<br>PDC11 | UC1, N, CE |
|                            | The second                                           | 8                | 4 to 20 mA, 0 to 10 V,<br>0 to 5 V, 1 to 5 V,                                                  | 250 ms/<br>8 inputs               |                                |                             | 0.18          | 0.06              | CS1W-<br>PDC55 | UC1, CE    |
|                            |                                                      | 4                | $4$ to 20 mA, 0 to 20 mA, 1 to 5 V, 0 to 5 V, $\pm 5$ V, 0 to 10 V, $\pm 10$ V                 | 100 ms/<br>4 inputs               |                                |                             | 0.15          | 0.16              | CS1W-<br>PDC01 |            |
|                            | Isolated-type<br>2-Wire<br>Transmitter<br>Input Unit | 4                | 4 to 20 mA, 1 to 5 V                                                                           | 100 ms/<br>4 inputs               |                                |                             | 0.15          | 0.16              | CS1W-<br>PTW01 |            |
|                            | Power<br>Transducer<br>Input Unit                    | 8                | 0 to 1 mA, ±1 mA                                                                               | 200 ms/<br>8 inputs               |                                |                             | 0.15          | 0.08              | CS1W-<br>PTR01 |            |
|                            | DC Analog Input<br>Unit (100 mV)                     | 8                | 0 to 100 mV, ±100 mV                                                                           | 200 ms/<br>8 inputs               |                                |                             | 0.15          | 0.08              | CS1W-<br>PTR02 |            |

# ■ Analog Output Units

### **Analog Output Units**

| Unit<br>type | Name                      |                   |                    | Specif                                                             | ications   |                  |                                | Words required              | Current consumption (A) |                | Model          | Standards        |
|--------------|---------------------------|-------------------|--------------------|--------------------------------------------------------------------|------------|------------------|--------------------------------|-----------------------------|-------------------------|----------------|----------------|------------------|
|              |                           | Number of outputs | selection          | Signal ranges                                                      | Resolution | Conversion speed | External connections           |                             | 5 V<br>system           | 26 V<br>system |                |                  |
| Special O    | Analog<br>Output<br>Units | 4                 | 4 independent      | 1 to 5 V,<br>0 to 5 V,<br>0 to 10 V,<br>-10 to 10 V,<br>4 to 20 mA | 1/4,000    | 1 ms/output      | Removable<br>terminal<br>block | 1 unit<br>number's<br>words | 0.13                    | 0.18           | CS1W-<br>DA041 | UC1, N, L,<br>CE |
|              |                           | 8                 | 8 independent      | 1 to 5 V,<br>0 to 5 V,<br>0 to 10 V,<br>–10 to 10 V                | 1/4,000    | 1 ms/output      |                                |                             | 0.13                    | 0.18           | CS1W-<br>DA08V |                  |
|              |                           | 8                 | 8 indepen-<br>dent | 4 to 20 mA                                                         | 1/4,000    | 1 ms/output      |                                |                             | 0.13                    | 0.25           | CS1W-<br>DA08C |                  |

### **Isolated-type Control Output Units (Process Analog I/O Units)**

| Unit<br>type               | Name                                    |                   |                  | Specification                                         | s                |                      | Words required              |               | rent<br>ption (A) | Model          | Standards |
|----------------------------|-----------------------------------------|-------------------|------------------|-------------------------------------------------------|------------------|----------------------|-----------------------------|---------------|-------------------|----------------|-----------|
|                            |                                         | Number of outputs | Signal selection | Signal ranges                                         | Conversion speed | External connections |                             | 5 V<br>system | 26 V<br>system    |                |           |
| CS1<br>Special<br>I/O Unit | Isolated-type<br>Control<br>Output Unit | 4                 | 4 independent    | ndent                                                 |                  |                      | 1 unit<br>number's<br>words | 0.15          | 0.16              | CS1W-<br>PMV01 | UC1, CE   |
|                            |                                         | 4                 |                  | 0 to 10 V, ±10 V, 0<br>to 5 V, ±5 V,<br>0 to 1V, ±1 V | 40 ms/4 outputs  |                      |                             | 0.12          | 0.12              | CS1W-<br>PMV02 |           |

# ■ Analog I/O Unit

| Unit<br>type | Name |               |                  | Specif                                                             | ications   |                  |                                | Words required              | Cur<br>consum | rent<br>ption (A) | Model          | Standards        |
|--------------|------|---------------|------------------|--------------------------------------------------------------------|------------|------------------|--------------------------------|-----------------------------|---------------|-------------------|----------------|------------------|
|              |      | I/O<br>points | Signal selection | Signal ranges                                                      | Resolution | Conversion speed | External connections           |                             | 5 V<br>system | 26 V<br>system    |                |                  |
|              |      | 4 inputs      | 4 independent    | 1 to 5 V,<br>0 to 5 V,<br>0 to 10 V,<br>-10 to 10 V,<br>4 to 20 mA | 1/4,000    | 1 ms/input       | Removable<br>terminal<br>block | 1 unit<br>number's<br>words | 0.20          | 0.20              | CS1W-<br>MAD44 | UC1, N, L,<br>CE |
|              | T.   | 4 outputs     |                  | 1 to 5 V,<br>0 to 5 V,<br>0 to 10 V,<br>–10 to 10 V                | 1/4,000    | 1 ms/output      |                                |                             |               |                   |                |                  |

### ■ Isolated-type Pulse Input Unit (Process Analog I/O Unit)

| Unit<br>type               | Name                                 |                  |                      | Spec                 | ifications                                        |                                |                                | Words required              | Cur           | rent<br>ption (A) | Model          | Standards |
|----------------------------|--------------------------------------|------------------|----------------------|----------------------|---------------------------------------------------|--------------------------------|--------------------------------|-----------------------------|---------------|-------------------|----------------|-----------|
|                            |                                      | Number of inputs | Input type selection | Pulse input<br>types | Highest input rate                                | Accumulation conversion period | External connections           |                             | 5 V<br>system | 26 V<br>system    |                |           |
| CS1<br>Special<br>I/O Unit | Isolated-type<br>Pulse Input<br>Unit | 4                | 4<br>independent     | no-voltage           | 0 to 20,000<br>pulses/s or<br>0 to 20<br>pulses/s | 100 ms/<br>4 inputs            | Removable<br>terminal<br>block | 1 unit<br>number's<br>words | 0.20          | 0.16              | CS1W-<br>PPS01 | UC1, CE   |

### **■** Loop Control Boards and Loop Control Units

| Unit type                           | Name                                             | Specifications                                                                                                    | Words required                          |                          | rent<br>ption (A) | Model              | Standards  |
|-------------------------------------|--------------------------------------------------|----------------------------------------------------------------------------------------------------|-----------------------------------------|--------------------------|-------------------|--------------------|------------|
|                                     |                                                  |                                                                                                    |                                         | 5 V<br>system            | 26 V<br>system    |                    |            |
| CS1 Inner<br>Board<br>(See note 1.) | Loop Control Boards                              | CEB01 Operation method: Function block method Number of function blocks: 50 blocks max. (total control blocks and operation blocks) Minimum operation cycle: 10 ms PID control method: PID with two degrees of freedom (with autotuning function)                                                                                                    |                                         | 0.22<br>(See<br>note 2.) |                   | CS1W-LCB01         | UC1, N, CE |
|                                     |                                                  | CEB05 Operation method: Function block method Number of function blocks: 500 blocks max. (total control blocks and operation blocks) Minimum operation cycle: 10 ms PID control method: PID with two degrees of freedom (with autotuning function)                                                                                                    |                                         | 0.22<br>(See<br>note 2.) |                   | CS1W-LCB05         |            |
| Support<br>Software                 | CX-One FA<br>Integrated Tool<br>Package Ver. 4.□ | The CX-One is a comprehensive software package that integrates Support Software for OMRON PLCs and components.  CX-One runs on the following OS. Windows XP (Service Pack 3 or higher, 32-bit version) / Windows Vista (32-bit/64-bit version) / Windows 7 (32-bit/64-bit version) / Windows 8 (32-bit/64-bit version) / Windows 8.1 (32-bit/64-bit version) / Windows 10 (32-bit/64-bit version) Note: Except for Windows XP 64-bit version  CX-One Ver. 4.□ includes CX-Process Tool Ver. 5.□ and NS-series Face Plate Auto Builder Ver. 3.□ For details, refer to the CX-One catalog (Cat. No. R134). | 1 license<br>Media: DVD<br>(See notes 3 | 3.)                      |                   | CXONE-AL01D-<br>V4 |            |

Note: 1. A CS1 Inner Board can be mounted only to the Inner Board mounting slot in the CPU Unit of a Single-CPU System. Only one CS1 Inner Board can be mounted.

- 2. NT-AL001 Link Adapters consume an additional 0.15 A each when used.
- 3. The CXONE-AL00D-V4 contains only the DVD installation media for users who have purchased the CX-One Version 4. ☐ and does not include the license number. Enter the license number of the CX-One Version 4.□ when installing. (The license number of the CX-One Version  $3.\square$  or lower cannot be used for installation.)

# **■** High-speed Counter Units

| Unit type                  | Name                        | count | Encoder A and B inputs, and Z pulse input signal                                                     | Maximum count | Words required               | Cur<br>consum | rent<br>ption (A) | Model      | Standards       |
|----------------------------|-----------------------------|-------|----------------------------------------------------------------------------------------------------|---------------|------------------------------|---------------|-------------------|------------|-----------------|
|                            |                             |       |                                                                                                    | speed         |                              | 5 V<br>system | 26 V<br>system    |            |                 |
| CS1<br>Special I/O<br>Unit | High-speed<br>Counter Units | 2     | Open collector<br>Input voltage: 5 V DC, 12 V DC, or 24 V<br>DC (only 1 axis for 5 V or 12 V input)  | 50 kHz        | 4 unit<br>numbers<br>' words | 0.36          |                   | CS1W-CT021 | UC, N, L,<br>CE |
| 100                        |                             |       | RS-422 line driver                                                                                   | 500 kHz       |                              |               |                   |            |                 |
|                            |                             | 4     | Open collector<br>Input voltage: 5 V DC, 12 V DC, or 24 V<br>DC (up to 2 axes for 5 V or 12 V input) | 50 kHz        |                              | 0.45          |                   | CS1W-CT041 |                 |
|                            |                             |       | RS-422 line driver                                                                                   | 500 kHz       |                              |               |                   |            |                 |

# **■** Customizable Counter Units

| Unit type                                | Name                                          | Spec                                                          | Specifications                       |      |               | rent<br>ption (A) | Model         | Standards |
|------------------------------------------|-----------------------------------------------|---------------------------------------------------------------|--------------------------------------|------|---------------|-------------------|---------------|-----------|
|                                          |                                               |                                                               |                                      |      | 5 V<br>system | 26 V<br>system    |               |           |
| CS1<br>Special I/O Counter Units<br>Unit | Two-axis pulse input<br>Two-axis pulse output | 12 DC inputs<br>8 transistor outputs                          | 1 unit<br>number'<br>s words         | 0.80 |               | CS1W-HCP22-V1     | U, C, CE      |           |
|                                          |                                               | Single-axis pulse input<br>1 analog input<br>2 analog outputs | 12 DC inputs<br>8 transistor outputs |      | 0.75          | 0.15              | CS1W-HCA12-V1 |           |
|                                          |                                               | Two-axis pulse input 2 analog outputs                         | 12 DC inputs<br>8 transistor outputs |      | 0.75          | 0.15              | CS1W-HCA22-V1 |           |
|                                          |                                               |                                                               | 12 DC inputs<br>8 transistor outputs |      | 0.60          |                   | CS1W-HIO01-V1 |           |

# **■** Position Control Units

| Unit type           | Name                                                                   |                       | Sį                                                                                                 | pecifications                                      |                  | Words required               |               | rent<br>ption (A) | Model         | Standards   |
|---------------------|------------------------------------------------------------------------|-----------------------|----------------------------------------------------------------------------------------------------|----------------------------------------------------|------------------|------------------------------|---------------|-------------------|---------------|-------------|
|                     |                                                                        | Number of axes        | Co                                                                                                 | ontrol output interface                            |                  |                              | 5 V<br>system | 26 V<br>system    |               |             |
| CS1                 | Position Control                                                       | 1                     | Pulse-train, open-                                                                                 | -collector outputs                                 |                  | 1 unit                       | 0.25          |                   | CS1W-NC113    | U, C, N, L, |
| Special I/O<br>Unit | Unit                                                                   | 2                     |                                                                                                    |                                                    |                  | number'<br>s words           | 0.25          |                   | CS1W-NC213    | CE          |
|                     |                                                                        | 4                     |                                                                                                    |                                                    |                  | 2 unit<br>numbers<br>' words | 0.36          |                   | CS1W-NC413    |             |
|                     |                                                                        | 1                     | Pulse-train, line-d                                                                                | Iriver outputs                                     |                  | 1 unit                       | 0.25          |                   | CS1W-NC133    |             |
|                     |                                                                        | 2                     |                                                                                                    |                                                    |                  | number'<br>s words           | 0.25          |                   | CS1W-NC233    |             |
|                     |                                                                        | 4                     |                                                                                                    |                                                    |                  | 2 unit<br>numbers<br>' words | 0.36          |                   | CS1W-NC433    |             |
|                     | Relay Unit for<br>Servo                                                | For use v<br>NC1□3    | vith the CS1W-                                                                                     | Number of axes supported: 1                        |                  | •                            |               | •                 | XW2B-20J6-1B  |             |
|                     |                                                                        | For use v<br>NC2□3/N  | vith the CS1W-<br>IC4⊡3                                                                            | Number of axes supported: 2                        |                  |                              |               |                   | XW2B-40J6-2B  |             |
|                     |                                                                        | For use v<br>NC□□3    | vith the CS1W-                                                                                     | Number of axes supported: 2, w                     | ications support |                              |               | XW2B-40J6-4A      |               |             |
|                     | Servo Relay Unit<br>Connecting Cable<br>(Position Control<br>Unit end) | Open-                 | For use with the                                                                                   | Connectable Servo Drive: Number                    |                  | Cable len                    | gth: 0.5 m    |                   | XW2Z-050J-A6  |             |
|                     |                                                                        | sition Control output | ut                                                                                                 | G5 Series, G Series, W Series *, or SMARTSTEP 2    | of axes support  | Cable ler                    | igth: 1 m     |                   | XW2Z-100J-A6  |             |
|                     |                                                                        |                       |                                                                                                    | Connectable Servo Drive:                           | ed: 1            | Cable length: 0.5 m          |               |                   | XW2Z-050J-A8  |             |
|                     |                                                                        |                       |                                                                                                    | SMARTSTEP Junior or A Series                       |                  | Cable length: 1 m            |               |                   | XW2Z-100J-A8  |             |
|                     |                                                                        |                       | For use with the                                                                                   | Connectable Servo Drive:                           | Number           | Cable length: 0.5 m          |               |                   | XW2Z-050J-A7  |             |
|                     |                                                                        |                       | CS1W-NC213/<br>NC413                                                                               | G5 Series, G Series, W Series *, or SMARTSTEP 2    |                  | Cable ler                    | igth: 1 m     |                   | XW2Z-100J-A7  | 1           |
|                     |                                                                        |                       |                                                                                                    | Connectable Servo Drive:                           | ed: 2            | Cable len                    | gth: 0.5 m    |                   | XW2Z-050J-A9  |             |
|                     |                                                                        |                       |                                                                                                    | SMARTSTEP Junior or A Series                       |                  | Cable ler                    | igth: 1 m     |                   | XW2Z-100J-A9  |             |
|                     |                                                                        | Line-                 | For use with the                                                                                   | Connectable Servo Drive:                           | Number           | Cable len                    | gth: 0.5 m    |                   | XW2Z-050J-A10 |             |
|                     |                                                                        | driver outputs        | CS1W-NC133                                                                                         | G5 Series, G Series, W Series *, or SMARTSTEP 2    |                  | Cable len                    | gth: 1 m      |                   | XW2Z-100J-A10 |             |
|                     |                                                                        |                       |                                                                                                    | Connectable Servo Drive:                           | d: 1             | Cable len                    | gth: 0.5 m    |                   | XW2Z-050J-A12 |             |
|                     |                                                                        |                       |                                                                                                    | SMARTSTEP Junior or A Series                       |                  | Cable length: 1 m            |               |                   | XW2Z-100J-A12 |             |
|                     |                                                                        |                       | For use with the                                                                                   | Connectable Servo Drive:                           | Number           | Cable len                    | gth: 0.5 m    |                   | XW2Z-050J-A11 |             |
|                     |                                                                        |                       | CS1W-NC233/<br>NC433 G5 Series, G Series, W<br>Series **, or SMARTSTEP<br>Connectable Servo Drive: | G5 Series, G Series, W<br>Series *, or SMARTSTEP 2 | of axes supporte | Cable len                    | gth: 1 m      |                   | XW2Z-100J-A11 |             |
|                     |                                                                        |                       |                                                                                                    | Connectable Servo Drive:                           | re: d: 2 Cable I | Cable len                    | gth: 0.5 m    |                   | XW2Z-050J-A13 |             |
|                     |                                                                        |                       |                                                                                                    | SMARTSTEP Junior or A Series                       |                  | Cable len                    | gth: 1 m      | _                 | XW2Z-100J-A13 |             |

<sup>\*</sup> W-series in the discontinuation model in March 2013.

# ■ MECHATROLINK-II-compatible Position Control Unit

| Unit type      | Name                                     |                        | Specifications                                                                               | Words required    |               | rent<br>ption (A) | Model           | Standards |
|----------------|------------------------------------------|------------------------|----------------------------------------------------------------------------------------------|-------------------|---------------|-------------------|-----------------|-----------|
|                |                                          |                        |                                                                                              |                   | 5 V<br>system | 26 V<br>system    |                 |           |
| CS1<br>CPU Bus | Position Control Unit                    | 2 axes                 | Control commands are sent using MECHATROLINK-II communications.                              | 1 unit number's   | 0.36          |                   | CS1W-NC271      | UC1, CE   |
| Unit           | 9 1                                      | 4 axes                 | Direct operation from ladder program.  Control modes: Position control, speed control,       | words             |               |                   | CS1W-NC471      |           |
|                |                                          | 6 axes                 | and torque control                                                                           |                   |               |                   | CS1W-NCF71      |           |
|                | MECHATROLINK-II                          |                        | TROLINK-II Cables                                                                            | Cable leng        | gth: 0.5 m    | •                 | FNY-W6002-A5    |           |
|                | Cables                                   | -                      | ring core and USB connector on both ends)                                                    | Cable leng        | gth: 1 m      |                   | FNY-W6002-01    |           |
|                |                                          |                        | Note: Can be connected to R88D-GN and R88D-<br>KN only.                                      |                   | gth: 3 m      |                   | FNY-W6002-03    |           |
|                |                                          | '                      | ar only.                                                                                     | Cable leng        | gth: 5 m      |                   | FNY-W6002-05    |           |
|                |                                          | MECHATROLINK-II Cables | Cable leng                                                                                   | gth: 0.5 m        |               | FNY-W6003-A5      |                 |           |
|                |                                          |                        | g core and USB connector on both ends) /a Electric Corporation)                              | Cable length: 1 m |               |                   | FNY-W6003-01    |           |
|                |                                          | Use the                | model numbers provided in this catalog when                                                  | Cable leng        | gth: 3 m      |                   | FNY-W6003-03    |           |
|                |                                          | ordering               | from OMRON.                                                                                  | Cable leng        | gth: 5 m      |                   | FNY-W6003-05    |           |
|                |                                          |                        |                                                                                              | Cable leng        | gth: 10 m     |                   | FNY-W6003-10    |           |
|                |                                          |                        |                                                                                              | Cable leng        | gth: 20 m     |                   | FNY-W6003-20    |           |
|                |                                          |                        |                                                                                              | Cable leng        | gth: 30 m     |                   | FNY-W6003-30    |           |
|                | MECHATROLINK-II<br>Terminating Resistors |                        | ting Resistor for MECHATROLINK-II (Yaskawa E model numbers provided in this catalog when orc |                   |               |                   | FNY-W6022       |           |
|                | MECHATROLINK- II<br>Repeater             |                        | e than 15 slaves/30 m<br>va Electric Corporation)                                            |                   |               |                   | JEPMC-REP2000-E |           |

# **■** Motion Control Units

| Unit<br>type                 | Name                                                                                                    |          | Specifications                         | Words required              | Current con                                                |                | Model         | Standards |
|------------------------------|----------------------------------------------------------------------------------------------------|----------|----------------------------------------|-----------------------------|------------------------------------------------------------|----------------|---------------|-----------|
|                              |                                                                                                    |          |                                        |                             | 5 V system                                                 | 26 V<br>system |               |           |
| CS1 M<br>Special<br>I/O Unit | Motion Control Units                                                                                                    | 4 axes   | G-language programming, analog outputs | 5 unit<br>numbers'<br>words | 0.70<br>(1.00 A when<br>a Teaching<br>Box is<br>connected) |                | CS1W-MC421-V1 | U, C, CE  |
|                              | (200 ) (200 ) (2 | 2 axes   | G-language programming, analog outputs | 3 unit<br>numbers'<br>words | 0.60<br>(0.80 A when<br>a Teaching<br>Box is<br>connected) |                | CS1W-MC221-V1 |           |
|                              | Teaching Box                                                                                                    |          | L                                      |                             | I                                                          | l              | CVM1-PRO01-V1 | CE        |
|                              | Teaching Box Connecting Cable                                                                                                    | Cable le | ength: 2 m                             |                             |                                                            |                | CV500-CN224   | L, CE     |
|                              | ROM Cassette (Memory Pack)                                                                                                    |          |                                        |                             |                                                            |                | CVM1-MP702-V1 | CE        |
|                              | MC Terminal Block<br>Conversion Unit for 2<br>Axes                                                                                                    | Simplifi | es I/O connector wiring.               |                             |                                                            |                | XW2B-20J6-6   |           |
|                              | MC Terminal Block<br>Conversion Unit for 4<br>Axes                                                                                                    |          |                                        |                             |                                                            |                | XW2B-40J6-7   |           |
|                              | MC Terminal Block<br>Conversion Unit Cable                                                                                                    |          |                                        |                             |                                                            |                | XW2Z-100J-F1  |           |

### **■ MECHATROLINK-II-compatible Motion Control Unit**

| Unit type           | Name                                   | Specifications                                                                                              | Words required              |                | rent<br>ption (A) | Model                    | Standards |
|---------------------|----------------------------------------|----------------------------------------------------------------------------------------------------|-----------------------------|----------------|-------------------|--------------------------|-----------|
|                     |                                        |                                                                                                    |                             | 5 V<br>system  | 26 V<br>system    |                          |           |
| CS1 CPU<br>Bus Unit | Motion Control Unit                    | MECHATROLINK-II<br>Physical axes: 30 axes<br>Virtual axes: 2 axes<br>Special motion control language        | 1 unit<br>number's<br>words | 0.80           |                   | CS1W-MC271<br>CS1W-MC471 | UC1, CE   |
|                     | MECHATROLINK-II                        | MECHATROLINK-II Cables                                                                                      | Cable length                | n: 0.5 m       |                   | FNY-W6002-A5             |           |
|                     | Cables                                 | (without ring core and USB connector on both ends)  Note: Can be connected to R88D-GN and R88D-             | Cable length                | n: 1 m         |                   | FNY-W6002-01             |           |
|                     |                                        | KN only.                                                                                                    | Cable length                | n: 3 m         |                   | FNY-W6002-03             |           |
|                     |                                        | ray only.                                                                                                   | Cable length                | n: 5 m         |                   | FNY-W6002-05             |           |
|                     |                                        | MECHATROLINK-II Cables                                                                                      | Cable length                | n: 0.5 m       |                   | FNY-W6003-A5             |           |
|                     |                                        | (Yaskawa Electric Corporation)                                                                              | Cable length                | n: 1 m         |                   | FNY-W6003-01             |           |
|                     |                                        | Use the model numbers provided in this catalog when                                                         |                             | n: 3 m         |                   | FNY-W6003-03             |           |
|                     |                                        | ordering from OMRON.                                                                                        | Cable length: 5 m           |                |                   | FNY-W6003-05             |           |
|                     |                                        |                                                                                                    | Cable length: 10 m          |                |                   | FNY-W6003-10             |           |
|                     |                                        |                                                                                                    | Cable length                | n: 20 m        |                   | FNY-W6003-20             |           |
|                     |                                        |                                                                                                    | Cable length                | n: 30 m        |                   | FNY-W6003-30             |           |
|                     | MECHATROLINK-II<br>Terminator          | Terminating resistance for MECHATROLINK-II (Made by The model number at the right is used to order from OMI |                             | orporation     | )                 | FNY-W6022                |           |
|                     | MECHATROLINK-II<br>Repeater            | Required for more than 15 slave or 30 m.                                                                    |                             |                |                   | FNY-REP2000              |           |
|                     | 24-VDC I/O Module for MECHATROLINK-II  | 64 inputs/outputs<br>(Yaskawa Electric Corporation)                                                         |                             |                |                   | JEPMC-IO2310-E           |           |
|                     | MECHATROLINK-II<br>Counter Module      | Two reversible counters<br>(Yaskawa Electric Corporation)                                                   |                             | JEPMC-PL2900-E |                   |                          |           |
|                     | MECHATROLINK-II<br>Pulse Output Module | Pulse-string positioning on two channels (Yaskawa Electric Corporation)                                     |                             |                |                   | JEPMC-PL2910-E           |           |

### ■ Serial Communications Boards/Units

| Unit type                              | Name                              | Sp                                              | Specifications                                                                                       |                             | Current consumption (A)  |                | Model         | Standards         |
|----------------------------------------|-----------------------------------|-------------------------------------------------|----------------------------------------------------------------------------------------------------|-----------------------------|--------------------------|----------------|---------------|-------------------|
|                                        |                                   |                                                 |                                                                                                    |                             | 5 V<br>system            | 26 V<br>system |               |                   |
| Inner C<br>Board E<br>(See<br>note 1.) | Serial<br>Communications<br>Board | Two RS-232C ports                               | protocols can be selected for<br>each port: protocol macro, host<br>link, NT Link (1:N mode), serial |                             | 0.28<br>(See<br>note 5.) |                | CS1W-SCB21-V1 | U, C, N, L,<br>CE |
|                                        |                                   | One RS-232C port<br>and one RS-422A/485<br>port |                                                                                                    |                             | 0.36<br>(See<br>note 5.) |                | CS1W-SCB41-V1 |                   |
|                                        | Serial<br>Communications Unit     | Two RS-232C ports                               |                                                                                                    | 1 unit<br>number's<br>words | 0.29<br>(See<br>note 5.) |                | CS1W-SCU21-V1 |                   |
|                                        |                                   | Two RS-422A/485 ports                           |                                                                                                    |                             | 0.40                     |                | CS1W-SCU31-V1 | UC1, N, L,<br>CE  |

- Note: 1. A CS1 Inner Board can be mounted only to the Inner Board mounting slot in the CPU Unit of a Single-CPU System. Only one CS1 Inner Board can be mounted.
  - 2. The serial gateway function is supported by Serial Communications Boards and Units with unit version 1.2 or later only.
  - 3. The Serial Communications Unit's no-protocol function is supported by Serial Communications Units with unit version 1.2 or later only. In addition the CPU Unit must be unit version 3.0 or later.
  - 4. The Modbus-RTU Slave function is supported by Serial Communications Boards and Units with unit version 1.3 or later only.
  - 5. NT-AL001 Link Adapters consume an additional 0.15 A each when used.

# **■** EtherNet/IP Unit

| Unit<br>type        | Product name         | Specifi                                                         | cations                       | No. of unit                 | Current consumption (A) |                | Model      | Standards        |
|---------------------|----------------------|-----------------------------------------------------------------|-------------------------------|-----------------------------|-------------------------|----------------|------------|------------------|
|                     |                      | Communications cable                                            | Communications functions      | numbers<br>allocated        |                         | 26 V<br>system |            |                  |
| CS1 CPU<br>Bus Unit | EtherNet/<br>IP Unit | STP (shielded twisted-pair) cable of category 5, 5e, or higher. | Tag data link message service | 1 unit<br>number's<br>words | 0.41                    |                | CS1W-EIP21 | UC1, N, L,<br>CE |

### **■** Ethernet Units

| Unit type           | Name              |                      | Specifications                                                                                               |                  |                                                              | Words required              |               | rent<br>ption (A) | Model           | Standards         |
|---------------------|-------------------|----------------------|----------------------------------------------------------------------------------------------------|------------------|--------------------------------------------------------------|-----------------------------|---------------|-------------------|-----------------|-------------------|
|                     |                   | Communications cable | Communications functions                                                                                     | Duplexing        | Units per<br>CPU Unit                                        |                             | 5 V<br>system | 26 V<br>system    |                 |                   |
| CS1 CPU<br>Bus Unit | Ethernet<br>Units | Cable                | (TCP/IP and UDP/IP), FTP<br>server function, socket<br>service, mail send service,<br>mail reception (remote | Supported        | Not duplexed:<br>4 Units<br>Duplexed:<br>4 pairs, 8<br>Units | 1 unit<br>number's<br>words | 0.38          |                   | CS1D-<br>ETN21D | UC1, N, L,<br>CE  |
|                     |                   |                      | command reception), auto-<br>adjustment of PLC's internal<br>clock, and server host name<br>specification    | Not<br>supported | 4 Units                                                      |                             | 0.38          |                   | CS1W-ETN21      | U, C, N, L,<br>CE |

# **Industrial Switching Hubs**

| Product                         | Appearance | Specifications                                                                                                    |             |                   | Accessories                                                    | Current        | Model    | Standards |
|---------------------------------|------------|----------------------------------------------------------------------------------------------------|-------------|-------------------|----------------------------------------------------------------|----------------|----------|-----------|
| name                            |            | Functions                                                                                                    | No. of pors | Failure detection |                                                                | Consumption(A) |          |           |
| Industrial<br>Switching<br>Hubs | AMME       | Quality of Service (QoS): EtherNet/IP control data priority Failure detection: Broadcast storm and LSI error detection 10/100BASE-TX, | 3           | No                | Power supply<br>connector                                      | 0.22           | W4S1-03B | UC, CE    |
|                                 | _          | detection 10/100BASE-TX,<br>Auto-Negotiation                                                                                          | 5           | No                |                                                                | 0.22           | W4S1-05B |           |
|                                 |            |                                                                                                    | 5           | Yes               | Power supply<br>connector     Connector for<br>informing error | 0.22           | W4S1-05C | CE        |

### **■** Controller Link Units

### **Controller Link Units**

| Unit type           | Name                    |                                                                                         | Specification                  | ns                                                                      |                                                                                                    | Words required              |               |                | Model      | Standards        |
|---------------------|-------------------------|-----------------------------------------------------------------------------------------|--------------------------------|-------------------------------------------------------------------------|----------------------------------------------------------------------------------------------------|-----------------------------|---------------|----------------|------------|------------------|
|                     |                         | Communications cable                                                                    | Communications type            | Duplexing                                                               | Units per<br>CPU Unit                                                                                         |                             | 5 V<br>system | 26 V<br>system |            |                  |
| CS1 CPU<br>Bus Unit | Controller Link<br>Unit | Wired shielded twisted-pair cable (See note 1.)  Optical ring H-PCF cable (See note 2.) | Data links and message service | Yes. Unit<br>duplexing<br>and cable<br>loop back<br>are sup-<br>ported. | Non-duplex:<br>8, Duplex: 11<br>(6 Units<br>comprising 3<br>sets of Duplex<br>Units + 5 Non-<br>duplex Units) | 1 unit<br>number's<br>words | 0.52          |                | CS1W-CLK23 | UC1, N, L,<br>CE |
|                     |                         | Optical ring GI cable (See note 3.)                                                     |                                |                                                                         |                                                                                                    |                             | 0.65          |                | CS1W-CLK53 |                  |

Note: 1. Use the following special cable for shielded, twisted-pair cable.

- ESVC0.5 × 2C-13262 (Bando Electric Wire: Japanese Company)
- ESNC0.5 2C-99-087B (JMACS Japan Co., Ltd.: Japanese Company)
- ullet ESPC 1P  $\times$  0.5m² (Nagaoka Electric Wire Co., Ltd.: Japanese Company)
- Li2Y-FCY2 × 0.56qmm (Kromberg & Schubert, Komtec Department: German Company)
- 1 × 2 × AWG-20PE+Tr.CUSN+PVC (Draka Cables Industrial: Spanish Company)
- #9207 (Belden: US Company)
- 2. When using a wire-to-optical (H-PCF) cable, use a H-PCF cable (for both Controller Link and SYSMAC LINK) or a H-PCF optical fiber cable with connector.
- 3. When using a wire-to-optical (GI) cable, use a GI optical cable that matches the specifications.

### Controller Link Support Boards

| Name                                             | Specif                      | ications                                               | Accessories                                                                         | Model         | Standards |  |
|--------------------------------------------------|-----------------------------|--------------------------------------------------------|-------------------------------------------------------------------------------------|---------------|-----------|--|
|                                                  | Communications cable        | Communications type                                    |                                                                                     |               |           |  |
| Controller Link<br>Support Boards<br>for PCI Bus | cable (See note 1.) service |                                                        | CD-ROM × 1 (See note 2.) Installation Guide (W467) × 1 Communications Connector × 1 | 3G8F7-CLK23-E | CE        |  |
| 40                                               | H-PCF optical model         | CD-ROM × 1 (See note 2.) Installation Guide (W467) × 1 | 3G8F7-CLK13-E                                                                       |               |           |  |
|                                                  | GI optical model            |                                                        | Optical Fiber Cable Bracket × 1 Power Supply Connector × 1                          | 3G8F7-CLK53-E |           |  |

Note: 1. Use the following special cable for shielded, twisted-pair cable.

- ESVC0.5 × 2C-13262 (Bando Electric Wire: Japanese Company)
- ESNC0.5 2C-99-087B (JMACS Japan Co., Ltd.: Japanese Company)
- ESPC 1P  $\times$  0.5m<sup>2</sup> (Nagaoka Electric Wire Co., Ltd.: Japanese Company)
- Li2Y-FCY2 × 0.56qmm (Kromberg & Schubert, Komtec Department: German Company)
- 1 × 2 × AWG-20PE+Tr.CUSN+PVC (Draka Cables Industrial: Spanish Company)
- #9207 (Belden: US Company)
- 2. The CD-ROM contains FinsGateway Version 2003 (PCI-CLK Edition) and FinsGateway Version 3 (PCI-CLK Edition). Install the software from CD Ver 3.10 or higher if the operating system is Windows 7 (32bit) or Windows Vista. Install FinsGateway version 3 if the operating system is Windows NT 4.0 (Service pack 3 or higher), Windows ME, or Windows 98SE.

#### Repeater Units

| Name                             | Specifications                              | Model      | Standards |
|----------------------------------|---------------------------------------------|------------|-----------|
| Controller Link<br>Repeater Unit | Wire-to-Wire Model                          | CS1W-RPT01 | UC1, CE   |
|                                  | Wire-to-Optical (H-PCF) Model (See note 1.) | CS1W-RPT02 |           |
|                                  | Wire-to-Optical (GI) Model (See note 2.)    | CS1W-RPT03 |           |

Using Repeater Units enables T-branches and long-distance wiring for Wired Controller Link networks, 62-node configurations, and converting part of the network to optical cable.

Note: 1. When using wire-to-optical (H-PCF) cable, use a H-PCF cable (for both Controller Link and SYSMAC LINK) or a H-PCF optical fiber cable

2. When using wire-to-optical (GI) cable, use a GI optical cable (for Controller Link).

#### Relay Terminal Block

| Name                                                           | Specifications                                  | Model      | Standards |
|----------------------------------------------------------------|-------------------------------------------------|------------|-----------|
| Relay Terminal<br>Blocks for Wired<br>Controller Link<br>Units | Used for Wired Controller Link Units (set of 5) | CJ1W-TB101 |           |
|                                                                |                                                 |            |           |

Controller Link Units can be replaced without stopping the communications of the entire network if a Relay Terminal Block is installed in advance on the Unit in a Wired Controller Link network. Relay Terminal Blocks cannot be used on Controller Link Support Boards.

#### **Duplex Optical Fiber Cable (H-PCF Cable)**

| Name                          | Application                                   | Specifications                                                                 | Model      | Standards |
|-------------------------------|-----------------------------------------------|--------------------------------------------------------------------------------|------------|-----------|
| Duplex Optical<br>Fiber Cable | CS1W-CLK13 orCS1W-CLK12-V1 * in a CS1D system | H-PCF cable for connecting Duplex<br>Controller Link Units Cable length: 50 cm | CS1D-CN051 |           |

This cable is used to connect Units in active mode (ACT) and standby mode (STB) in a CS1D Duplex System.

\* Discontinuation models in July 2012.

### **H-PCF Cables (For Controller Link and SYSMAC LINK)**

| Name                                 | )                              | Арр             | olication and construction                                                                                                    | Spe                           | cifications | 3       | Model                         | Standards |
|--------------------------------------|--------------------------------|-----------------|----------------------------------------------------------------------------------------------------|-------------------------------|-------------|---------|-------------------------------|-----------|
| Optical Fiber Ca                     | able                           | Controller Link | 1 2                                                                                                    | Two-core                      | Black       | 10 m    | S3200-HCCB101                 |           |
|                                      |                                | SYSBUS 4        |                                                                                                    | optical cable<br>with tension | Black       | 50 m    | S3200-HCCB501                 |           |
|                                      |                                |                 |                                                                                                    | member                        | Black       | 100 m   | S3200-HCCB102                 |           |
|                                      |                                |                 | 5 6                                                                                                    |                               | Black       | 500 m   | S3200-HCCB502                 |           |
|                                      | Optical fiber single-core cord |                 | 1 Ontical fiber single-core cord                                                                                                    |                               | Black       | 1,000 m | S3200-HCCB103                 |           |
|                                      |                                |                 | 2. Tension member                                                                                                    |                               | Orange      | 10 m    | S3200-HCCO101                 |           |
|                                      |                                |                 | (plastic-sheathed wire) 3. Filler (plastic)                                                                                                    |                               | Orange      | 50 m    | S3200-HCCO501                 | 7         |
|                                      |                                |                 | <ul><li>4. Filler surrounding signal wires (plastic, yarn, or fiber)</li><li>5. Holding tape (plastic)</li><li>6. Heat-resistant PV sheath</li></ul> |                               | Orange      | 100 m   | S3200-HCCO102                 |           |
|                                      |                                |                 |                                                                                                    |                               | Orange      | 500 m   | S3200-HCCO502                 |           |
|                                      |                                |                 |                                                                                                    |                               | Orange      | 1,000 m | S3200-HCCO103                 |           |
| Optical<br>Connectors<br>(Crimp-cut) |                                | SYSMAC LINK: (  | CS1W-CLK13, CS1W-CLK12-V1 * 968F7-CLK13-E, 3G8F7-CLK12-EV1 * CS1W-RPT02 CS1W-SLK11, 3G8F7-SLK11-E C200HW-SLK13/14                                    | Half-lock                     |             |         | S3200-COCF2571                |           |
|                                      |                                | 3               | CS1W-CLK13, CS1W-CLK12-V1 *<br>3G8F7-CLK13-E, 3G8F7-CLK12-EV1 *<br>CS1W-RPT02<br>3G8F7-SLK11-E                                                       | Full-lock                     |             |         | S3200-COCF2071<br>(See note.) |           |

### **H-PCF Optical Fiber Cables with Connectors**

#### (Black Composite Cables with Two-Optical Lines and Two Power Supply Lines)

| Applicable Units | Appearance | Model           | Standards |
|------------------|------------|-----------------|-----------|
| Controller Link  |            | S3200-CN -20-20 |           |
| SYSMAC LINK      | <b>*</b>   | S3200-CN -20-25 |           |
|                  |            | S3200-CN -25-25 |           |

Optical connectors for H-PCF Optical Cables with Connectors are adhesive polished.

#### **Cable Length**

The following cable lengths are available: 2 m, 5 m, 15 m, and 20 m. For lengths of 21 m or more, contact your OMRON sales representative.

#### **Model Numbers**

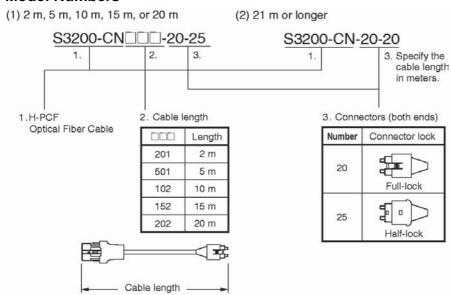

<sup>\*</sup> Discontinuation models in July 2012.

#### **Optical Connector Assembly Tool**

| Name | Applicable Units                                                                                                    | Model    | Maker                              | Standards |
|------|----------------------------------------------------------------------------------------------------|----------|------------------------------------|-----------|
|      | This tool is used on site for mounting crimp-cut connectors and hard plastic-clad silica optical fiber for optical transmission systems of C-series SYSBUS, SYSMAC LINK, and Controller Link. | CAK-0057 | Sumitomo Electric Industries, Ltd. |           |

Note: There is a risk of quality problems when using cables assembled by typical users, so we recommend purchasing cables with pre-attached connectors or having a qualified technician assemble the cables.

### **GI Optical Cables**

A qualified technician must select, assemble, and install GI Optical Fiber Cable, so always let an optical cable specialist handle the GI cable.

#### **Usable Optical Fiber Cables and Optical Connectors**

- Optical fiber types: Graded, indexed, multi-mode, all quartz glass, fiber (GI-type AGF cable)
- Optical fiber construction (core diameter/clad diameter): 62.5/125  $\mu m$  or 50/125  $\mu m$
- Optical fiber optical characteristics of optical fiber: Refer to the tables.
- Optical connectors: ST connectors (IEC-874-10)

#### 50/125 μm AGF Cables

| Items                            | Mini-<br>mum | Typi-<br>cal | Maximum      | Notes                                                                       |                        |  |  |  |
|----------------------------------|--------------|--------------|--------------|-----------------------------------------------------------------------------|------------------------|--|--|--|
| Numerical<br>Aperture<br>(N.A)   |              | 0.21         | -            |                                                                             |                        |  |  |  |
| Transmission                     |              |              | 3.0 Lf       | 0.5 km ≤ Lf                                                                 | $\lambda = 0.8  \mu m$ |  |  |  |
| loss (dB)                        |              |              | 3.0 Lf + 0.2 | $\begin{array}{l} 0.2 \text{ km} \leq Lf \leq 0.5 \\ \text{km} \end{array}$ | Ta = 25°C              |  |  |  |
|                                  |              |              | 3.0 Lf + 0.4 | Lf ≤ 0.2 km                                                                 |                        |  |  |  |
| Connection loss (dB)             |              |              | 1.0          | $\lambda$ = 0.8 $\mu$ m, one location                                       |                        |  |  |  |
| Transmission band width (MHz-km) | 500          |              |              | $\lambda$ = 0.85 $\mu$ m (LD)                                               |                        |  |  |  |

Lf is Fiber length in km, Ta is ambient temperature, and  $\lambda$  is the peak wavelength of the test light source.

#### **62.5/125** μm AGF Cables

| Items                            | Mini-<br>mum | Typi-<br>cal | Maximum      | Notes                                                                       |                               |  |  |  |
|----------------------------------|--------------|--------------|--------------|-----------------------------------------------------------------------------|-------------------------------|--|--|--|
| Numerical<br>Aperture<br>(N.A)   |              | 0.28         |              |                                                                             |                               |  |  |  |
| Transmission                     |              |              | 3.5 Lf       | 0.5 km ≤ Lf                                                                 | $\lambda = 0.8  \mu \text{m}$ |  |  |  |
| loss (dB)                        |              |              | 3.5 Lf + 0.2 | $\begin{array}{l} 0.2 \text{ km} \leq Lf \leq 0.5 \\ \text{km} \end{array}$ | Ta = 25°C                     |  |  |  |
|                                  |              |              | 3.5 Lf + 0.4 | $Lf \leq 0.2 \; km$                                                         |                               |  |  |  |
| Connection loss (dB)             |              |              | 1.0          | $\lambda = 0.8 \ \mu m$ , one location                                      |                               |  |  |  |
| Transmission band width (MHz-km) | 200          | 1            |              | $\lambda$ = 0.85 $\mu$ m (LD)                                               |                               |  |  |  |

Lf is Fiber length in km, Ta is ambient temperature, and  $\boldsymbol{\lambda}$  is the peak wavelength of the test light source.

# **■ SYSMAC LINK Units**

| Unit type           | Name                                           |                                         |                                                         |                                                                                                    |                                 | Words required |               |                | Model         | Standards   |
|---------------------|------------------------------------------------|-----------------------------------------|---------------------------------------------------------|----------------------------------------------------------------------------------------------------|---------------------------------|----------------|---------------|----------------|---------------|-------------|
|                     |                                                | Communications cable                    | Communications functions                                | Duplexing                                                                                             | Units per<br>CPU Unit           |                | 5 V<br>system | 26 V<br>system |               |             |
| CS1 CPU<br>Bus Unit | SYSMAC LINK<br>Unit                            | Coaxial<br>(5C-2V cable)                | Data link and<br>message<br>communications<br>functions |                                                                                                    | 1 unit<br>number's<br>words     | 0.48           |               | CS1W-SLK21     | U, C, CE      |             |
|                     | 0                                              | Optical<br>(H-PCF cable)<br>(See note.) |                                                         |                                                                                                    |                                 |                | 0.47          |                | CS1W-SLK11    | U, C, N, CE |
|                     | SYSMAC LINK<br>Support Board,<br>PCI interface | Coaxial<br>(5C-2V cable)                |                                                         | The 3G8F7-SLK SYSMAC LINK Support Board includes the FinsGateway communications middleware version 3. |                                 |                |               |                | 3G8F7-SLK21-E | CE          |
|                     |                                                | Optical<br>(H-PCF cable)<br>(See note.) |                                                         |                                                                                                    |                                 |                |               |                | 3G8F7-SLK11-E |             |
|                     | F Adapter                                      |                                         |                                                         |                                                                                                    | r is included                   |                | Coaxial-ca    | ble            | C1000H-CE001  | N           |
|                     | F Adapter Cover                                |                                         |                                                         | SYSMAC LI                                                                                             | NK Unit/Boa                     | rd.            |               |                | C1000H-COV01  |             |
|                     | Terminator                                     |                                         |                                                         | A Terminato of the netwo                                                                              | talled at each node on the ends |                | C1000H-TER01  | N              |               |             |

Note: When using wired optical (H-PCF) communications, use the H-PCF Cable or H-PCF Cable with pre-attached connectors.

### **■ FL-net Units**

| Unit type           | Name        | Specifications       |                                                                                                    |                  | Words required        | Current consumption (A)     |               | Model          | Standards  |         |
|---------------------|-------------|----------------------|----------------------------------------------------------------------------------------------------|------------------|-----------------------|-----------------------------|---------------|----------------|------------|---------|
|                     |             | Communications cable | Communications functions                                                                               | Duplexing        | Units per<br>CPU Unit |                             | 5 V<br>system | 26 V<br>system |            |         |
| CS1 CPU<br>Bus Unit | FL-net Unit | 100BASE-TX<br>Cable  | FL-net (OPCN-2)<br>Ver. 2<br>specifications<br>Data link and<br>message<br>communications<br>functions | Not<br>supported | 4                     | 1 unit<br>number's<br>words | 0.38          |                | CS1W-FLN22 | UC1, CE |

### **■** DeviceNet Unit

| Unit type           | Name           |                         | Specifications                                                                                                    |                  |                       |                             |               | rent<br>ption (A) | Model             | Standards        |
|---------------------|----------------|-------------------------|----------------------------------------------------------------------------------------------------|------------------|-----------------------|-----------------------------|---------------|-------------------|-------------------|------------------|
|                     |                | Communications cable    | Communications types                                                                                                    | Duplexing        | Units per<br>CPU Unit |                             | 5 V<br>system | 26 V<br>system    |                   |                  |
| CS1 CPU<br>Bus Unit | DeviceNet Unit | Special DeviceNet cable | Remote I/O Master communications (Fixed or user-set allocation)     Remote I/O Slave communications (Fixed or user-set allocation)     Message communications | Not<br>supported | 16                    | 1 unit<br>number's<br>words | 0.29          |                   | CS1W-<br>DRM21-V1 | UC1, N, L,<br>CE |

# **■** CompoNet Master Unit

| Unit type                  | Name                    |                                                      | Specifications                                                                                                    | Words required                                        |               | rent<br>ption (A) | Model      | Standards       |
|----------------------------|-------------------------|------------------------------------------------------|----------------------------------------------------------------------------------------------------|-------------------------------------------------------|---------------|-------------------|------------|-----------------|
|                            |                         | Communications types                                 | Maximum number of I/O points per<br>Master                                                                                                    |                                                       | 5 V<br>system | 26 V<br>system    |            |                 |
| CS1<br>Special<br>I/O Unit | CompoNet<br>Master Unit | Remote I/O communications     Message communications | Word Slave Units:<br>1,024 inputs and 1,024 outputs (2,048 I/O<br>points total)<br>Bit Slave Units:<br>256 inputs and 256 outputs (512 I/O<br>points total) | 1, 2, 4, or 8<br>unit numbers'<br>words<br>(variable) | 0.4           |                   | CS1W-CRM21 | U, U1, N, CE, L |

# **■** CompoBus/S Master Unit

| Unit<br>type | Product name              | Specifications            |                                            | No. of unit numbers         | Current consumption (A) |                | Model      | Standards |
|--------------|---------------------------|---------------------------|--------------------------------------------|-----------------------------|-------------------------|----------------|------------|-----------|
|              |                           | Communications functions  | Maximum number of I/O points per<br>Master | allocated                   | 5 V<br>system           | 26 V<br>system |            |           |
|              | CompoBus/S<br>Master Unit | Remote I/O communications | 256 max.<br>(128 inputs and 128 outputs)   | 2 unit<br>numbers'<br>words | 0.15                    | 0.15           | CS1W-SRM21 | U, C, CE  |
|              |                           |                           | 128 max.<br>(64 inputs and 64 outputs)     | 1 unit<br>number's<br>words |                         |                |            |           |

### **■ ID Sensor Units**

| Unit<br>type        | Name           | Specifications          |                       |                       | Words Current consumption (A) |                        | Model                  | Standards    |        |
|---------------------|----------------|-------------------------|-----------------------|-----------------------|-------------------------------|------------------------|------------------------|--------------|--------|
|                     |                | Connecting ID System    | Number of<br>RW Heads | External power supply |                               | 5 V<br>system          | 26 V<br>system         |              |        |
| Special<br>I/O Unit | ID Sensor Unit | V680-series RFID system | 1 head                | Not required          | 1 unit<br>number's<br>words   | 0.26<br>(See<br>note.) | 0.13<br>(See<br>note.) | CS1W-V680C11 | UC, CE |
|                     |                |                         | 2 heads               | 24 V DC               | 2 unit<br>numbers'<br>words   | 0.32                   |                        | CS1W-V680C12 |        |
|                     | ID Sensor Unit | V600-series RFID system | 1 head                | Not required          | 1 unit<br>number's<br>words   | 0.26                   | 0.12                   | CS1W-V600C11 | UC, CE |
|                     |                |                         | 2 heads               | 24 V DC               | 2 unit<br>numbers'<br>words   | 0.32                   |                        | CS1W-V600C12 | 1      |

Note: The current consumption is 0.28 A when connected to the V680-H01. For details, refer to the V680 Series RFID System Catalog (Cat. No. Q151).

### **■ GP-IB Interface Unit**

| Unit                       | Name                    |                                           | Current consumption (A)     |            | Model       | Standards  |        |
|----------------------------|-------------------------|-------------------------------------------|-----------------------------|------------|-------------|------------|--------|
| type                       |                         | require                                   |                             | 5 V system | 26 V system |            |        |
| CS1<br>Special<br>I/O Unit | GP-IB Interface<br>Unit | Supports both Master mode and Slave mode. | 1 unit<br>number's<br>words | 0.33       |             | CS1W-GPI01 | UC, CE |

Note: Up to 4 CS1W-GPI01 GP-IB Interface Units can be mounted (controlled by one CPU) in a CS1D CPU Backplane (CS1D-BC052 in a Duplex CPU System or CS1D-BC082S in a Single CPU System) or CS1D Expansion Backplane (CS1D-BI092). Up to 4 Units can be controlled by one CPU.

# ■ SPU Unit (High-speed Data Storage Units)

# **SPU Unit (High-speed Data Storage Units)**

| Unit type           | Name             | Specifications                                   |                            | Words required              | Current consumption (A) |                | Model         | Standards |
|---------------------|------------------|--------------------------------------------------|----------------------------|-----------------------------|-------------------------|----------------|---------------|-----------|
|                     |                  | PC Card slot                                     | Ethernet LAN port          |                             | 5 V<br>system           | 26 V<br>system |               |           |
| CS1 CPU<br>Bus Unit | (High-speed Data | 1 PC Card Type II slot<br>Insert an OMRON HMC-EF | 1 port<br>(10/100BASE-TX)  | 1 unit<br>number's<br>words | 0.56                    |                | CS1W-SPU01-V2 | UC1, CE   |
|                     |                  |                                                  | 2 ports<br>(10/100BASE-TX) |                             | 0.70                    |                | CS1W-SPU02-V2 |           |

### **Programming Device**

| Name | Specifications                                                                                                    | Model         | Standards |
|------|----------------------------------------------------------------------------------------------------|---------------|-----------|
|      | Functions: Setting the High-speed Data Storage Unit's unit settings, sampling settings, etc. (The software is required to make the High-speed Data Storage Unit's settings.) OS: Windows XP, Vista, 7 or 8 | WS02-SPTC1-V2 | -1        |

### **Options**

| Name                | Specifications                                                                                    | Model               | Standards        |    |
|---------------------|---------------------------------------------------------------------------------------------------|---------------------|------------------|----|
| SPU Data Management | Functions: Automatically uploads collected data files from the SPU                                | 1 license           | WS02-EDMC1-V2    |    |
| Middleware          | Unit to the computer, and can also register the data in a database. OS: Windows XP, Vista, 7 or 8 | 5 licenses          | WS02-EDMC1-V2L05 |    |
| Memory Cards        | Flash memory: 128 MB Note: A memory                                                               |                     | HMC-EF183        |    |
| 3100-1000           | Flash memory: 256 MB (especially for the SPU Unit)                                                | Card is required to | HMC-EF283        |    |
|                     | Flash memory: 512 MB (especially for the SPU Unit)                                                | collect data.       | HMC-EF583        |    |
|                     | Memory Card Adapter (for a computer's PCMCIA slot)                                                |                     | HMC-AP001        | CE |

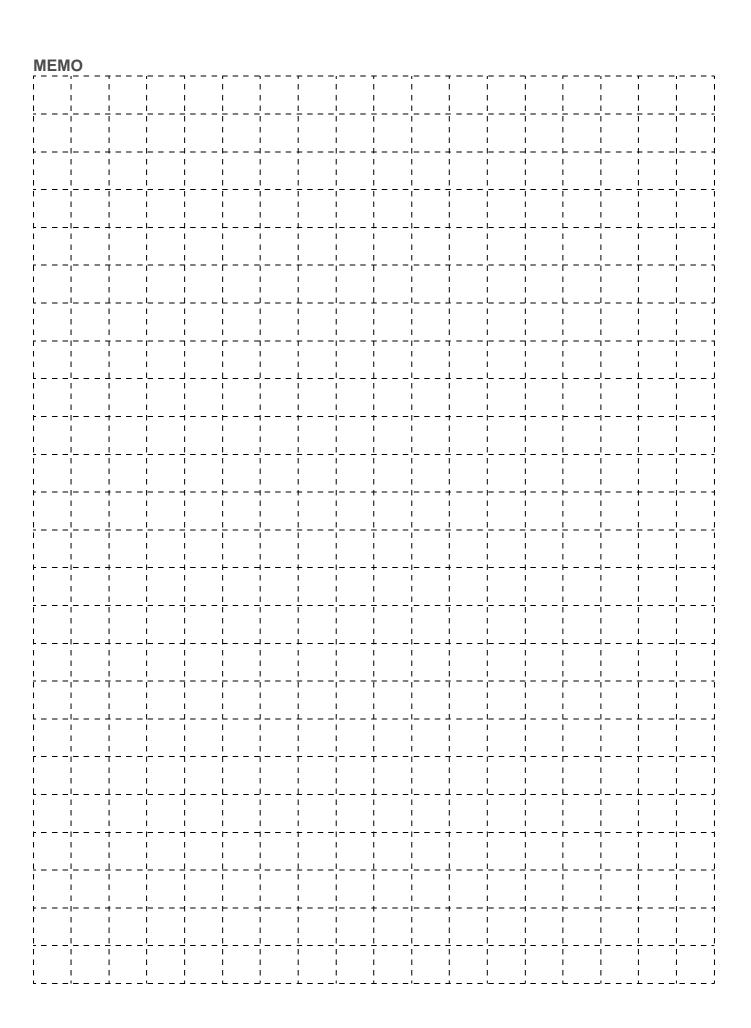

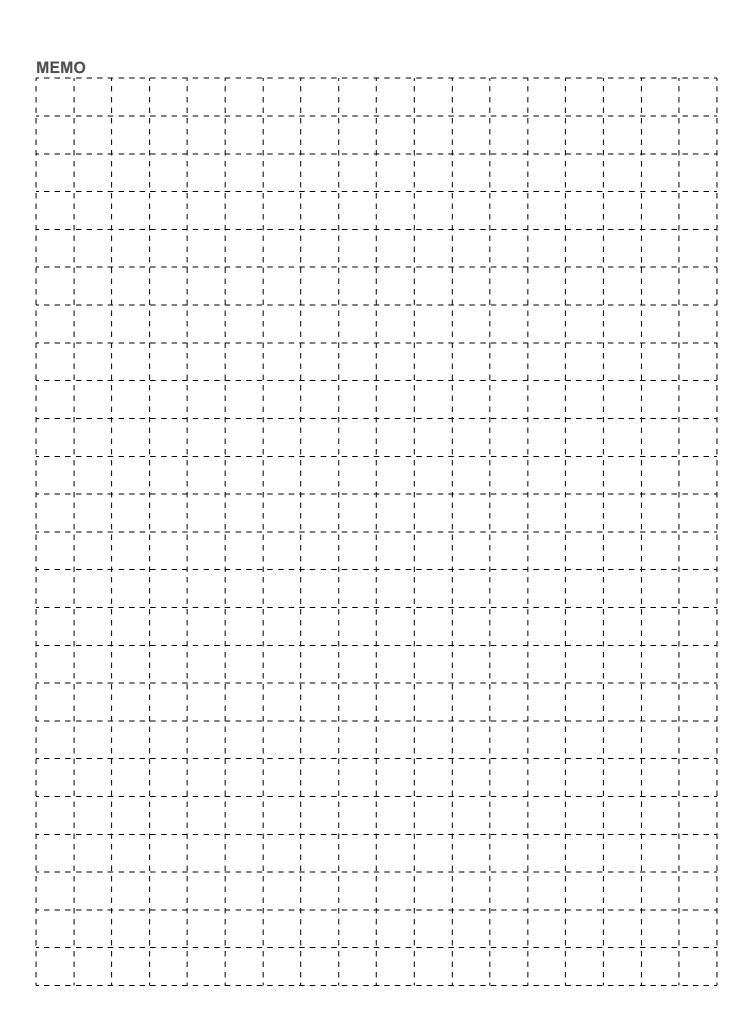

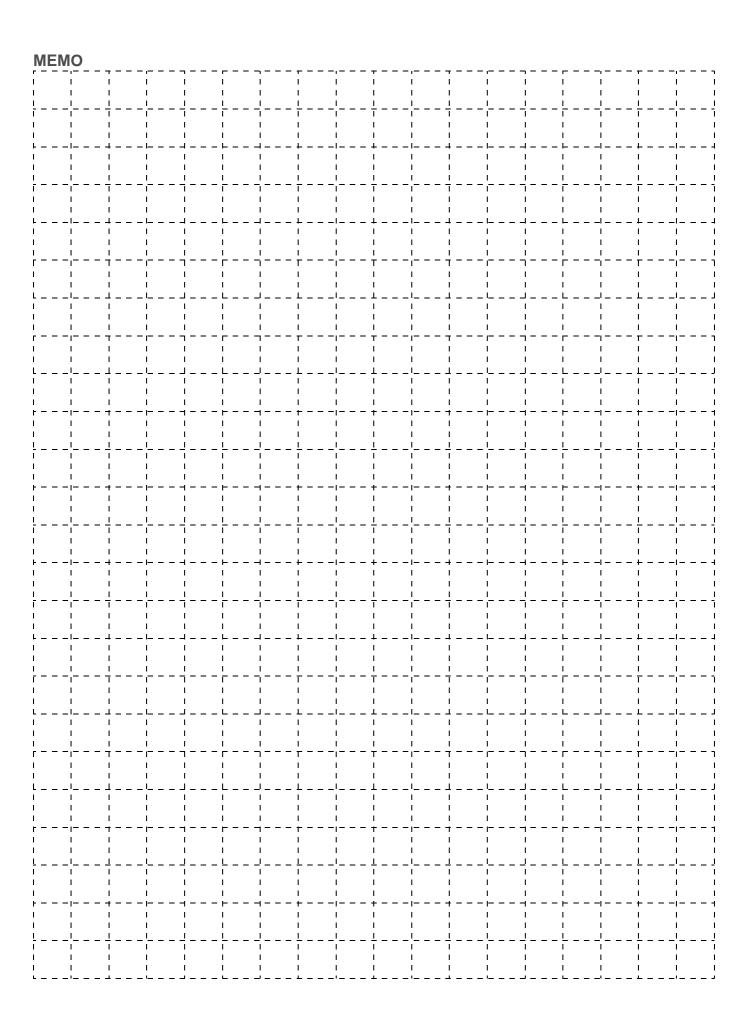

# **Terms and Conditions Agreement**

#### Read and understand this catalog.

Please read and understand this catalog before purchasing the products. Please consult your OMRON representative if you have any questions or comments.

#### Warranties.

- (a) Exclusive Warranty. Omron's exclusive warranty is that the Products will be free from defects in materials and workmanship for a period of twelve months from the date of sale by Omron (or such other period expressed in writing by Omron). Omron disclaims all other warranties, express or implied.
- (b) Limitations. OMRON MAKES NO WARRANTY OR REPRESENTATION, EXPRESS OR IMPLIED, ABOUT NON-INFRINGEMENT, MERCHANTABILITY OR FITNESS FOR A PARTICULAR PURPOSE OF THE PRODUCTS. BUYER ACKNOWLEDGES THAT IT ALONE HAS DETERMINED THAT THE PRODUCTS WILL SUITABLY MEET THE REQUIREMENTS OF THEIR INTENDED USE.

Omron further disclaims all warranties and responsibility of any type for claims or expenses based on infringement by the Products or otherwise of any intellectual property right. (c) Buyer Remedy. Omron's sole obligation hereunder shall be, at Omron's election, to (i) replace (in the form originally shipped with Buyer responsible for labor charges for removal or replacement thereof) the non-complying Product, (ii) repair the non-complying Product, or (iii) repay or credit Buyer an amount equal to the purchase price of the non-complying Product; provided that in no event shall Omron be responsible for warranty, repair, indemnity or any other claims or expenses regarding the Products unless Omron's analysis confirms that the Products were properly handled, stored, installed and maintained and not subject to contamination, abuse, misuse or inappropriate modification. Return of any Products by Buyer must be approved in writing by Omron before shipment. Omron Companies shall not be liable for the suitability or unsuitability or the results from the use of Products in combination with any electrical or electronic components, circuits, system assemblies or any other materials or substances or environments. Any advice, recommendations or information given orally or in writing, are not to be construed as an amendment or addition to the above warranty.

See http://www.omron.com/global/ or contact your Omron representative for published information.

#### **Limitation on Liability; Etc.**

OMRON COMPANIES SHALL NOT BE LIABLE FOR SPECIAL, INDIRECT, INCIDENTAL, OR CONSEQUENTIAL DAMAGES, LOSS OF PROFITS OR PRODUCTION OR COMMERCIAL LOSS IN ANY WAY CONNECTED WITH THE PRODUCTS, WHETHER SUCH CLAIM IS BASED IN CONTRACT, WARRANTY, NEGLIGENCE OR STRICT LIABILITY.

Further, in no event shall liability of Omron Companies exceed the individual price of the Product on which liability is asserted.

#### Suitability of Use.

Omron Companies shall not be responsible for conformity with any standards, codes or regulations which apply to the combination of the Product in the Buyer's application or use of the Product. At Buyer's request, Omron will provide applicable third party certification documents identifying ratings and limitations of use which apply to the Product. This information by itself is not sufficient for a complete determination of the suitability of the Product in combination with the end product, machine, system, or other application or use. Buyer shall be solely responsible for determining appropriateness of the particular Product with respect to Buyer's application, product or system. Buyer shall take application responsibility in all cases.

NEVER USE THE PRODUCT FOR AN APPLICATION INVOLVING SERIOUS RISK TO LIFE OR PROPERTY OR IN LARGE QUANTITIES WITHOUT ENSURING THAT THE SYSTEM AS A WHOLE HAS BEEN DESIGNED TO ADDRESS THE RISKS, AND THAT THE OMRON PRODUCT(S) IS PROPERLY RATED AND INSTALLED FOR THE INTENDED USE WITHIN THE OVERALL EQUIPMENT OR SYSTEM.

#### **Programmable Products.**

Omron Companies shall not be responsible for the user's programming of a programmable Product, or any consequence thereof.

#### Performance Data.

Data presented in Omron Company websites, catalogs and other materials is provided as a guide for the user in determining suitability and does not constitute a warranty. It may represent the result of Omron's test conditions, and the user must correlate it to actual application requirements. Actual performance is subject to the Omron's Warranty and Limitations of Liability.

#### Change in Specifications.

Product specifications and accessories may be changed at any time based on improvements and other reasons. It is our practice to change part numbers when published ratings or features are changed, or when significant construction changes are made. However, some specifications of the Product may be changed without any notice. When in doubt, special part numbers may be assigned to fix or establish key specifications for your application. Please consult with your Omron's representative at any time to confirm actual specifications of purchased Product.

#### **Errors and Omissions.**

Information presented by Omron Companies has been checked and is believed to be accurate; however, no responsibility is assumed for clerical, typographical or proofreading errors or omissions.

Note: Do not use this document to operate the Unit.

**OMRON Corporation Industrial Automation Company** 

Tokyo, JAPAN

Contact: www.ia.omron.com

Regional Headquarters OMRON EUROPE B.V.

Wegalaan 67-69-2132 JD Hoofddorp The Netherlands

Tel: (31)2356-81-300/Fax: (31)2356-81-388

OMRON ASIA PACIFIC PTE. LTD.

No. 438A Alexandra Road # 05-05/08 (Lobby 2), Alexandra Technopark,

Singapore 119967 Tel: (65) 6835-3011/Fax: (65) 6835-2711

**OMRON ELECTRONICS LLC** 

One Commerce Drive Schaumburg, IL 60173-5302 U.S.A. Tel: (1) 847-843-7900/Fax: (1) 847-843-7787

OMRON (CHINA) CO., LTD.

Common (Crima) Co., E1D.

Room 2211, Bank of China Tower,
200 Yin Cheng Zhong Road,
PuDong New Area, Shanghai, 200120, China
Tel: (86) 21-5037-2222/Fax: (86) 21-5037-2200

**Authorized Distributor:** 

© OMRON Corporation 2011-2012 All Rights Reserved. In the interest of product improvement, specifications are subject to change without notice.

CSM\_9\_Í \_0516 Cat. No. R103-E1-10 Printed in Japan 0712 (0802)